### **Министерство образования и науки Российской Федерации**

федеральное государственное автономное образовательное учреждение

высшего образования

## **«НАЦИОНАЛЬНЫЙ ИССЛЕДОВАТЕЛЬСКИЙ ТОМСКИЙ ПОЛИТЕХНИЧЕСКИЙ УНИВЕРСИТЕТ»**

### Инженерная школа новых производственных технологий Направление подготовки 15.03.01 Машиностроение

Отделение материаловедения

## **БАКАЛАВРСКАЯ РАБОТА**

**Тема работы**

#### **Разработка технологии изготовления цилиндра**

### УДК 621.9.01:621.81-214.13

Студент

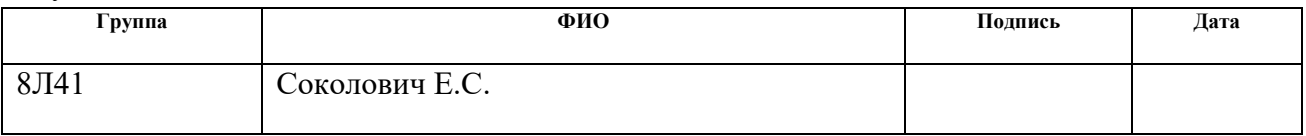

Руководитель ВКР

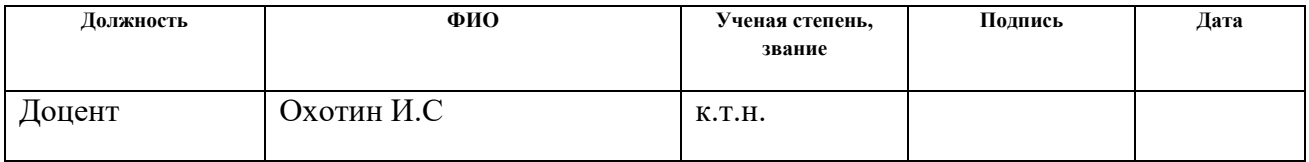

**КОНСУЛЬТАНТЫ:**

По разделу «Финансовый менеджмент, ресурсоэффективность и ресурсосбережение»

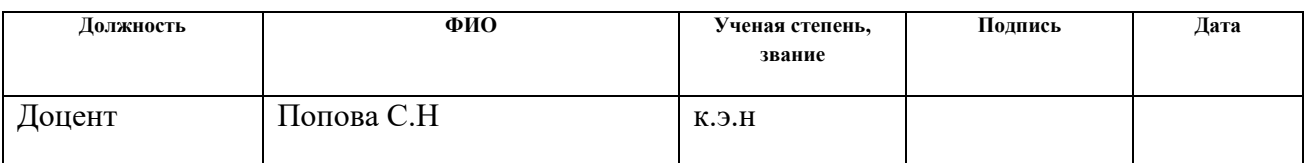

По разделу «Социальная ответственность»

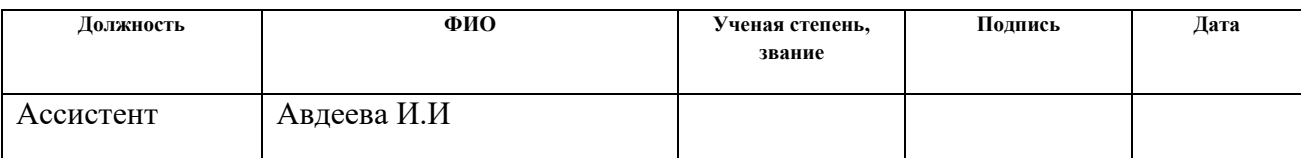

## **ДОПУСТИТЬ К ЗАЩИТЕ:**

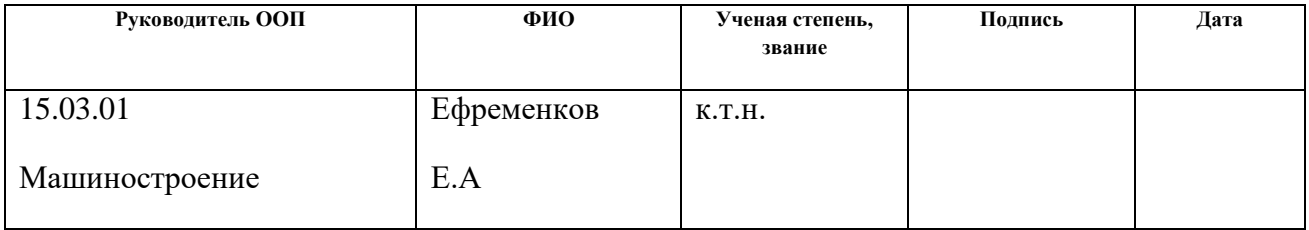

# **ПЛАНИРУЕМЫЕ РЕЗУЛЬТАТЫ ОБУЧЕНИЯ ПО ООП**

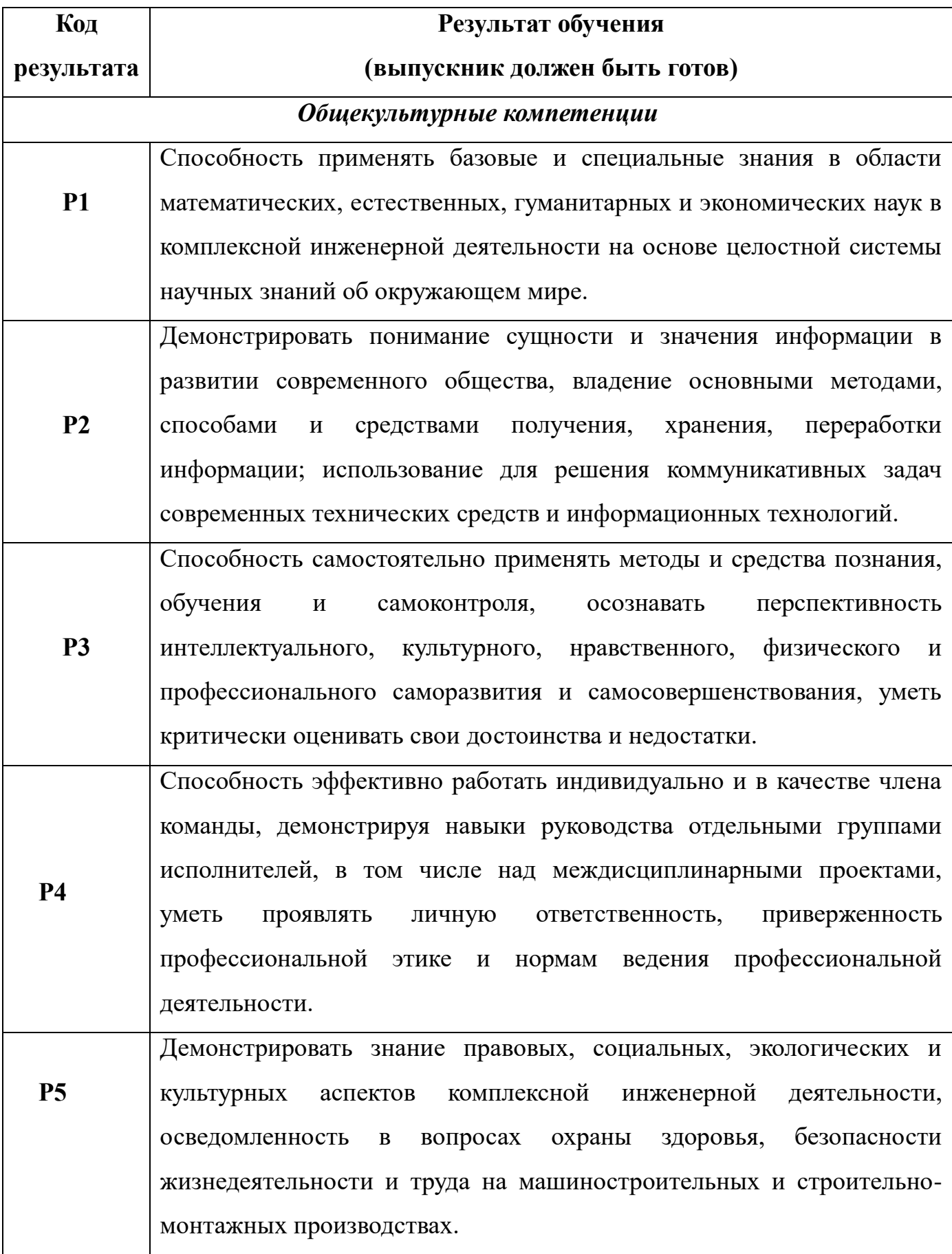

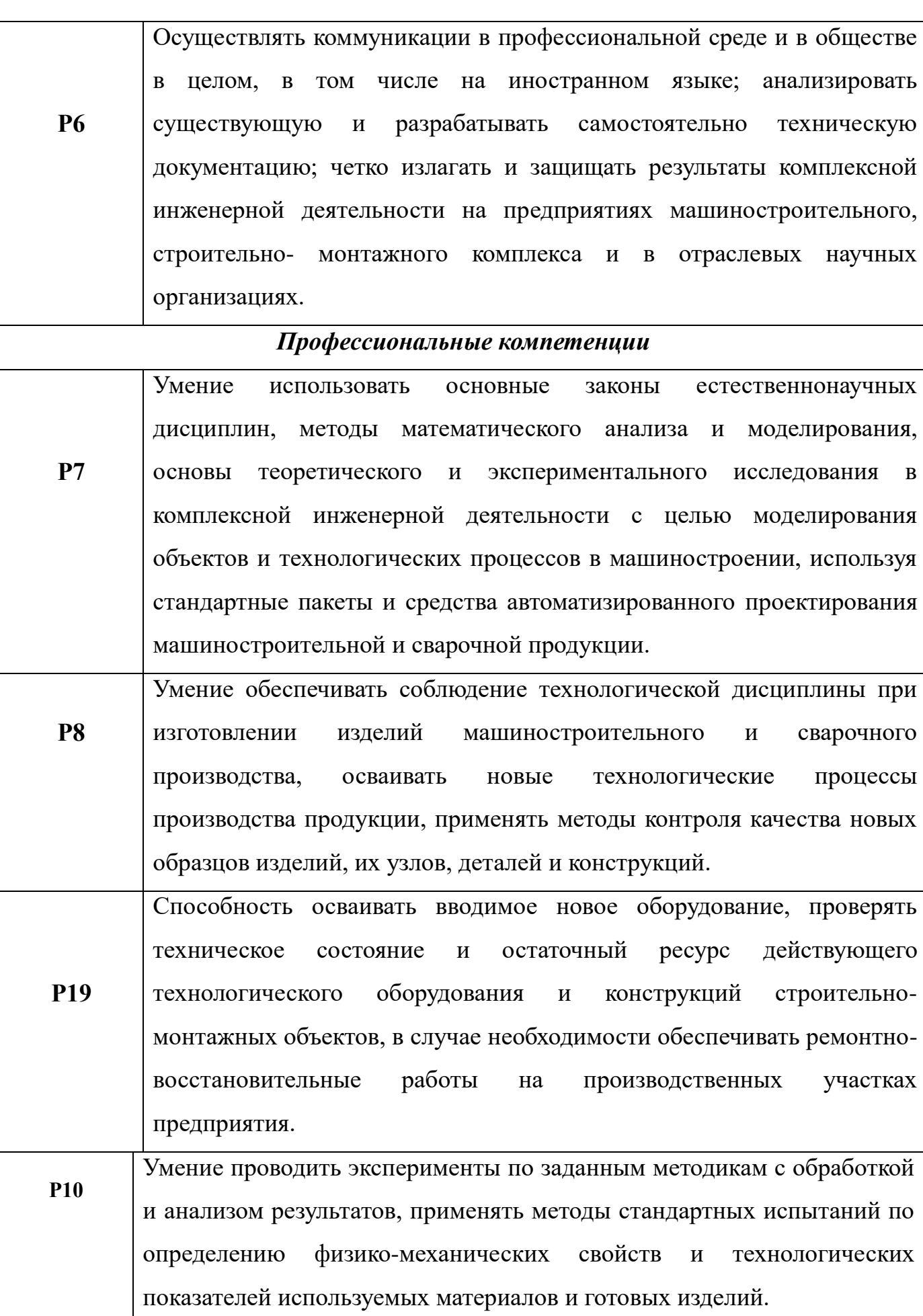

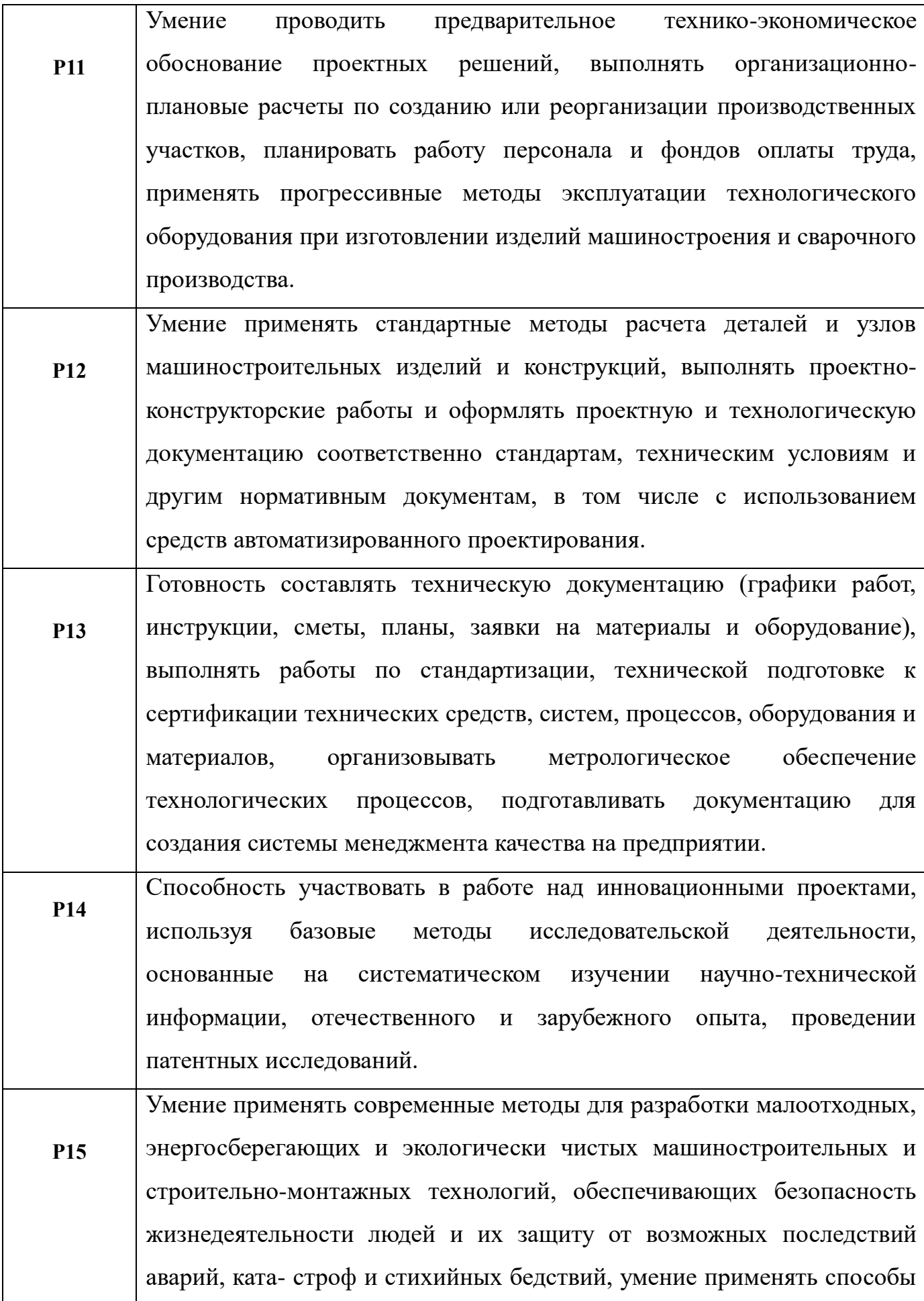

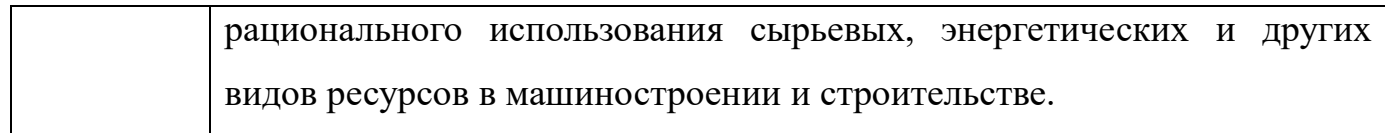

#### **Министерство образования и науки Российской Федерации**

федеральное государственное автономное образовательное учреждение

## высшего образования **«НАЦИОНАЛЬНЫЙ ИССЛЕДОВАТЕЛЬСКИЙ ТОМСКИЙ ПОЛИТЕХНИЧЕСКИЙ УНИВЕРСИТЕТ»**

Инженерная школа новых производственных технологий Направление подготовки 15.03.01 Машиностроение Отделение материаловедения

> УТВЕРЖДАЮ: Руководитель ООП

\_\_\_\_\_ \_\_\_\_\_\_\_ \_\_\_\_\_\_\_\_\_\_\_\_ (Подпись) (Дата) (Ф.И.О.)

#### **ЗАДАНИЕ**

#### **на выполнение выпускной квалификационной работы**

В форме:

Бакалаврской работы

(бакалаврской работы, дипломного проекта/работы, магистерской диссертации)

Студенту:

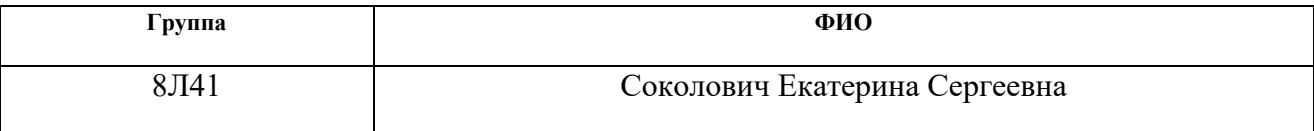

Тема работы:

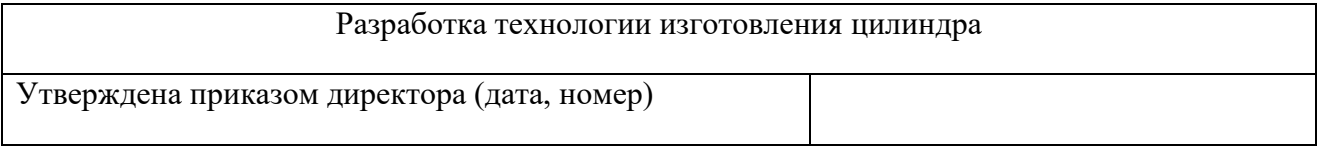

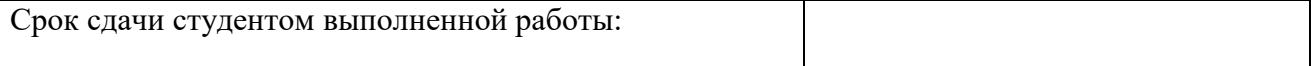

#### **ТЕХНИЧЕСКОЕ ЗАДАНИЕ:**

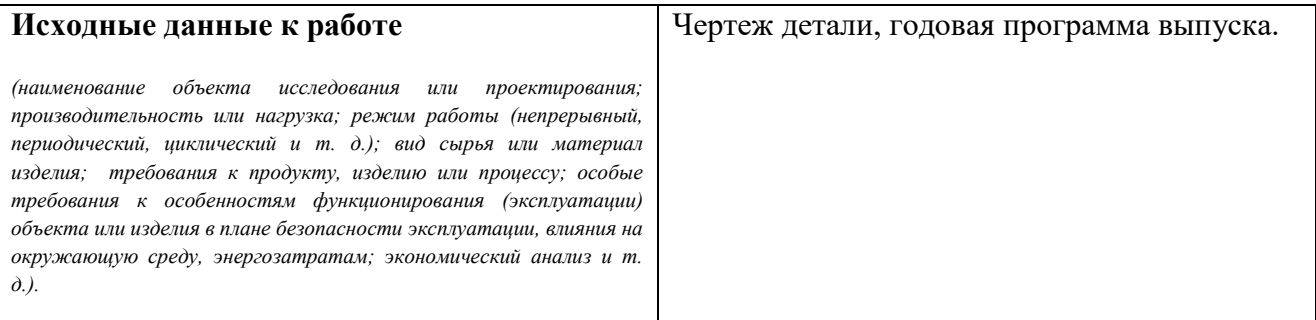

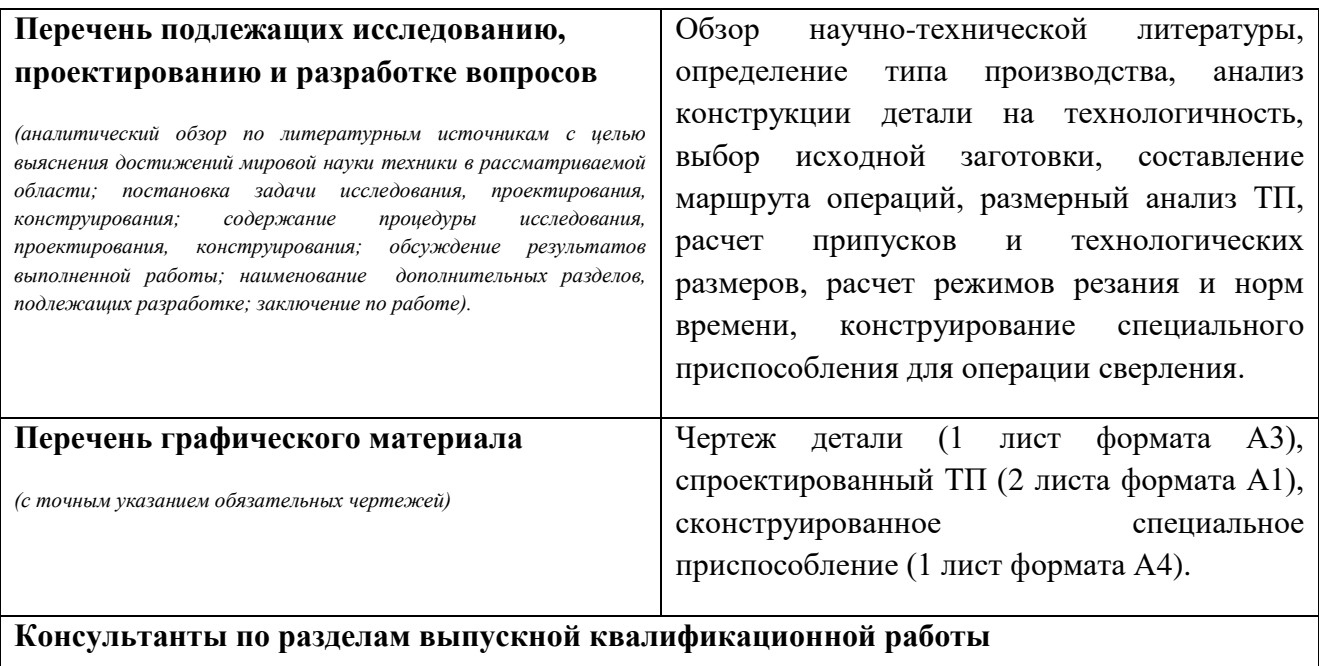

*(с указанием разделов)*

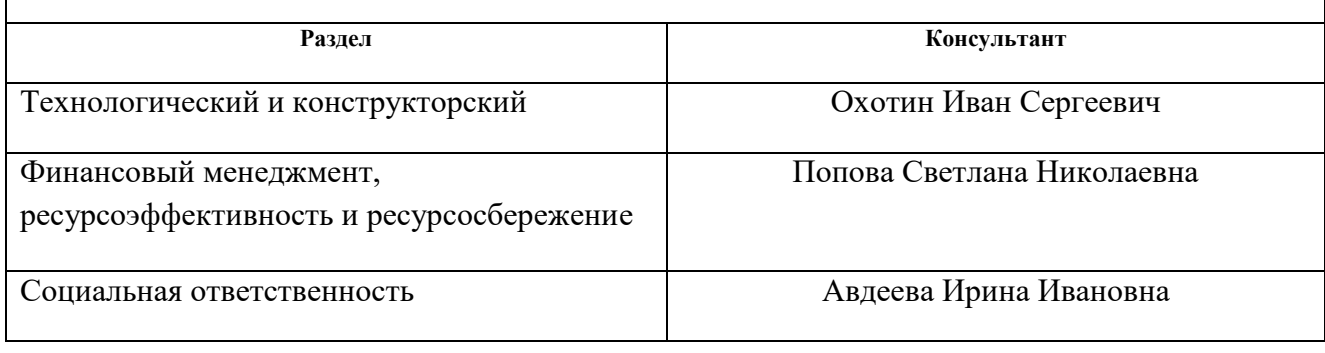

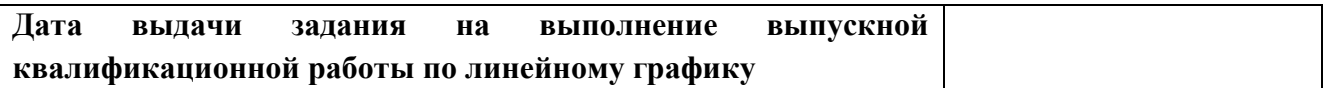

# **Задание выдал руководитель:**

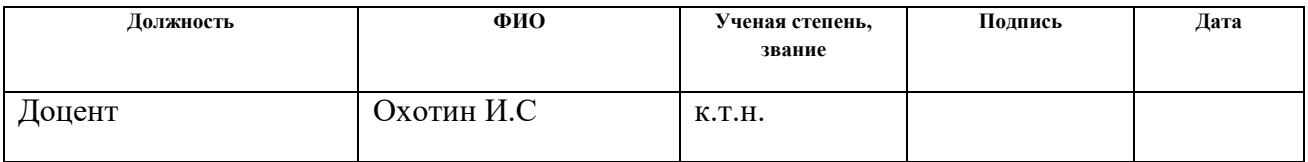

# **Задание принял к исполнению студент:**

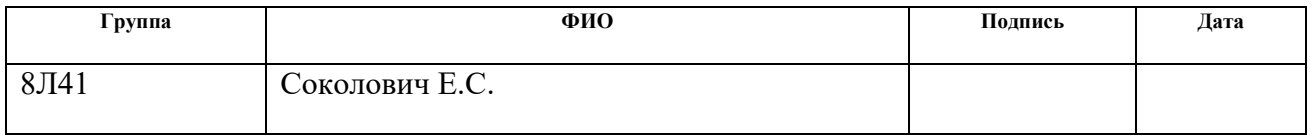

#### **Реферат**

Выпускная квалификационная работа содержит 86 страниц, 26 рисунков, 6 таблиц, 9 источников.

Ключевые слова: цилиндр, цанга, технологический процесс, оснастка, машиностроение.

Объектом исследования является технологический процесс изготовления детали типа «Цилиндр».

Цель дипломной работы: разработка рационального технологического процесса изготовления детали типа «Цилиндр».

В процессе разработки проводились: построение размерных схем, определение припусков, расчет режимов резания, расчет норм времени, конструирование оснастки, анализ полученных результатов.

В результате проектирования: были определены припуски, подобраны режимы резания и назначены нормы времени, а также сконструирована оснастка для сверления отверстий.

Основные конструктивные, технологические и техникоэксплуатационные характеристики: разработанный технологический процесс состоит из 7 операций.

Область применения: технологический процесс изготовления детали типа «Цилиндр», будет представлять интерес перед производственными компаниями.

Экономическая эффективность/значимость работы: подобран оптимальный вариант для изготовления данной детали, удовлетворяющий всем требованиям, рассчитана стоимость детали.

**Оглавление**

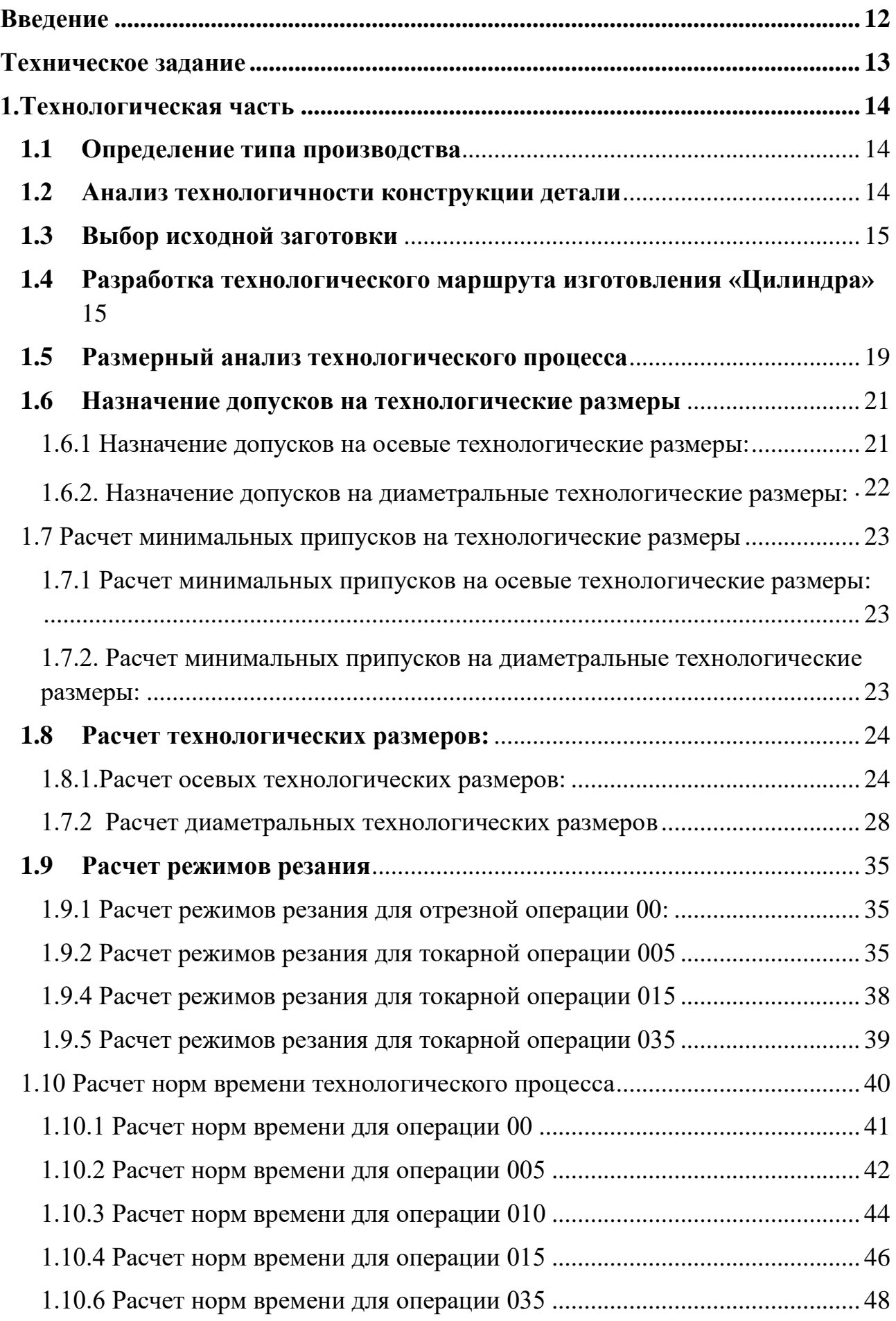

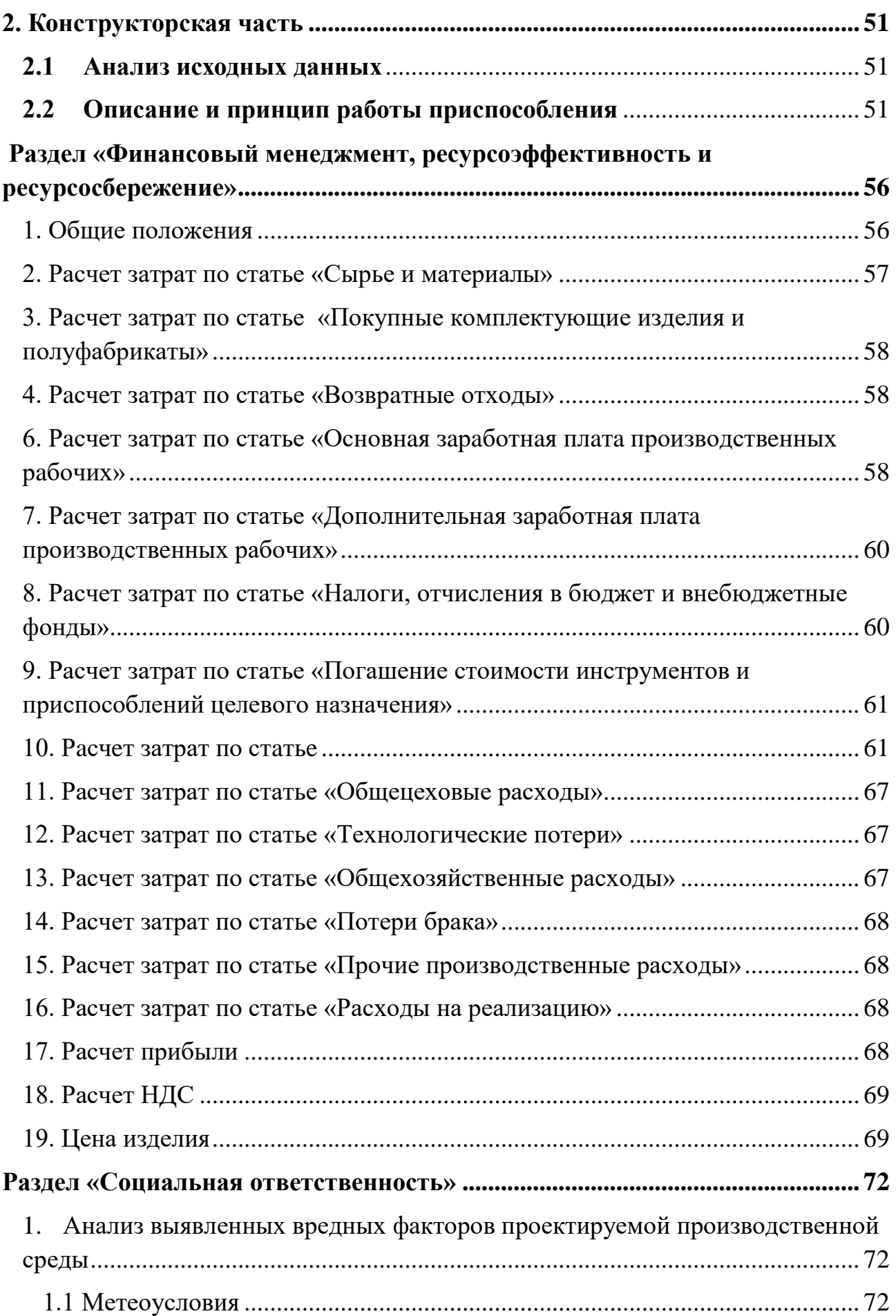

<span id="page-10-0"></span>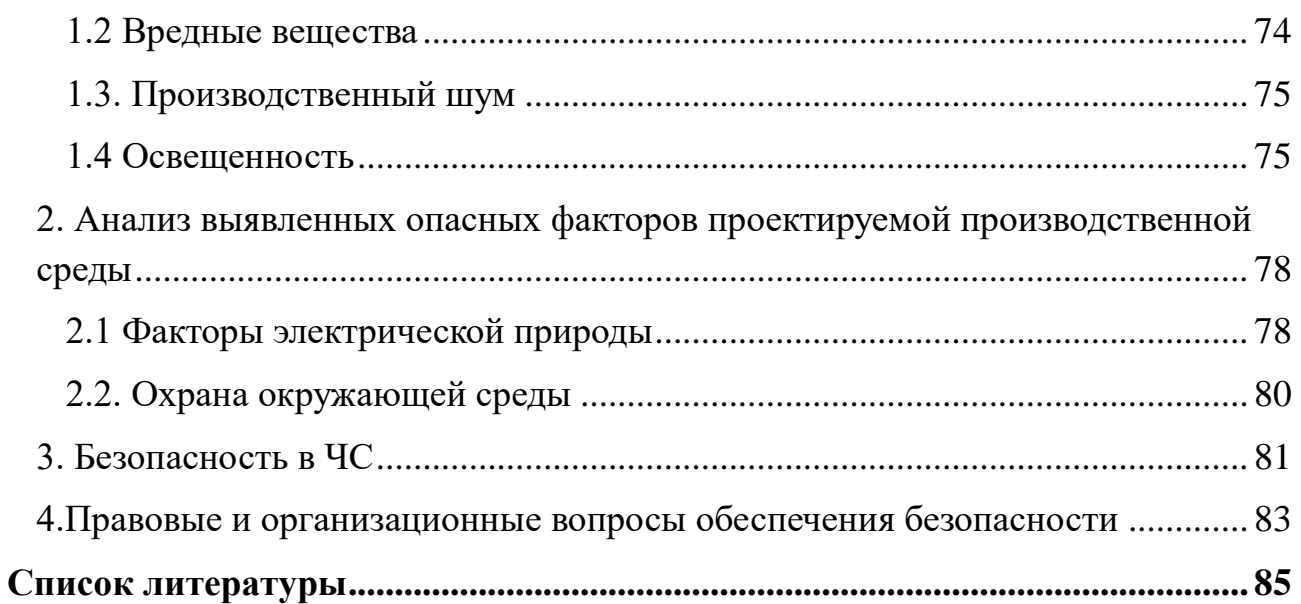

#### ВВЕДЕНИЕ

Тема выпускной квалификационной дипломной работы «Разработка технологии изготовления Цилиндра».

Выпускная квалификационная дипломная работа состоит из четырех частей: технологической, конструкционной, экономической и социальной.

В технологической части рассмотрены и рассчитаны: тип производства, анализ и технологичность конструкции детали, тип исходной заготовки, технологический маршрут изготовления «Цилиндра», размерный анализ технологического процесса, припуски и технологические размеры, нормы резания и времени.

В конструкторской части спроектирована технологическая оснастка для токарной операции, описан принцип работы и сборки механизма, выполнен прочностной расчет и погрешность базирования

В экономической части произведен расчет себестоимости изготовления и цены изделия при выбранном оборудовании и техническом оснащении.

В социальной ответственности выполнен анализ вредных факторов и веществ на территории технологического бюро, рассмотрены методы предотвращения и борьбы с ними в соответствии с нормативной документацией.

# **ТЕХНИЧЕСКОЕ ЗАДАНИЕ**

<span id="page-12-0"></span>Разработать технологический процесс изготовления Цилиндра

Годовая программа выпуска: 5000 шт.

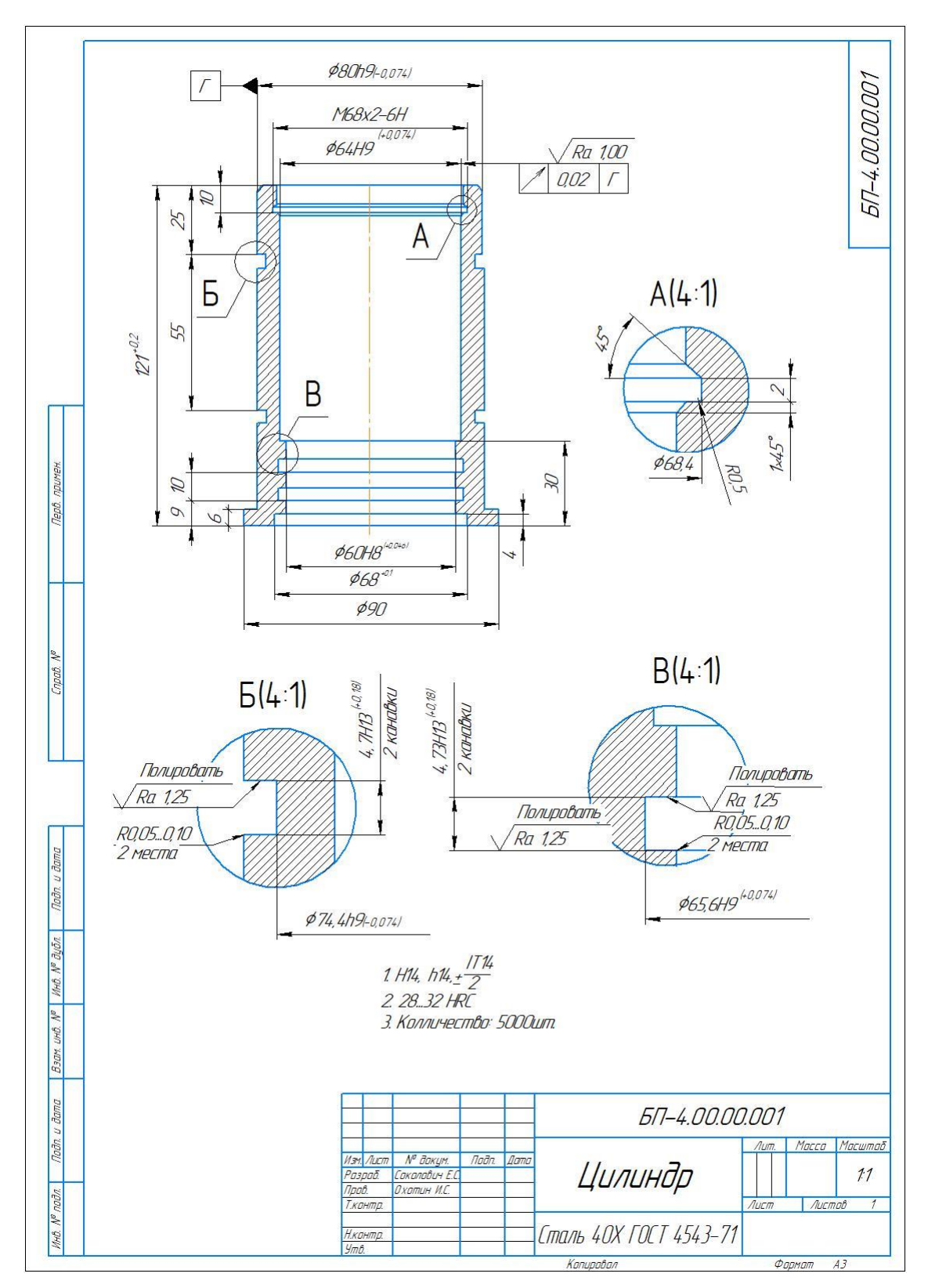

Рис. 1 Чертеж детали

## **1.Технологическая часть**

#### **1.1 Определение типа производства**

<span id="page-13-1"></span><span id="page-13-0"></span>Тип производства определяем по коэффициенту закрепления операций, который находим по формуле [3]:

$$
\mathbf{K}_{_{3.0}}=\frac{t_{_6}}{T_{_{cp}}},\,
$$

где  $t_{\rm g}$  – такт выпуска детали, мин;  $T_{\rm cm}$  – среднее штучное время, мин.

Такт выпуска детали определяем по формуле [3, стр.21]:

$$
t_{\scriptscriptstyle e} = \frac{F_{\scriptscriptstyle e}}{N_{\scriptscriptstyle e}},
$$

где *F<sup>г</sup>* – годовой фонд времени работы оборудования, мин.; *N<sup>г</sup>* – годовая программа выпуска деталей.

Годовой фонд времени работы оборудования определяем по табл. 5 [1] при двусменном режиме работы:  $F_r = 3946$  ч.

Тогла:

$$
t_{\rm e} = \frac{F_{\rm e}}{N_{\rm e}} = \frac{3946 \cdot 60}{5000} = 157,84 \text{ mm};
$$

Среднее штучно – калькуляционное время на выполнение операций технологического процесса:

$$
T_{cp} = \frac{\sum_{i=1}^{n} T_{\text{m}x i}}{n} = \frac{67,5}{8} = 8,43 \text{ m}^{\text{th}}.
$$

где  $T_{m,k,i}$  – штучно-калькуляционное время i-ой основной операции, мин.; n – количество основных операций.

Тогда коэффициент закрепления операций:

$$
K_{3.0.} = \frac{t_{\rm B}}{T_{\rm cp}} = \frac{157,85}{8,43} = 18,72;
$$

Так как  $10 \leq K_{3.0} \leq 20$ , то тип производства среднесерийный.

## **1.2 Анализ технологичности конструкции детали**

<span id="page-13-2"></span>Деталь – цилиндр представляет собой тело вращения, обладает нетрудной конструкцией, небольшое количество обрабатываемых

поверхностей, имеющих простую форму. Габариты и масса заготовки не требуют дополнительных подъемных соединений. Согласно с исходными данными будет выполнен из Стали 40Х13.

Сталь [40Х13](http://www.lasmet.ru/steel/mark.php?s=3) применяется для изготовления режущих, мерительных инструментов, пружин, подшипников, деталей компрессоров и других изделий, работающих до температур 400-450°С и в слабоагрессивных средах.

Поставляется в качестве заготовок в таком виде как прокат, прутки, трубы, поковки, листы.

Твердость 28…32 единицы HRC указывает на необходимость термической операции закалки и последующего отпуска.

#### **1.3 Выбор исходной заготовки**

<span id="page-14-0"></span>Метод получения заготовки зависит от типа производства, технологических свойств детали, ее габаритов, формы и массы. Так как в данном случае производство среднесерийное целесообразно рассмотреть такой способ, как получение заготовки из прутка, так как оборудование для отрезки круглого проката экономически выгоднее, чем, к примеру, оборудование для получения поковки и трудоемкость получения заготовки из прутка невысокая.

В результате получаем заготовку из прутка. Используется круглая заготовка из материла сталь 40Х13 диаметром 90 мм и длиной 125 мм.

# <span id="page-14-1"></span>**1.4 Разработка технологического маршрута изготовления «Цилиндра»**

Маршрут обработки выбирают, опираясь на требования рабочего чертежа и принятой заготовки. Приступая к составлению технологического маршрута, необходимо в первую очередь наметить план обработки – структуру операций. Технологический маршрут представлен в таблице 1.1

# Таблица 11

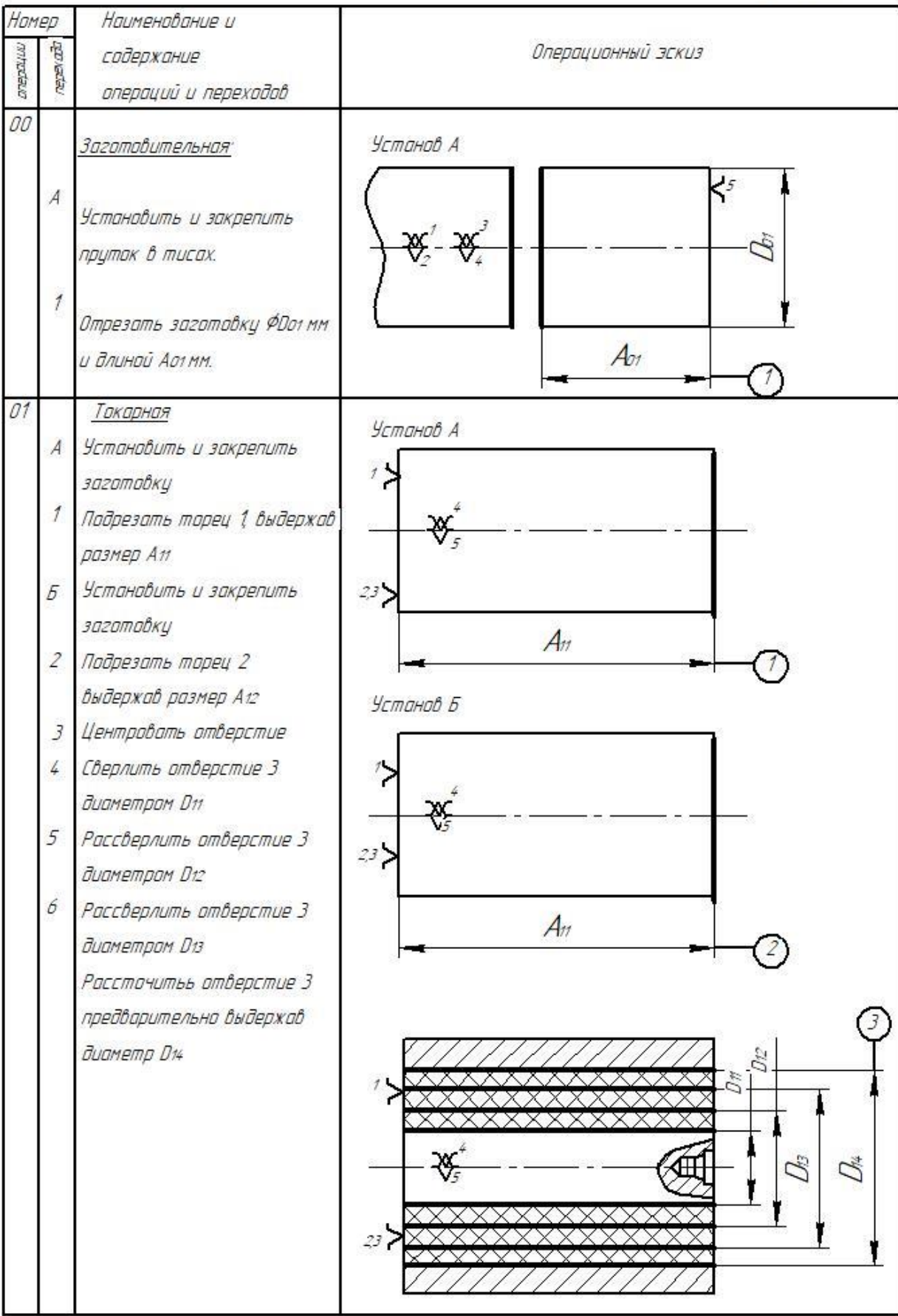

# Продолжение таблицы 1.1.

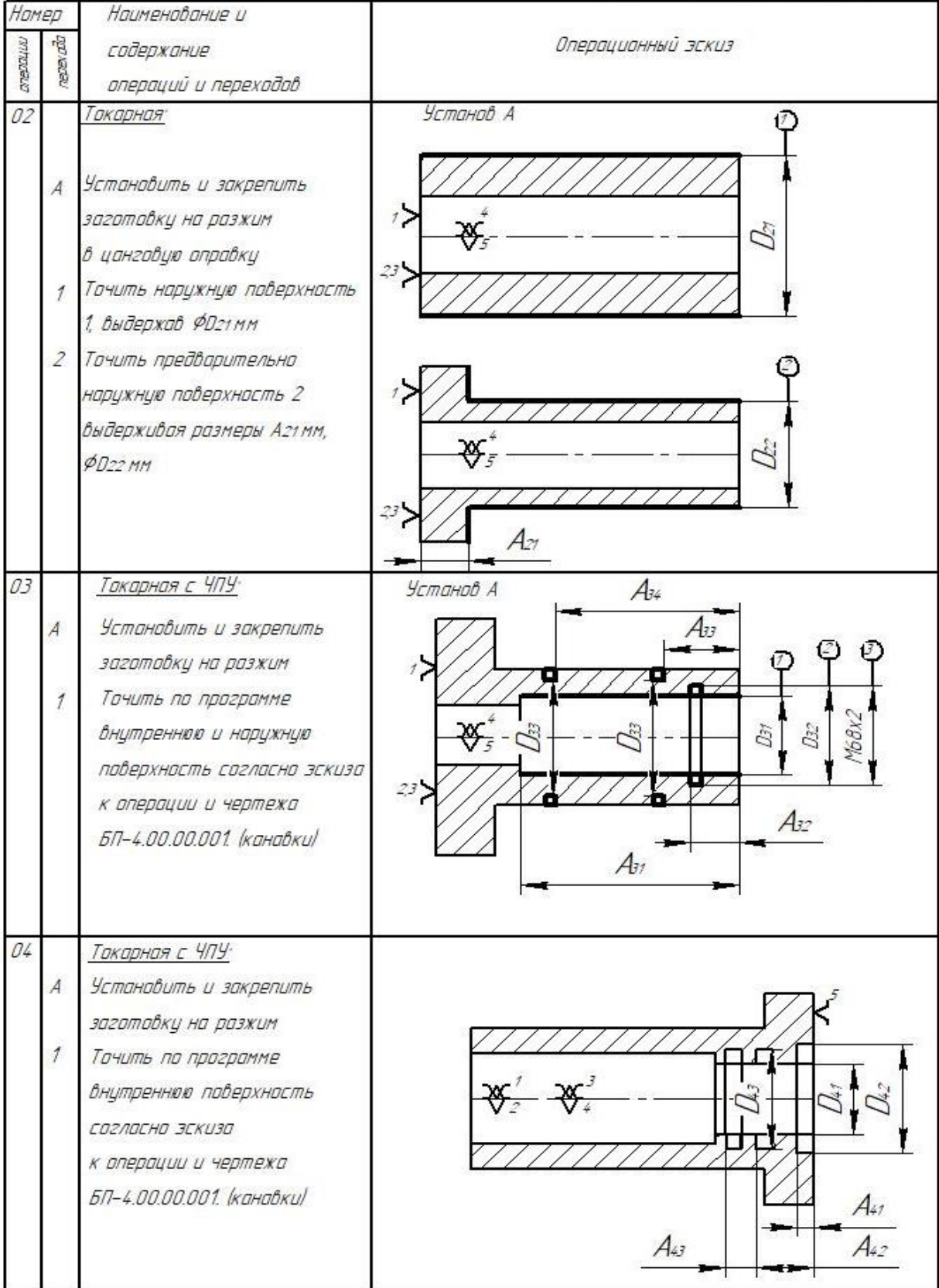

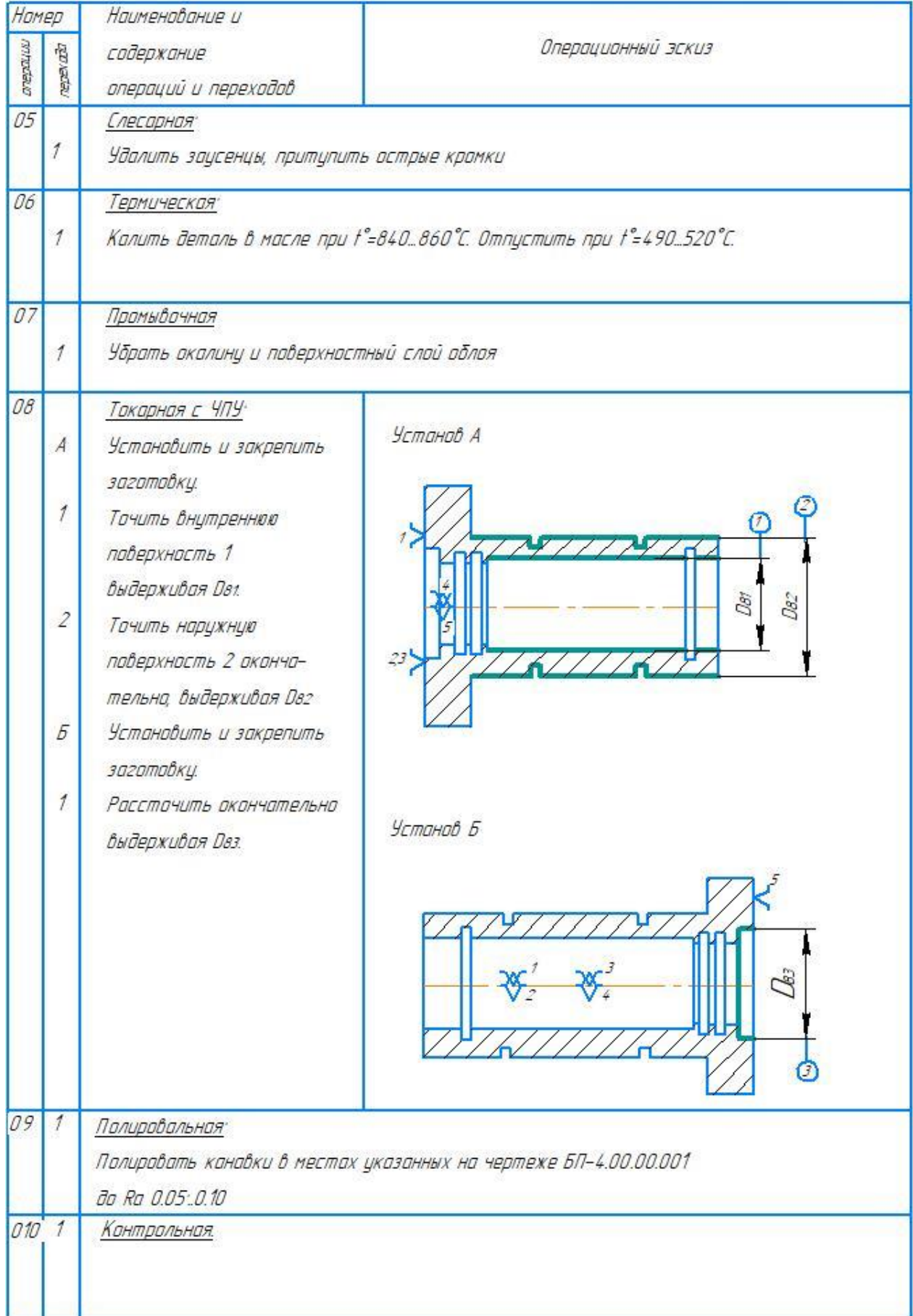

# <span id="page-18-0"></span>**1.5 Размерный анализ технологического процесса**

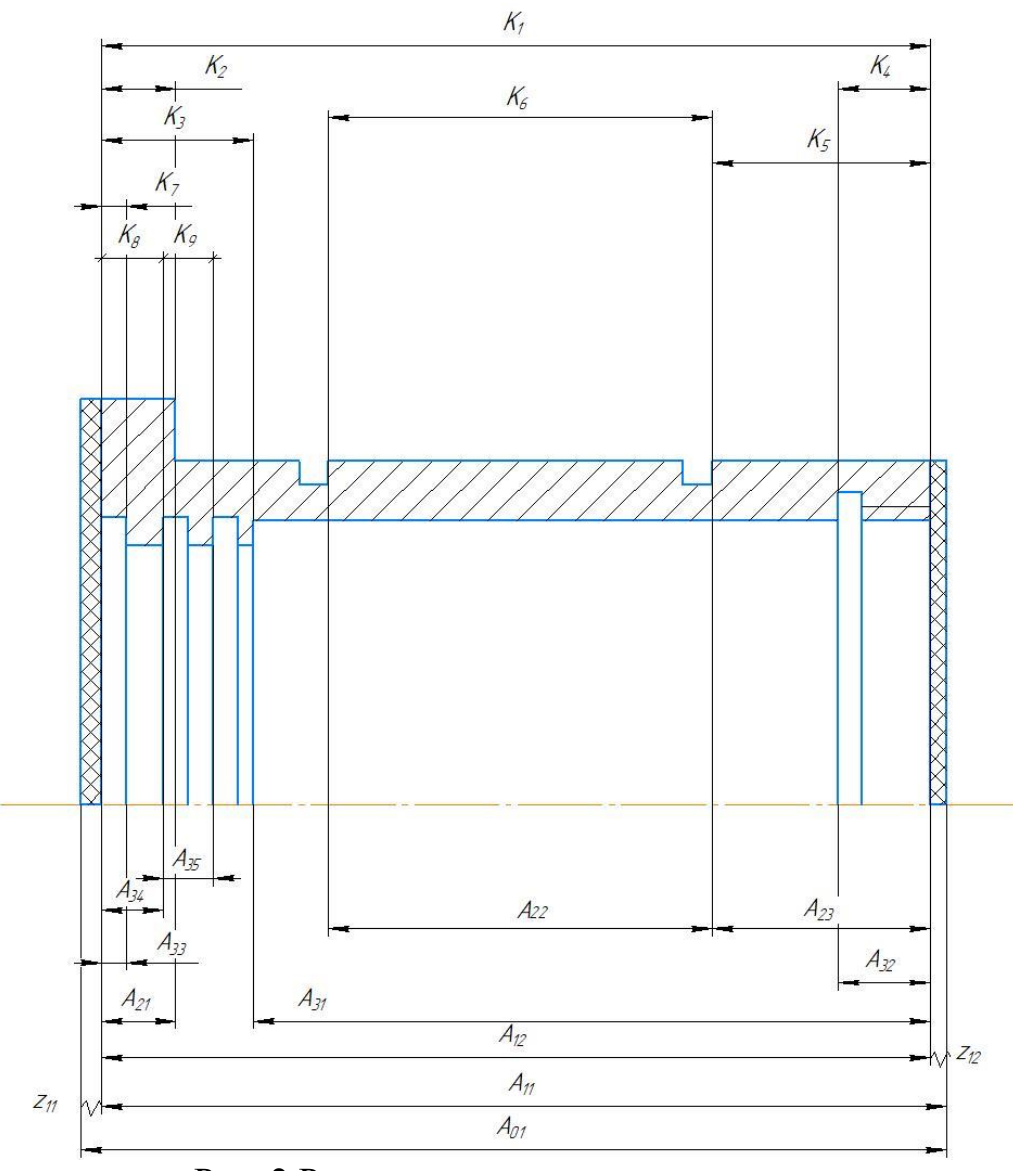

Рис. 2 Размерная цепь осевых размеров

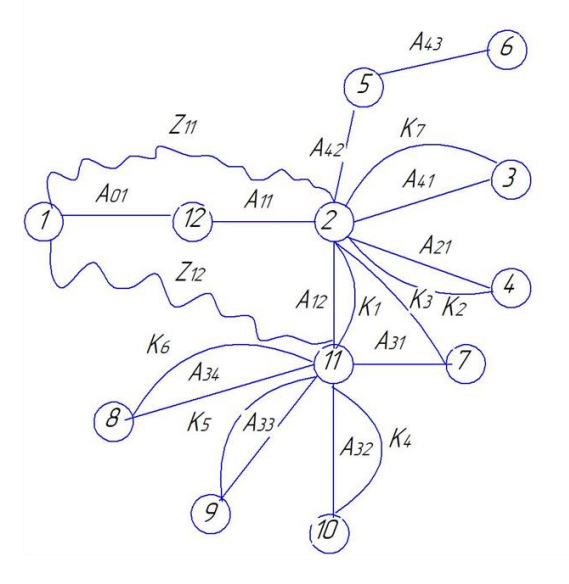

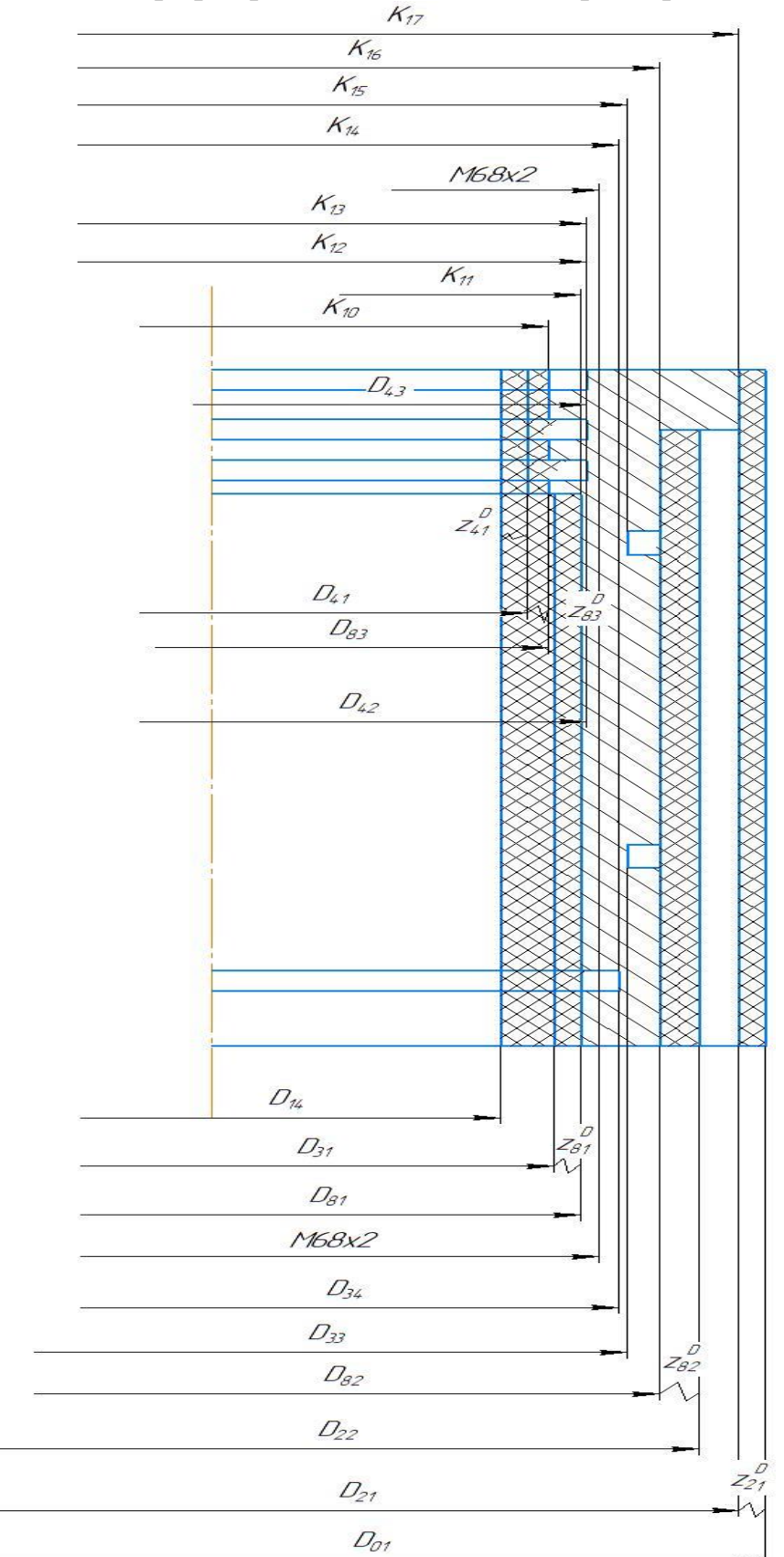

Рис. 3 Граф дерево технологических размеров

Рис. 4 Размерная цепь диаметральных размеров

# **1.6 Назначение допусков на технологические размеры**

## <span id="page-20-1"></span><span id="page-20-0"></span>**1.6.1 Назначение допусков на осевые технологические размеры:**

1) Размер <sup>A<sub>01</sub></sup>:

$$
TA_{01} = \omega_c + \rho_0 = 1, 1 + 0, 5 = 1, 6 \text{mm}
$$

Где  $\omega_c$  –статистичекая погрешность обработки ленточном отрезном станке;  $\rho_{\scriptscriptstyle 0}$  – погрешность формы, полученная на предыдущей операции.

2) Размер <sup>А</sup><sup>11</sup>:

$$
TA_{11} = \omega_c + \rho_0 = 0, 4 + 0, 5 = 0, 9 \text{ and}
$$

 $\Gamma$ де  $\omega_c$  –статистичекая погрешность обработки на универсальном токарном станке;

 $\rho_0$  – погрешность формы, полученная на предыдущей операции.

3) Размер *A<sup>12</sup>* :

$$
TA_{12} = \omega_c + \rho_0 = 0, 4 + 0, 5 = 0, 9 \text{mm}
$$

4) Размер *A21*:

$$
TA_{21} = TK_2 = 0,36 \text{mm}
$$

5) Размер *A31*:

$$
TA_{31} = TK_2 = 0,36
$$
MM

6) Размер *A32*:

$$
TA_{32} = TK_4 = 0,36 \text{mm}
$$

7) Размер *A22*:

$$
TA_{25}=TK_5=0,62mm
$$

8) Размер *A23*:

$$
TA_{23}=TK_6=0,76mm
$$

9) Размер *А33*:

$$
TA_{33}=TK_7=0,3\mu\text{m}
$$

10) Размер *А34*:

$$
TA_{34}=TK_8=0,43mm
$$

11) Размер *А35*:

$$
TA_{35}=TK_9=0,52mm
$$

<span id="page-21-0"></span>1.6.2. Назначение допусков на диаметральные технологические размеры:

1) Размер  $D_{01}$ :

$$
TD_{01} = \rho_0 = 1, 6mm
$$

 $\rho_{0}$  – погрешность формы, полученная на предыдущей операции.

2) Размер  $D_{14}$ :

$$
TD_{14} = \omega_c + \rho_0 = 0, 3 + 0, 25 = 0, 55 \text{ mm}
$$

 $\Gamma$ де  $\omega_c$  –статистичекая погрешность обработки на универсальном токарном станке.

 $\rho_0$  – погрешность формы, полученная на рассверливании отверстия.

3) Размер *D21*:

$$
TD_{21} = \omega_c + \rho_0 = 0, 4 + 1, 6 = 2MM
$$

 $\Gamma$ де  $\omega_c$  – статистичекая погрешность обработки на универсальном токарном станке;

 $\rho_0$  – суммарная погрешность формы и расположения горячекатанного проката.

4) Размер  $D_{31}$ :

$$
TD_{3I} = \omega_c = 0,3
$$

5) Размер  $D_{32}$ :

$$
TD_{32}=\omega_c=0,3
$$

6) Размер  $D_{23}$ :

*TD23=TK=*0,074*мм*

7) Размер  $D_{33}$ :

*TD33=TK=*0,074*мм*

8) Размер  $D_{34}$ :

*TD34=ωc=*0,3*мм*

9) Размер  $D_{35}$ :

10) Размер  $D_{81}$ :

11) Размер  $D_{82}$ :

*TD35=TK=*0,1*мм TD81=TK=*0,074*мм*

*TD82=TK=*0,074*мм*

12) Размер  $D_{83}$ :

*TD83=TK=*0,046*мм*

# <span id="page-22-0"></span>**1.7 Расчет минимальных припусков на технологические размеры**

### <span id="page-22-1"></span>**1.7.1 Расчет минимальных припусков на осевые технологические размеры:**

1) Припуск *z11min:*

$$
\begin{aligned} \n\text{CK } z_{11\text{min}}: \n\begin{aligned}\n z_{11\text{min}} &= R z_0 + h_0 + \rho_0 = 0, 16 + 0, 15 + 0, 5 = 0, 81 \text{mm}\n\end{aligned}\n\end{aligned}
$$

 $\Gamma$ де  $Rz_0-$  шероховатость, полученная на заготовительной операции;

 $h_0$  – толщина дефектного слоя, полученная на заготовительной операции;

 $\rho_0$  – точность геометрической формы при точении.

2) Припуск *z12min:*

$$
V_{12\text{min}} = Rz_0 + h_0 + \rho_0 = 0,16 + 0,15 + 0,5 = 0,81
$$
  
*mm*

# <span id="page-22-2"></span>**1.7.2. Расчет минимальных припусков на диаметральные технологические размеры:**

1) Припуск 
$$
z^{D_{21min}}
$$
:  
\n
$$
z^{D_{21min}} = 2(Rz_0 + h_0 + \sqrt{\rho_0^2 + \varepsilon_1^2}) = 2(0, 16 + 0, 15 + \sqrt{0, 5^2 + 0, 13^2}) = 1, 65 \text{mm}
$$

 $\Gamma$ де  $\mathit{R}$ <sub>7</sub> – шероховатость, полученная на заготовительной операции;  $h_1$  – толщина дефектного слоя, полученная на заготовительной операции; 2  $\varepsilon_1^2$  – погрешность установки в трехкулачковый патрон.

2) Припуск 
$$
z^{D}_{31min}
$$
:  
\n
$$
z^{D}_{31min} = 2(Rz_1 + h_1 + \rho_3) = 2(0, 15 + 0, 1 + 0, 1) = 0, 7MM
$$

 $\Gamma$ де  $\,Rz_{\rm l}$ – шероховатость, полученная после растачивания;

 $h_1$  – толщина дефектного слоя, полученная после растачивания;

3) 
$$
\Pi
$$
рипуск  $z^{D_{34\text{min}}}$ :  
\n $z^{D_{34\text{min}}} = 2(Rz_1 + h_1 + \rho_4) = 2(0,15+0,1+0,1) = 0,7\text{mm}$ 

 $\Gamma$ де  $\,Rz_{\rm l}$ – шероховатость, полученная после растачивания;  $\emph{h}_{\rm l}$ – толщина дефектного слоя, полученная после растачивания;

4) 
$$
\Pi
$$
punyck  $z^{D_{71\text{min}}}$ :  
\n
$$
z^{D_{71\text{min}}} = 2(Rz_1 + h_1) = 2(0, 1 + 0, 15) = 0, 5 \text{ and}
$$

 $\Gamma$ де  $\,Rz_{\rm l}$ – шероховатость, полученная на черновой токарной операции;  $\emph{h}_{\rm l}$ – толщина дефектного слоя, полученная на получистовой токарной операции;

5) 
$$
\Pi
$$
рипуск  $z^{D_{72\text{min}}}$ :  
\n $z^{D_{72\text{min}}}=2(Rz_1+h_1)=2(0,1+0,1)=0,4\mu M$ 

 $_{\Gamma\!I\!\!R\mathsf{e}}$   $Rz_{\scriptscriptstyle1}-$ шероховатость, полученная на черновой токарной операции;  $\emph{h}_{\rm l}$ – толщина дефектного слоя, полученная на получистовой токарной операции;

6) 
$$
\Pi
$$
рипуск  $z^{D}$ <sub>73min</sub>:  
\n $z^{D}$ <sub>73min</sub> = 2(Rz<sub>1</sub> + h<sub>1</sub>) = 2(0,1+0,1) = 0, 4MM

 $\Gamma$ де  $\mathit{R}$ <sub>21</sub> – шероховатость, полученная на черновой токарной операции;

 $h_$  – толщина дефектного слоя, полученная на получистовой токарной операции;

## **1.8Расчет технологических размеров:**

#### <span id="page-23-1"></span><span id="page-23-0"></span>**1.8.1.Расчет осевых технологических размеров:**

Расчет ведется методом среднего значения поля допуска.

1) Размер  $A_{35}$ :

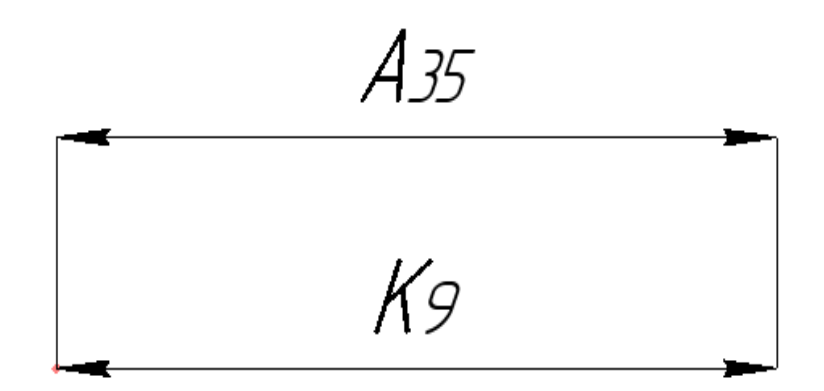

Рис. 1. 8. 1. 1. Размерная схема

 $A_{35} = K_9 = 10 \pm 0,18$ мм.

2) Размер  $A_{34}$ :

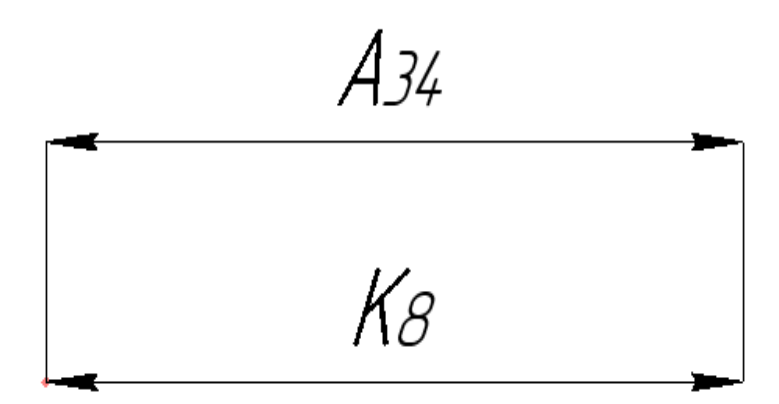

Рис. 1. 8. 1. 2. Размерная схема

$$
A_{34} = K_8 = 9_{-0.36} \text{ }\mu\text{M}.
$$

3) Размер  $A_{33}$ :

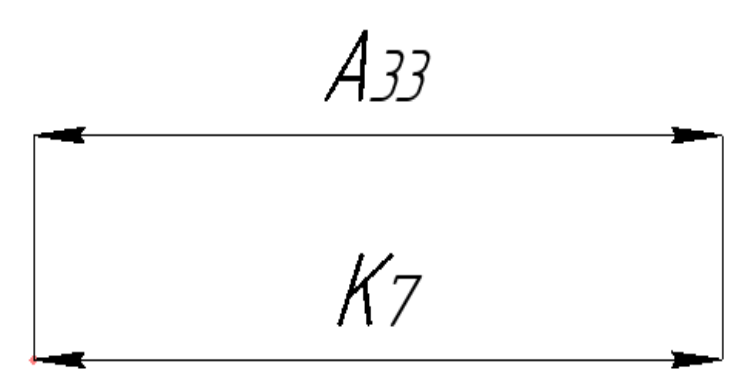

Рис. 1. 8. 1. 3. Размерная схема

 $A_{33} = K_7 = 4 \pm 0,15$ *мм*.

4) Размер  $A_{23}$ :

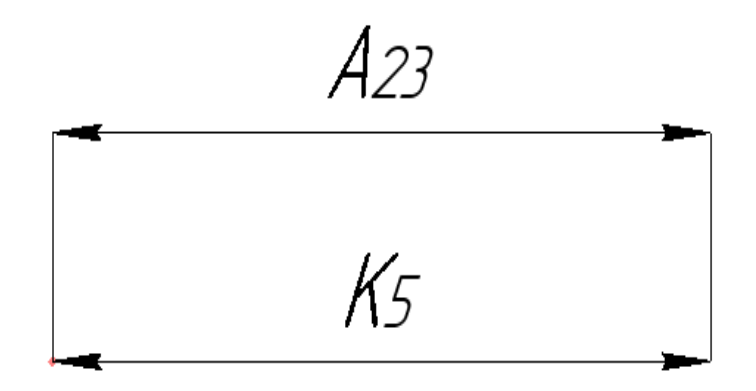

Рис. 1. 8. 1. 4. Размерная схема

 $A_{23} = K_5 = 25$ <sub>-0,52</sub> MM.

5) Размер  $A_{32}$ :

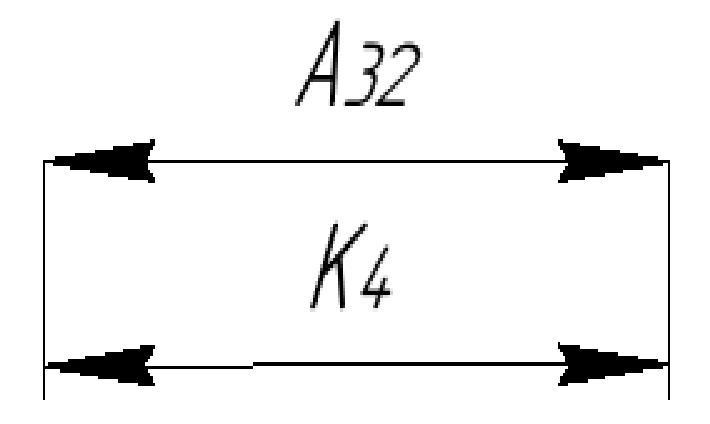

Рис. 1. 8. 1. 5. Размерная схема

$$
A_{32} = K_4 = 10 \pm 0,18
$$
 *MM*.

6) Размер  $A_{12}$ :

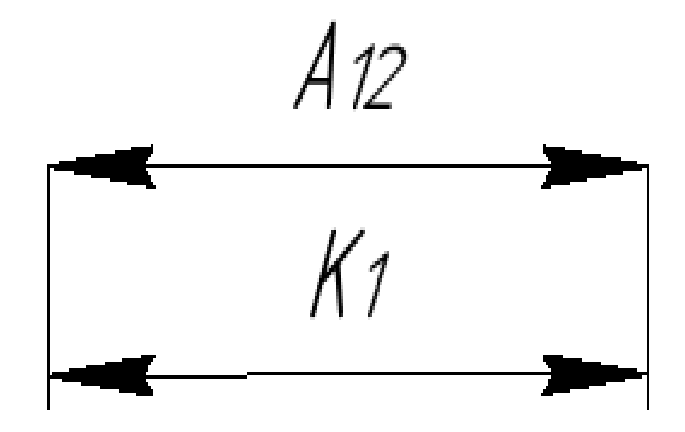

Рис. 1. 8. 1. 6. Размерная схема

$$
A_{12} = K_1 = 121^{+0.2} \text{ }\mu\text{m}.
$$

7) Размер  $A_{31}$ :

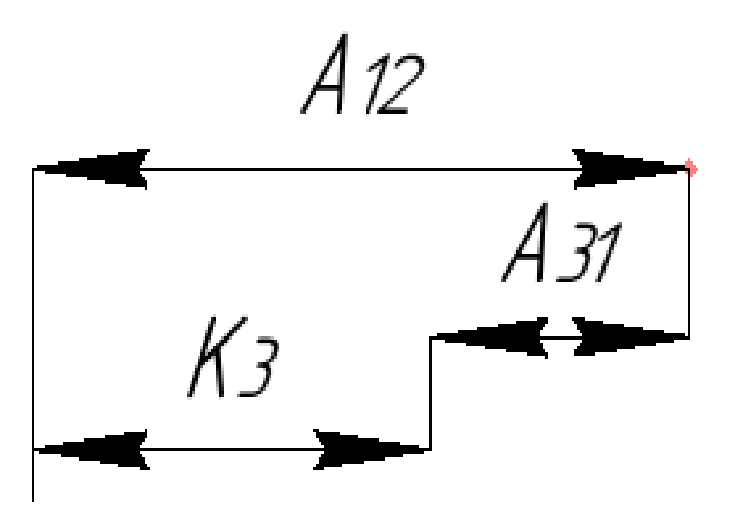

Рис. 1. 8. 1. 7. Размерная схема

Рассчитываем среднее значение технологического размера  $A_{31}$ :

 $A_{31} = A_{12CP} + K_{3CP} = 121.1 - 29.74 = 91.36$ мм.

Округляем значение технологического размера  $A_{31} = 91.4 \pm 0.18$ мм.

8) Размер  $A_{11}$ :

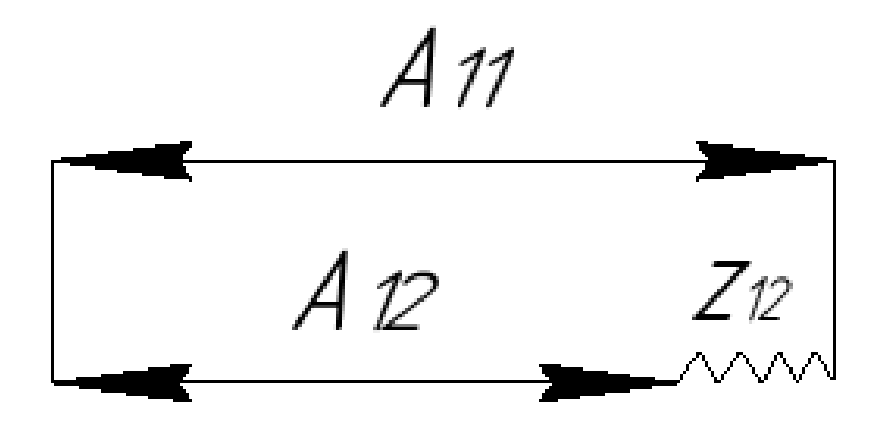

Рис. 1. 8. 1. 8. Размерная схема

Рассчитываем среднее значение припуска 
$$
z_{12CP}
$$
  

$$
z_{12CP} = z_{12min} + \frac{TA_{21} + TA_{12}}{2} = 0,81 + \frac{0,36 + 0,2}{2} = 1,09 \text{ nm}.
$$

Рассчитываем среднее значение технологического размера  $A_{11}$ :<br> $A_{1CP} = A_{12CP} + Z_{12cp} = 121,1 + 1,09 = 122,19$ мм.

$$
A_{11CP} = A_{12CP} + Z_{12cp} = 121,1+1,09 = 122,19 \text{ mm}
$$

Округляем значение технологического размера:  $A_{11} = 122, 6$ <sub>-0,9</sub>мм.

$$
Z_{12} = A_{11} - A_{12} = 122, 6_{-0.9} - 121^{+0.2} = 1, 6_{-1.1} \text{ mm}.
$$

9) Размер  $A_{01}$ :

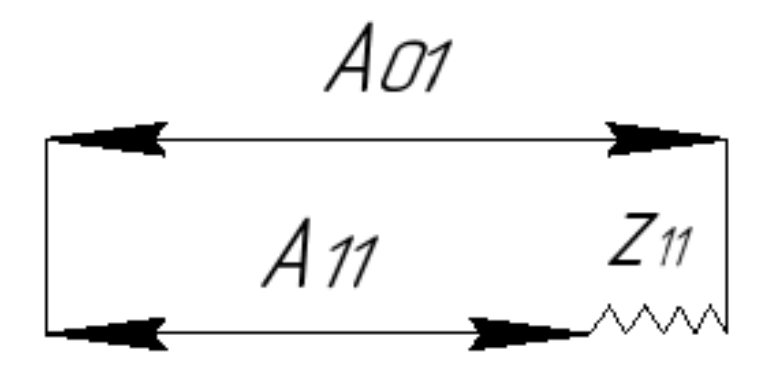

Рис. 1. 8. 1. 9. Размерная схема

Рассчитываем средне значение припуска 
$$
z_{11CP}
$$
:  

$$
z_{11CP} = z_{11min} + \frac{TA_{01} + TA_{11}}{2} = 0,81 + \frac{1,6 + 0,9}{2} = 2,06
$$
*MM.*

Рассчитываем среднее значение технологического размера  $A_{01}$ :

$$
A_{01CP} = A_{11CP} + z_{11CP} = 122.19 + 2.06 = 124.25 \text{mm}.
$$

Округляем значение технологического размера  $A_{01} = 125, 1_{-1,6}$ мм.<br> $Z_{11} = A_{01} - A_{11} = 125, 1_{-1,6} - 122, 6_{-0,9} = 2, 5_{-1,6}^{+0.9}$ мм.

$$
Z_{11} = A_{01} - A_{11} = 125, 1_{-1,6} - 122, 6_{-0,9} = 2, 5_{-1,6}^{+0,9} \text{MM}.
$$

## <span id="page-27-0"></span>**1.7.2 Расчет диаметральных технологических размеров**

1) Размер  $D_{73}$ :

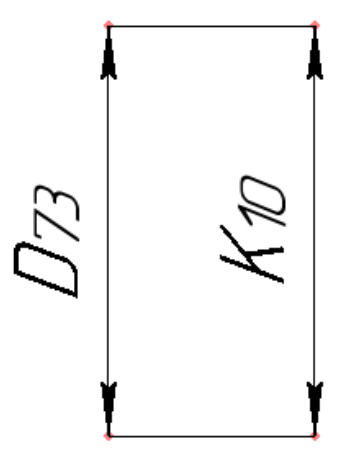

Рис. 1. 8. 2. 1. Размерная схема

$$
D_{73} = K_{10} = 60^{+0,046} \text{ }\mu\text{M}.
$$

2) Размер  $D_{71}$ :

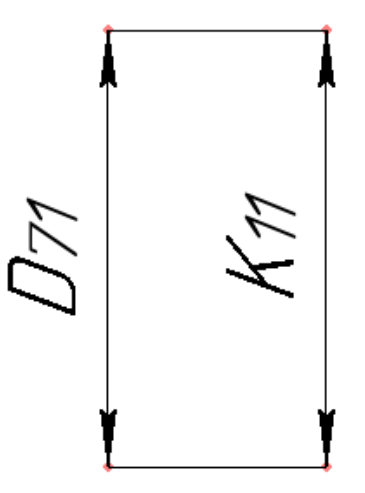

Рис. 1. 8. 2. 2. Размерная схема

$$
D_{71} = K_{11} = 64^{+0.074} \text{ }\mu\text{M}.
$$

3) Размер  $D_{35}$ :

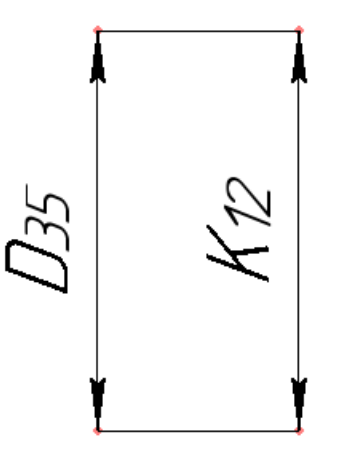

Рис. 1. 8. 2. 3. Размерная схема

$$
D_{35} = K_{12} = 65,9^{+0,074} \text{MM}.
$$

4) Размер  $D_{33}$ :

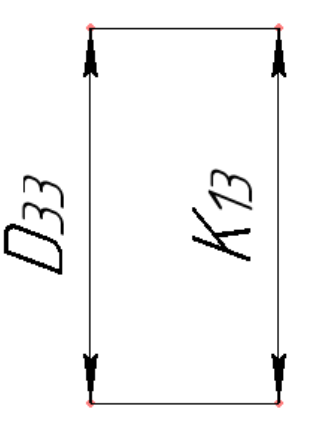

Рис. 1. 7. 2. 4. Размерная схема

$$
D_{33} = K_{13} = 68^{+0.1} \text{mm}.
$$

5) Размер  $D_{34}$ :

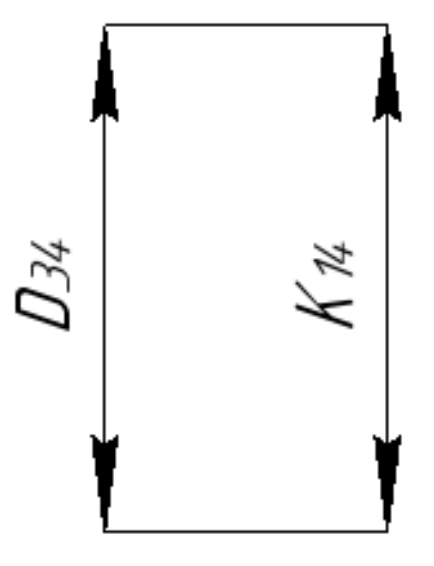

Рис. 1. 8. 2. 5. Размерная схема

$$
D_{34} = K_{14} = 68,4^{+0.74} \text{ mm}.
$$

6) Размер  $D_{23}$ :

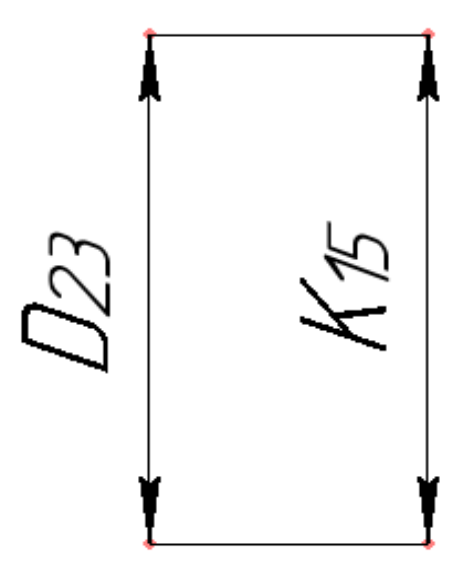

Рис. 1. 8. 2. 6. Размерная схема

$$
D_{23} = K_{15} = 74, 4_{-0.074} \text{ }\mu\text{M}.
$$

7) Размер  $D_{72}$ :

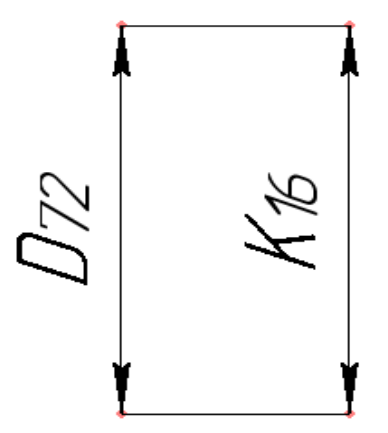

Рис. 1. 8. 2. 7. Размерная схема

$$
D_{72} = K_{16} = 80_{-0.074} \text{ }\mu\text{M}.
$$

8) Размер  $D_{21}$ :

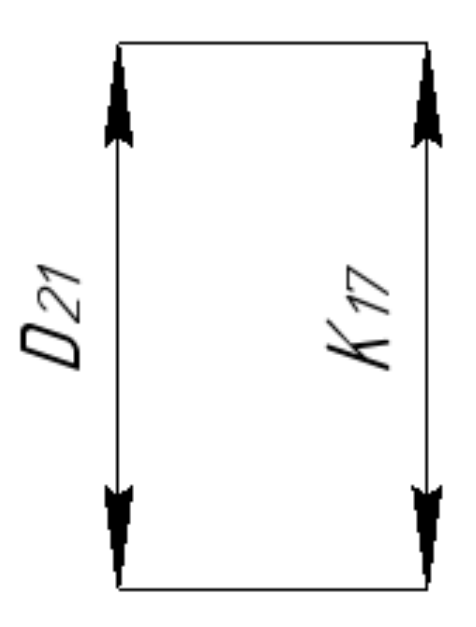

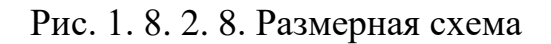

 $D_{21} = K_{17} = 90$ <sub>-0,87</sub> *ММ*.

9) Размер  $D_{34}$ :

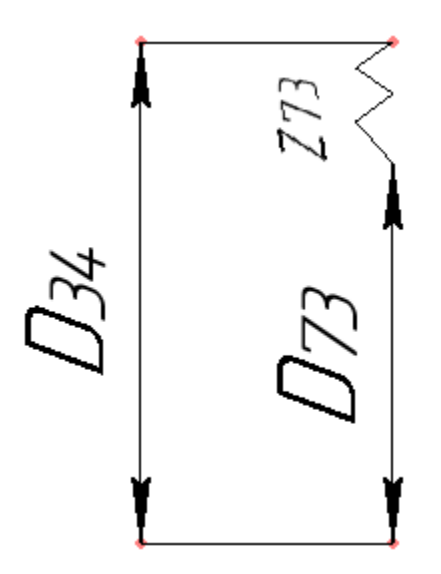

Рис. 1. 8. 2. 9. Размерная схема

Рассчитываем среднее значение припуска  $z_{73}$ *D СР z*

M средhee значenne приnycka 
$$
z^{D}_{73CP}
$$
  
\n
$$
z^{D}_{73CP} = z^{D}_{73min} + \frac{TD_{34} + TD_{73}}{2} = 0, 4 + \frac{0,046 + 0,3}{2} = 0,573 \text{mm}.
$$

Рассчитываем средне значение техпологического размера 
$$
D_{34}
$$
:  

$$
D_{34CP} = D_{73CP} - z_{73CP}^D = 60,023 - 0,573 = 59,45 \text{ mm}.
$$

Округляем значение технологического размера  $D_{34} = 59,3^{+0.3}$ мм.

Вычисляем номинальное значение припуска  $z_{33}^D$ 

16.16.16.16.16.16.17.2<sup>D</sup><sub>73</sub>:  
\n
$$
z^{D}_{73} = D_{73} - D_{34} = 60^{+0.046} - 59,3^{+0.3} = 0,7^{+0.046}_{-0.3} \text{ } \mu\text{m}.
$$

10) Размер  $D_{14}$ :

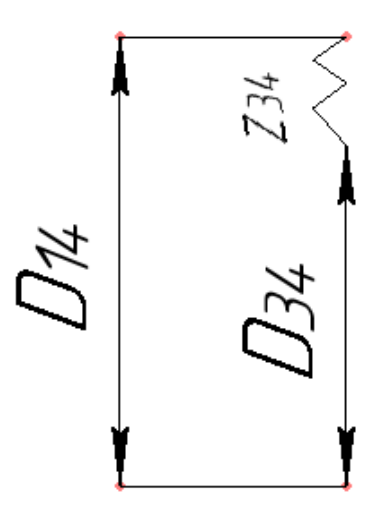

Рис. 1. 8. 2. 10. Размерная схема

Рассчитываем среднее значение припуска  $z^2$ <sub>34</sub>

$$
\text{pe\#2} \text{he\#3} \text{the}\ \text{me\#4} \text{thm} \text{thm
$$

Рассчитываем среднее значение технологического размера  $D_{14}$ :<br> $D_{14CP} = D_{34CP} - z_{34CP}^D = 59,45 - 1,125 = 58,325$ мм.

$$
D_{14CP} = D_{34CP} - z^D_{34CP} = 59,45 - 1,125 = 58,325 \text{ mm}.
$$

Округляем значение технологического размера  $D_{14} = 58^{+0.55}$  мм. Вычисляем номинальное значение припуска 34

льное значение припуска 
$$
z_{34}
$$
:  
\n $z_{34}^D = D_{34} - D_{14} = 59,3^{+0.3} - 58^{+0.55} = 1,3^{+0.3}_{-0.55} \text{mu}.$ 

11) Размер  $D_{31}$ :

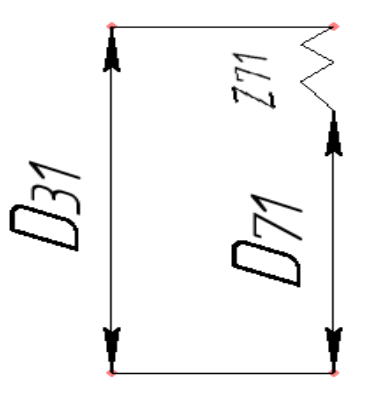

Рис. 1. 8. 2. 11. Размерная схема

Рассчитываем среднее значение припуска  $z_{11}$ 

M средhee значение припуска 
$$
z^{D}
$$
<sub>71CP</sub>  
\n
$$
z^{D}_{71CP} = z^{D}_{71min} + \frac{TD_{71} + TD_{31}}{2} = 0,5 + \frac{0,074 + 0,3}{2} = 0,687 \text{ mm}.
$$

Рассчитываем средне значение технологического размера 
$$
D_{31}
$$
:  

$$
D_{31CP} = D_{71CP} - z_{71CP}^D = 64,037 - 0,687 = 63,35 \text{ mm}.
$$

Округляем значение технологического размера  $D_{31} = 63, 2^{+0.3}$  мм.

Вычисляем номинальное значение припуска  $z^\nu_{-81}$  $z_{81}^D$ :

альное значение припуска 
$$
z^{68} = 81
$$
:

\n
$$
z^{68} = 727 = 527 - 527 = 64^{+0.074} - 63, \quad z^{+0.3} = 0, \quad z^{+0.074} = 0.8^{+0.074} = 0.8^{
$$

12) Размер  $D_{22}$ :

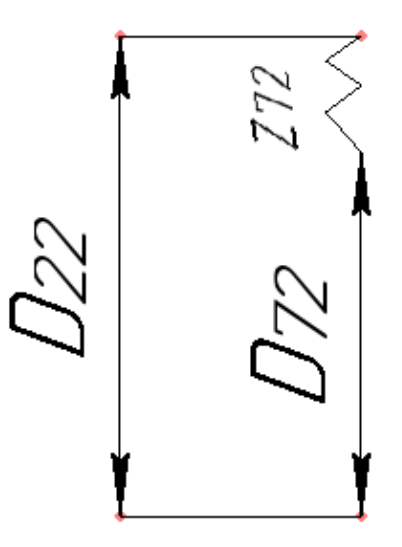

Рис. 1. 8. 2. 12. Размерная схема

Рассчитываем среднее значение припуска  $\overline{z}$  72  $z^D$ <sub>72СР</sub>

M средhee значение припуска 
$$
z^{D}
$$
  
\n
$$
z^{D}_{72CP} = z^{D}_{72min} + \frac{TD_{72} + TD_{22}}{2} = 0, 4 + \frac{0,074 + 0,3}{2} = 0,587 \text{ mm}.
$$

Рассчитываем средне значение техпологического размера 
$$
D_{22}
$$
:  

$$
D_{22CP} = D_{72CP} + z_{72CP}^D = 79,963 + 0,587 = 80,55 \text{ mm}.
$$

Округляем значение технологического размера  $D_{22} = 80, 7$ <sub>-0,3</sub> мм. Вычисляем номинальное значение припуска  $z^{\nu}_{\;\;\gamma_{2}}$ 

*D z* : 72 22 72 0,3 0,074 0,3 80,7 80 0,7 . *<sup>D</sup> z D D мм* 0,074

13) Размер  $D_{01}$ :

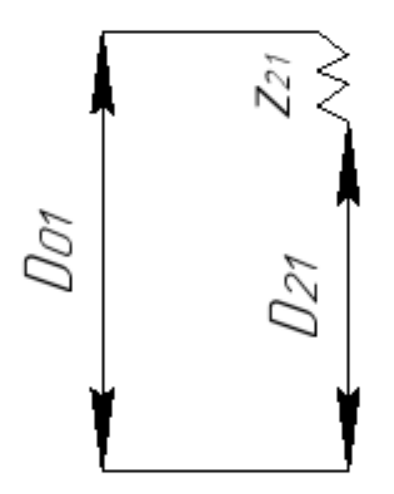

Рис. 1. 8. 2. 13. Размерная схема

Рассчитываем среднее значение припуска  $z_{21}^{\nu}$ 

M средhee значение припуска 
$$
z^{D}_{21CP}
$$
  
\n
$$
z^{D}_{21CP} = z^{D}_{21min} + \frac{TD_{21} + TD_{01}}{2} = 1,65 + \frac{2 + 1,6}{2} = 3,45 \text{ mm}.
$$

Рассчитываем средне значение техпологического размера 
$$
D_{01}
$$
:  

$$
D_{01CP} = D_{21CP} + z_{21CP}^D = 89,565 + 3,45 = 93,015
$$
мм.

Округляем значение технологического размера  $D_{01} = 93.8_{-1.6}$  мм. Вычисляем номинальное значение припуска  $z_{21}^b$ 

Halishoe значение припуска 
$$
z^{D}_{21}
$$
:

\n
$$
z^{D}_{21} = D_{01} - D_{21} = 93.8_{-1.6} - 90_{-0.87} = 3.8_{-1.6}^{+0.87} \text{ nm}.
$$

## **1.9Расчет режимов резания**

<span id="page-34-0"></span>При назначении элементов режима резания учитывают характер обработки, тип и размеры инструмента, материал его режущей части, материал и состоянии заготовки, тип и состояние оборудование [2, стр. 261].

#### <span id="page-34-1"></span>**1.9.1 Расчет режимов резания для отрезной операции 00:**

- 1) Задаем скорость резания:  $V = 26$ м/мин.
- 2) Задаем подачу:  $S_{\text{M}} = 25$ мм/мин.
- 3) Задаем подачу на зуб:  $S_z = 0.1$ мм.
- 4) Глубина резания:  $t = S_z * z = 0.1 * 15 = 1.5$ мм.

Выбираем отрезной станок 8725

### <span id="page-34-2"></span>**1.9.2 Расчет режимов резания для токарной операции 005**

- 1. Подрезка торца, растачивание.
- 1) Задаем глубину резания:  $t = 2$ мм.
- 2) Задаем подачу:  $S<sub>M</sub> = 0.32$ мм/об
- 3) Рассчитываем скорость резания:

$$
V = \frac{Cv}{T^m t^x s^y} \cdot Kv = \frac{83}{60^{0.2} \cdot 0.32^{0.35} \cdot 2^{0.15}} \cdot 3.11 = 131 m / \text{min.}
$$

Где  $Cv = 83$ ,  $m = 0.2$ ,  $x = 0.35$ ,  $y = 0.15$  - коэффициент и показатели

степени при обработке резцами с твердым сплавом Т15К6 (табл. 17) [2].;

 $T = 60$  мин. –значение стойкости при одноинструментальной обработке.

 $Kv = K_{mv}K_{nv}K_{uv} = 3.11 -$  коэффициент, учитывающий влияние материала заготовки  $K_{mv} = 3.46$  (табл.1), состояние поверхности  $K_{nv} = 0.9$  (табл. 5), материала инструмента  $K_{uv} = 1$  (табл. 6).

4) Рассчитываем силу резания:

1 0.75 0,15 10 10 300 2 0,32 131 0,5 155 . *x y n P Cp t s V Kp кН* 

Где  $C_p = 300, n = -0.15, x = 1, y = 0.75$  – коэффициент и показатели степени при точении (табл. 22);

 $K_p = K_{mp} K_{\varphi p} K_{\varphi p} K_{\lambda p} K_{rp} = 0.5 - \kappa$ оэффициент, учитывающий фактические условия резания (табл.9,10 и 23).

5) Вычисляем мощность резания:

OCTB PESAHIM: 
$$
N = \frac{PV}{1020 \cdot 60} = \frac{155 \cdot 131}{1020 \cdot 60} = 0,974 \kappa Bm.
$$

Выбираем токарный станок 16К20

Условие  $\eta N_{\text{cr}} \geq N$ , 9  $\geq 0.974$  выполняется.

Где  $\eta = 0.9$ ,  $N_{cr} = 10$ к $B$ т – номинальная мощность токарного станка 16К20.

Инструмент: подрезной резец с СМП из твердого сплава Т15К6 с углом наклона головки резца 45°, проходной резец с СМП из твердого сплава Т15К6 с углом наклона головки резца 45°.

Радиус при вершине 0,4 мм по ГОСТ 18880 – 73.

- 2. Сверление
- 1) Задаем глубину резания:  $t = 10$ мм.
- 2) Задаем подачу:  $S = 0.43$ мм/об.

3) Pacсчитываем скорость резания:  
\n
$$
V = \frac{Cv \cdot D^q}{T^m s^y} \cdot Kv = \frac{9,8 \cdot 20^{0.4}}{45^{0.2} \cdot 0,43^{0.5}} \cdot 3,98 = 92 \cdot M / \text{ } M u H.
$$

Где  $Cv = 9.8$ ,  $m = 0.2$ ,  $q = 0.4$ ,  $v = 0.5$  – коэффициент и показатели степени при обработке сверлами Р6М5 (табл. 17);
$T = 45$  мин. –значение стойкости при одноинструментальной обработке.

 $Kv = K_{mv}K_{nv}K_{uv} = 3.11 - \text{Kos}$ ффициент, учитывающий влияние материала заготовки  $K_{mv} = 3.46$  (табл.1), состояние поверхности  $K_{nv} = 1.15$  (табл. 5), материала инструмента  $K_{uv} = 1$  (табл. 6).

$$
\text{Частота вращения инструмента} \n n = \frac{V \cdot 1000}{\pi \cdot D} = \frac{92 \cdot 1000}{3,14 \cdot 20} = 146606 / \text{ мин.}
$$

4) Рассчитываем крутящий момент:

$$
\pi \cdot D \qquad 3,14 \cdot 20
$$
  
сечитываем кругящий момент:  

$$
M_{\kappa p} = 10Cm \cdot D^q \cdot s^y \cdot Kp = 10 \cdot 0,0345 \cdot 20^2 \cdot 0,43^{0.8} \cdot 0,43 = 243 \kappa H \cdot M.
$$

Где  $\mathcal{C}m = 0.0345, q = 2, y = 0.8 -$  коэффициент и показатели степени при точении по табл. 22;

 $K_p = K_{mp} K_{\varphi p} K_{\varphi p} K_{\lambda p} K_{rp} = 3.9 -$  коэффициент, учитывающий фактические условия резания (табл.9,10 и 23).

5) Вычисляем мощность резания:

$$
N = \frac{M_{\kappa p} n}{9750} = \frac{243.1466}{9750} = 16,5 \kappa Bm.
$$

### **1.9.3 Расчет режимов резания для токарной операции 010**

1) Задаем глубину резания:  $t = 2$ мм.

2) Задаем подачу:  $S = 0.32$  мм/об.

3) Рассчитываем скорость резания:

$$
V = \frac{Cv}{T^m t^x s^y} \cdot Kv = \frac{83}{60^{0.2} \cdot 0.32^{0.35} \cdot 2^{0.15}} \cdot 3.11 = 131 \cdot M \cdot \text{min.}
$$

Где  $Cv = 83, m = 0, 2, x = 0.35, y = 0, 15$  - коэффициент и показатели степени при обработке резцами с твердым сплавом Т15К6 табл. 17 [2, стр.269].;

 $T = 60$  мин. –значение стойкости при одноинструментальной обработке.

 $Kv = K_{mv} K_{nv} K_{uv} = 3.1 - \text{Kos}$ фициент, учитывающий влияние материала заготовки  $K_{mv} = 3.46$  (табл.1), состояние поверхности;  $K_{nv} = 0.9$  (табл. 5), материала инструмента  $K_{uv} = 1$  (табл. 6).

4) Рассчитываем силу резания:

а инструмента  $K_{uv} = 1$  (таол. 0).<br>
считываем силу резания:<br>  $P = 10Cp \cdot t^x \cdot s^y \cdot V^n \cdot Kp = 10 \cdot 300 \cdot 2^1 \cdot 0,32^{0.75} \cdot 131^{-0.15} \cdot 0,5 = 155 \kappa H.$ 

Где  $C_p = 300, n = -0.15, x = 1, y = 0.75$  – коэффициент и показатели степени при точении (табл. 22);

 $K_p = K_{mp} K_{\varphi p} K_{\varphi p} K_{\lambda p} K_{rp} = 0.5 - \kappa$ оэффициент, учитывающий фактические условия резания (табл.9,10 и 23).

5) Вычисляем мощность резания:

OCTB PESAHIM: 
$$
N = \frac{PV}{1020 \cdot 60} = \frac{155 \cdot 131}{1020 \cdot 60} = 0,974 \kappa Bm.
$$

Выбираем токарный станок 16К20

 $N_{cr}$ =10кВт – номинальная мощность токарного станка 16К20.

Инструмент: подрезной резец с СМП из твердого сплава Т15К6 с углом наклона головки резца 45°, проходной резец с СМП из твердого сплава Т15К6 с углом наклона головки резца 45°.

Радиус при вершине 0,4 мм по ГОСТ 18880 – 73.

### **1.9.4 Расчет режимов резания для токарной операции 015**

- 1) Задаем глубину резания:  $t = 1$ мм.
- 2) Задаем подачу:  $S = 0.32$  мм/об.
- 3) Рассчитываем скорость резания:

$$
V = \frac{Cv}{T^m t^x s^y} \cdot Kv = \frac{290}{45^{0.2} \cdot 0.32^{0.35} \cdot 1^{0.15}} \cdot 3.11 = 480 \times 1000
$$

Где  $Cv = 290$ ,  $m = 0.2$ ,  $q = 0.35$ ,  $y = 0.15 -$  коэффициент и показатели степени при обработке резцами с твердым сплавом Т15К6 (табл. 17) [2].;

 $T = 45$  мин. -значение стойкости при одноинструментальной обработке.

 $Kv = K_{mv} K_{nv} K_{uv} = 3.1 - \kappa$ оэффициент, учитывающий влияние материала заготовки  $K_{mv} = 3.46$  (табл.1), состояние поверхности  $K_{nv} = 0.9$  (табл. 5), материала инструмента  $K_{uv} = 1$  (табл. 6).

4) Рассчитываем силу резания:

Ca HETруmetha K<sub>uv</sub> = 1 (1a0). 0).

\nCCVHTBBAEM CHJY PCSAHM3:

\n
$$
P = 10Cp \cdot t^x \cdot s^y \cdot V^n \cdot Kp = 10 \cdot 300 \cdot 1^1 \cdot 0,32^{0.75} \cdot 480^{-0.15} \cdot 0,5 = 455 \times H.
$$

Где  $C_p = 300, n = -0.15, x = 1, y = 0.75$  – коэффициент и показатели степени при точении (табл. 22);

 $K_p = K_{mp} K_{\varphi p} K_{\varphi p} K_{\lambda p} K_{rp} = 0.5 - \kappa$ оэффициент, учитывающий фактические условия резания (табл.9,10 и 23).

5) Вычисляем мощность резания:

$$
N = \frac{PV}{1020 \cdot 60} = \frac{455 \cdot 480}{1020 \cdot 60} = 3,6 \kappa Bm.
$$

Выбираем станок CTX 310

 $N_{cr}$ =12кВт – номинальная мощность станка СТХ 310.

Инструменты: подрезной резец с СМП из твердого сплава Т15К6 с углом наклона головки резца 45°, проходной резец с СМП из твердого сплава Т15К6 с углом наклона головки резца 45°, расточной резец с СМП из твердого сплава Т15К6 с углом наклона головки резца 45°,

Радиус при вершине 0,4 мм по ГОСТ 18880 – 73.

### **1.9.5 Расчет режимов резания для токарной операции 035**

- 1) Задаем глубину резания:  $t = 0,5$ мм.
- 2) Задаем подачу:  $S = 0.2$  мм/об.
- 3) Рассчитываем скорость резания:

$$
V = \frac{Cv}{T^m t^x s^y} \cdot Kv = \frac{83}{60^{0.2} \cdot 0.5^{0.35} \cdot 0.2^{0.15}} \cdot 3.11 = 128 \times 10^{12} \text{ mH}.
$$

Где  $Cv = 83$ ,  $m = 0.2$ ,  $q = 0.35$ ,  $y = 0.15$  – коэффициент и показатели степени при обработке резцами с твердым сплавом Т15К6 (табл. 17) [2].;

 $T = 60$  мин. –значение стойкости при одноинструментальной обработке.

 $Kv = K_{mv} K_{nv} K_{uv} = 3.11$  – коэффициент, учитывающий влияние материала заготовки  $K_{mv} = 3.46$  (табл.1), состояние поверхности  $K_{nv} = 0.9$  (табл. 5), материала инструмента  $K_{uv} = 1$  (табл. 6).

4) Рассчитываем силу резания:

1 0.75 0,15 10 10 300 0,5 0, 2 128 0,5 149 . *x y n P Cp t s V Kp кН* 

Где  $C_p = 300, n = -0.15, x = 1, y = 0.75$  – коэффициент и показатели степени при точении (табл. 22);

 $K_p = K_{mp} K_{\varphi p} K_{\varphi p} K_{\lambda p} K_{rp} = 0.5 - \kappa$ оэффициент, учитывающий фактические

условия резания (табл.9,10 и 23).

5) Вычисляем мощность резания:

$$
N = \frac{PV}{1020 \cdot 60} = \frac{149 \cdot 128}{1020 \cdot 60} = 0,974 \kappa Bm.
$$

Выбираем токарный станок 16К20

 $N_{cr}$ =10кВт – номинальная мощность токарного станка 16К20.

Инструмент: подрезной резец с СМП из твердого сплава Т15К6 с углом наклона головки резца 45°, проходной резец с СМП из твердого сплава Т15К6 с углом наклона головки резца 45°.

Радиус при вершине 0,4 мм по ГОСТ 18880 – 73.

### **1.10 Расчет норм времени технологического процесса**

Краткие теоретические сведения

Для нормирования времени технологического процесса механической обработки партии деталей рассчитывается штучно-калькуляционное время, которое определяется как:

$$
t_{\text{IIJK}} = t_O + t_B + t_{O6c} + t_{\text{II}} + t_{\text{II3}} / n;
$$

Где  $t_0$ – основное время обработки;

 $t_{\rm B}$  – вспомогательное время;

 $t_{\rm 06c}$  – время обслуживания рабочего места;

 $t_{\text{n}}$ – время на личные потребности рабочего;

 $t_{\text{m}3}$ – подготовительно – заключительное вермя;

n = 5000 дет. – годовая программа выпуска партии деталей.

Основное время определяется как:

$$
t_O = \frac{L \cdot i}{S_M};
$$

Где  $L = l + L_{BP} + l_{CX}$  – расчетная длина обработки;

i – число рабочих ходов;

 $S_M$  – минутная подача инструмента.

Вспомогательное время берется от основного времени в соотношении  $t_{\rm B} = 0.15 t_0$ .

Время обслуживания рабочего места:

$$
t_{O6c} = t_T + t_{Opc};
$$

Где  $t_T$ – время технического обслуживания (6% от  $t_{on}$ );

 $t_{\text{opt}}$ – время организационного обслуживания (0,6 - 8 % от  $t_{\text{on}}$ );

 $t_{\rm n}$  – Время на личные потребности (2,5% от  $t_{\rm on}$ ).

 $t_{\text{m}3}$ – Подготовительно – заключительное время  $(t_{\text{m}3} = t_{\text{cmehbl}} = 8$ ч.).

### **1.10.1 Расчет норм времени для операции 00**

1) Определяем расчетную длину обработки:  
\n
$$
L = l + l_{IQA} + l_{CX} + t \cdot ctg\varphi = 95 + 1, 5 + 1 + 1 = 98, 25 \text{mm}.
$$

2) Определяем минутную подачу:

$$
S_M = 25M / \text{MWH}
$$

3) Число рабочих ходов:

 $i=1$ .

4) Тогда основное время:

 $t_0 = 3.93$ мин.

2. Вспомогательное время операции:

$$
t_B = 0,15t_O = 0,59 \text{ m}
$$

3. Оперативное время:

$$
t_{OII} = t_O + t_B = 4,52 \mu u
$$

4. Время обслуживания работего места:  
\n
$$
t_{O6c} = t_T + t_{OPT} = 0,06t_{OT} + 0,08t_{OT} = 0,63 \text{ m}
$$

5. Время на личные потребности:

$$
t_{\text{II}} = 0,025t_{\text{O}} = 0,1 \text{ m}
$$

Тогда штучно – калькуляционное время определяется как :

$$
t_{\text{IIIK 00}} = t_{\text{o}} + t_{\text{B}} + t_{\text{06c}} + t_{\text{n}} + \frac{t_{\text{II3}}}{n} = 5{,}57 \text{ m}
$$

### **1.10.2 Расчет норм времени для операции 005**

# 1. Подрезка торца

1) Определяем расчетную длину обработки:  
\n
$$
L = l + l_{IOA} + l_{BP} + l_{CX} = 47,5 + 1 + 1 + 1 = 50,5
$$
м.

2) Определяем минутную подачу:

$$
S_M = S \cdot n = 0,32 \cdot 764 = 256 \text{mm} / \text{mm}
$$

3) Число рабочих ходов:

 $i=2$ .

4) Тогда основное время:

$$
t_0=0.4\text{m}
$$

2. Подрезка торца

1) Определяем расчетную длину обработки:  
\n
$$
L = l + l_{IOA} + l_{BP} + l_{CX} = 47,5 + 1 + 1 + 1 = 50,5
$$
м.

2) Определяем минутную подачу:

(1) The probability of the following: 
$$
S_M = S \cdot n = 0,32 \cdot 764 = 256
$$
 and *M* and *M* are

3) Число рабочих ходов:

 $i=1$ .

4) Тогда основное время:

$$
t_0=0.2\text{m}
$$

3. Центровка отверстия

1) Определяем расчетную длину обработки:  
\n
$$
L = l + l_{IO/I} + l_{BP} + l_{CX} = 7,5 + 1 + 1 + 1 = 10,5
$$
м.

2) Определяем минутную подачу:

$$
S_M = S \cdot n = 0,43.1466 = 630
$$
 *MM* / *MUH*

3) Число рабочих ходов:

 $i=1$ .

4) Тогда основное время:

$$
t_0=0.02{\rm M}{\rm U}{\rm H}{\rm H}{\rm .}
$$

4. Сверление отверстия

1) Определяем расчетную длину обработки:  
\n
$$
L = l + l_{IOA} + l_{BP} + l_{CX} = 121 + 10 + 1 + 1 = 133
$$
м.

2) Определяем минутную подачу:

/THy to no  

$$
S_M = S \cdot n = 0,43.1466 = 630
$$
 *MM* / *MUH*

3) Число рабочих ходов:

 $i=1$ .

4) Тогда основное время:

$$
t_0=0.2{\rm MHH}.
$$

5. Сверление отверстия

1) Определяем расчетную длину обработки:  
\n
$$
L = l + l_{IO/I} + l_{BP} + l_{CX} = 121 + 10 + 1 + 1 = 133
$$
м.

2) Определяем минутную подачу:

/THy to no, say:  
\n
$$
S_M = S \cdot n = 0,43.1466 = 630
$$
 *MM* / *MUH*

3) Число рабочих ходов:

 $i=1$ .

4) Тогда основное время:

 $t_0 = 0,2$ мин.

6. сверление отверстия

1) Определяем расчетную длину обработки:  
\n
$$
L = l + l_{IOA} + l_{BP} + l_{CX} = 121 + 10 + 1 + 1 = 133
$$
м.

2) Определяем минутную подачу:

$$
S_M = S \cdot n = 0,43.1466 = 630
$$
 *MM* / *MUH*

3) Число рабочих ходов:

 $i=1$ .

4) Тогда основное время:

$$
t_0=0.2\text{MH}.
$$

7. Расточка отверстия

1) Определяем расчетную длину обработки:

$$
L = l + l_{IOJ} + l_{BP} + l_{CX} = 121 + 1 + 1 + 1 = 124
$$

2) Определяем минутную подачу:

$$
S_M = S \cdot n = 0,32 \cdot 764 = 256
$$
 *MM* / *MUH*

3) Число рабочих ходов:

 $i=2$ .

4) Тогда основное время:

$$
t_0 = 0.97
$$
MH.

8. Общее основное время:

$$
t_0 = t_{01} + t_{02} + t_{03} + t_{04} + t_{05} + t_{06} + t_{07} =
$$
  
= 0,4+0,2+0,02+0,2+0,2+0,2+0,97 = 2,19<sub>Mill</sub>

9. Вспомогательное время операции:

$$
t_B = 0.15t_O = 0.33
$$

10. Оперативное время:

$$
t_{OT} = t_O + t_B = 2{,}52
$$
 *mult*

11. Время обслуживания рабочего места:

$$
t_{O6c} = t_T + t_{OPT} = 0,06t_{OII} + 0,08t_{OII} = 0,35 \text{ m}
$$

12. Время на личные потребности:

$$
t_{\Pi} = 0.025t_{\Omega} = 0.05
$$
 *mult*

Тогда штучно - калькуляционное время определяется как

$$
t_{\text{IIK 00}} = t_{\text{o}} + t_{\text{B}} + t_{\text{06c}} + t_{\text{n}} + \frac{t_{\text{II3}}}{n} = 3.4 \text{ mm}.
$$

# 1.10.3 Расчет норм времени для операции 010

## 1. Точение наружной поверхности

1) Определяем расчетную длину обработки:

$$
L = l + l_{\text{IOJ}} + l_{\text{BP}} + l_{\text{CX}} = 121 + 1 + 1 + 1 = 124 \text{MM}.
$$

2) Определяем минутную подачу:

$$
S_M = S \cdot n = 0,32 \cdot 764 = 256
$$
 *MM* / *MUH*

3) Число рабочих ходов:

 $i=3$ .

4) Тогда основное время;

$$
t_0 = 1.45 \text{m}.
$$

2. Точение наружной поверхности

1) Определяем расчетную длину обработки:

$$
L = l + l_{\text{IOZ}} + l_{\text{BP}} + l_{\text{CX}} = 115 + 1 + 1 + 1 = 118 \text{mm}.
$$

2) Определяем минутную подачу:

$$
S_M = S \cdot n = 0,32 \cdot 764 = 256
$$
 *MM* / *MUH*

3) Число рабочих ходов:

 $i=5$ .

4) Тогда основное время:

$$
t_0 = 2.3 \text{m}
$$

3. Общее основное время:

$$
t_0 = t_{01} + t_{02} = 1,45 + 2,3 = 3,75
$$

4. Вспомогательное время операции:

$$
t_B = 0,15t_O = 0,56
$$

5. Оперативное время:

$$
t_{OH} = t_O + t_B = 4,31
$$
 *M*<sub>UH</sub>

6. Время обслуживания рабочего места:

$$
t_{O6c} = t_T + t_{OPT} = 0,06t_{OT} + 0,08t_{OT} = 0,6 \text{ m}
$$

7. Время на личные потребности:

$$
t_{\Pi} = 0.025t_{0} = 0.09
$$
 *mult*

Тогда штучно - калькуляционное время определяется как

3. Точение наружных канавок

1) Определяем расчетную длину обработки:

$$
L = l + l_{IOA} + l_{BP} + l_{CX} = 15 + 1 + 1 + 1 = 18
$$
MM.

2) Определяем минутную подачу:

$$
S_M = S \cdot n = 0,32 \cdot 764 = 256 \text{mm} / \text{mm}
$$

3) Число рабочих ходов :

 $i=2$ .

4) Тогда основное время:

$$
t_0 = 0,14 \text{mm}.
$$
  

$$
t_{\text{IHK 00}} = t_0 + t_{\text{B}} + t_{06c} + t_{\text{n}} + \frac{t_{\text{II3}}}{n} = 5,48 \text{mm}.
$$

# **1.10.4 Расчет норм времени для операции 015**

1. Расточка отверстия

1) Определяем расчетную длину обработки:  
\n
$$
L = l + l_{IOA} + l_{BP} + l_{CX} = 91 + 1 + 1 + 1 = 94
$$
м.

2) Определяем минутную подачу:

$$
S_M = S \cdot n = 0,32 \cdot 764 = 256 \text{mm} / \text{mm}
$$

3) Число рабочих ходов:

 $i=3$ .

4) Тогда основное время:

 $t_0 = 1,1$ мин.

3. Точение внутренней канавки

1) Определяем расчетную длину обработки:  
\n
$$
L = l + l_{IO/I} + l_{BP} + l_{CX} = 12 + 1 + 1 + 1 = 15
$$
мм.

2) Определяем минутную подачу:

$$
S_M = S \cdot n = 0,32 \cdot 764 = 256 \text{mm} / \text{mm}
$$

3) Число рабочих ходов:

 $i=1$ .

4) Тогда основное время:

$$
t_0=0.06 \text{m}.
$$

### 4. нарезание резьбы

1) Определяем расчетную длину обработки:  
\n
$$
L = l + l_{IOJ} + l_{BP} + l_{CX} = 10 + 1 + 1 + 1 = 13
$$
м.

2) Определяем минутную подачу:

$$
S_M = S \cdot n = 0,32 \cdot 764 = 256 \text{mm} / \text{mm}
$$

3) Число рабочих ходов:

 $i=5$ .

4) Тогда основное время:

$$
t_0=0.25\text{m}
$$

5. Общее основное время:

OCHOBHoe BpeM8:  
\n
$$
t_0 = t_{01} + t_{02} + t_{03} + t_{04} = 1,1 + 0,14 + 0,06 + 0,25 = 1,55 \text{ muth}
$$

4. Вспомогательное время операции:

$$
t_B = 0,15t_O = 0,23 \text{ m}
$$

5. Оперативное время:

$$
t_{OII} = t_O + t_B = 1,78 \mu u
$$

6. Время обслуживания работего места:  
\n
$$
t_{O6c} = t_T + t_{OPT} = 0,06t_{OT} + 0,08t_{OT} = 0,25 \text{ mWh}
$$

7. Время на личные потребности:

$$
t_{\Pi} = 0,025t_{O} = 0,04 \text{ m}
$$

Тогда штучно – калькуляционное время определяется как

5. Расточка отверстия

1) Определяем расчетную длину обработки:  
\n
$$
L = l + l_{IO/I} + l_{BP} + l_{CX} = 30 + 1 + 1 + 1 = 33
$$
мм.

2) Определяем минутную подачу:

$$
S_M = S \cdot n = 0,32 \cdot 764 = 256 \text{mm} / \text{mm}
$$

3) Число рабочих ходов:

 $i=2$ .

4) Тогда основное время:

$$
t_0 = 0,26mu
$$

6. Точение внутренних канавок

1) Определяем расчетную длину обработки:

$$
L = l + l_{\text{IOJ}} + l_{\text{BP}} + l_{\text{CX}} = 15 + 1 + 1 + 1 = 18 \text{MM}.
$$

2) Определяем минутную подачу:

$$
S_M = S \cdot n = 0,32 \cdot 764 = 256
$$
 *MM* / *MUH*

3) Число рабочих ходов:

 $i=3$ .

4) Тогда основное время:

$$
t_0 = 0,21
$$
 *mult*

3. Общее основное время:

$$
t_0 = t_{01} + t_{02} = 0, 21 + 0, 26 = 0, 47
$$
 *mult*

4. Вспомогательное время операции:

$$
t_B = 0.15t_O = 0.07
$$
 *mult*

5. Оперативное время:

$$
t_{OH} = t_O + t_B = 0.54
$$
 *mult*

6. Время обслуживания рабочего места:

$$
t_{\text{O6c}} = t_T + t_{\text{OPT}} = 0,06t_{\text{OII}} + 0,08t_{\text{OII}} = 0,08\text{ m}
$$

7. Время на личные потребности:

$$
t_{\Pi} = 0.025t_{0} = 0.01
$$
 *mult*

Тогда штучно - калькуляционное время определяется как

$$
t_{\text{IIIK 00}} = t_{\text{o}} + t_{\text{B}} + t_{\text{06c}} + t_{\text{n}} + \frac{t_{\text{II3}}}{n} = 5{,}57 \text{ m}
$$

### 1.10.6 Расчет норм времени для операции 035

### 1. Точение наружной поверхности

1) Определяем расчетную длину обработки:

$$
L = l + l_{IOA} + l_{BP} + l_{CX} = 91 + 1 + 1 + 1 = 94
$$

2) Определяем минутную подачу:

By to no, say.

\n
$$
S_M = S \cdot n = 0, 2 \cdot 764 = 153 \, \text{AM} / \, \text{Muth}
$$

3) Число рабочих ходов:

 $i=2$ .

4) Тогда основное время

$$
t_o = 1,23mu
$$

2. Расточка отверстия

1) Определяем расчетную длину обработки:  
\n
$$
L = l + l_{IO/I} + l_{BP} + l_{CX} = 30 + 1 + 1 + 1 = 33
$$
мм.

2) Определяем минутную подачу:

By to no, say.

\n
$$
S_M = S \cdot n = 0, 2 \cdot 764 = 153 \, \text{AM} / \, \text{Muth}
$$

3) Число рабочих ходов:

 $i=2$ .

4) Тогда основное время:

$$
t_o=0,4\mathcal{M}\mathcal{U}\mathcal{H}
$$

3. Расточка отверстия

1) Определяем расчетную длину обработки:  
\n
$$
L = l + l_{IOA} + l_{BP} + l_{CX} = 91 + 1 + 1 + 1 = 94
$$
м.

2) Определяем минутную подачу:

$$
S_M = S \cdot n = 0, 2 \cdot 764 = 153
$$
 *MM* / *MUH*

3) Число рабочих ходов:

 $i=2$ .

4) Тогда основное время:

$$
t_0 = 1,23mu
$$

4. Общее основное время:

$$
tO = tO1 + tO2 + tO3 = 1,23 + 1,23 + 0,4 = 2,86 \text{ min}
$$

5. Вспомогательное время операции:

$$
t_B = 0,15t_O = 0,43 \mu u
$$

6. Оперативное время:

$$
t_{OII} = t_O + t_B = 3,29 \text{ m}
$$

7. Время обслуживания работего места:  
\n
$$
t_{O6c} = t_T + t_{OPT} = 0,06t_{OT} + 0,08t_{OT} = 0,46 \text{ m}
$$

8. Время на личные потребности:

$$
t_{\pi} = 0,025t_{o} = 0,07 \text{ m}
$$

Тогда штучно – калькуляционное время определяется как

$$
t_{\text{IIK 00}} = t_{o} + t_{B} + t_{06c} + t_{\text{n}} + \frac{t_{\text{II3}}}{n} = 4.3 \text{ mH}.
$$

# 2. **КОНСТРУКТОРСКАЯ ЧАСТЬ**

## **2.1Анализ исходных данных**

В качестве технологической оснастки было разработано специальное приспособление (цанговая разжимная оправка) для универсального токарного станка.

Техническое задание на проектирование специального приспособления приведено в таблице 2.1.

Таблица 2.1

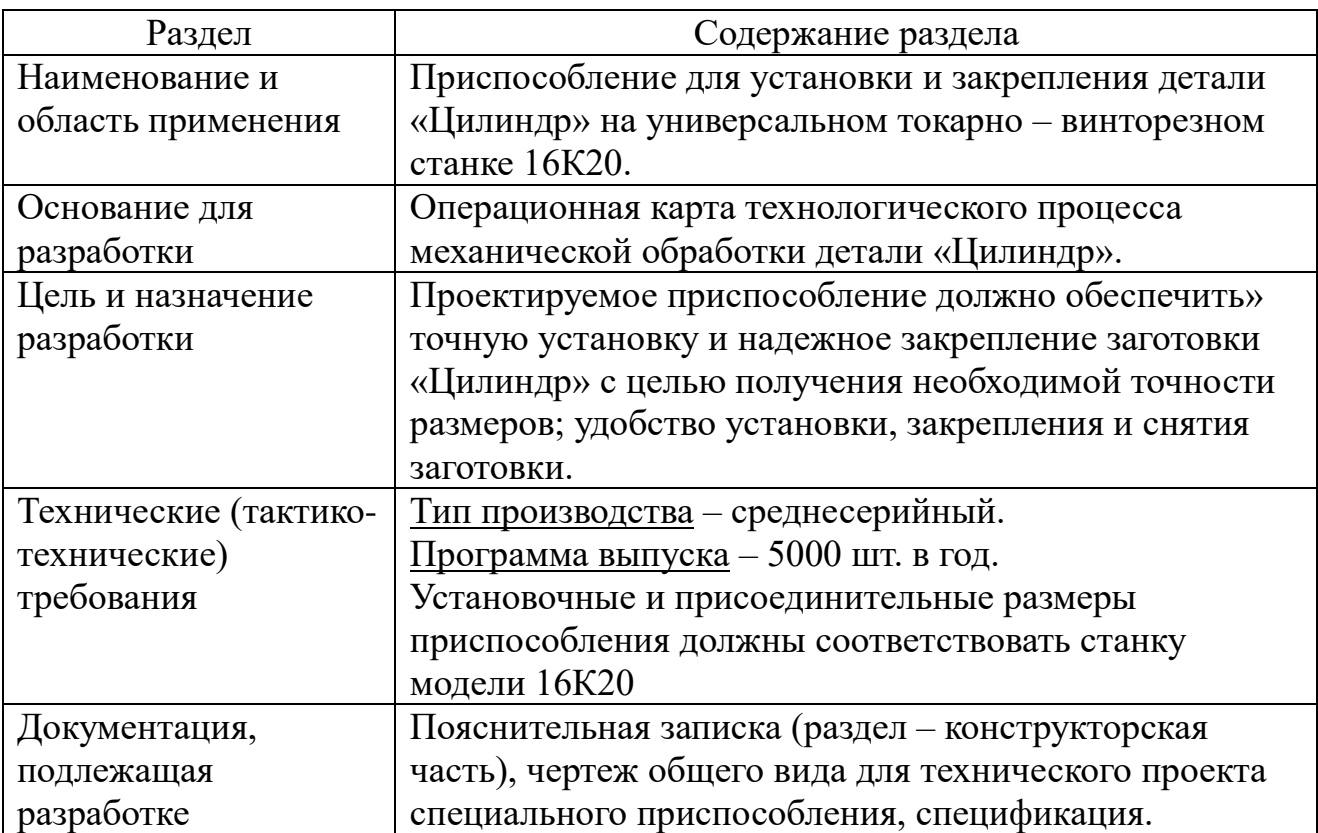

### **2.2 Описание и принцип работы приспособления**

Приспособление «Оправка разжимная» предназначено для базирования и закрепления заготовки «Цилиндр» на токарной операции.

Принцип работы приспособления: при закручивании быстрозажимной гайки, она начинает давить на цангу, лепестки цанги расходятся в радиальном направлении, и происходит зажим заготовки. При откручивании

быстрозажимной гайки давление на цангу уменьшается и цанга возвращается в начальное состояние и заготовка разжимается.

Для проектирования разжимной цанги примем:

- 1) Количество лепестков цанговой втулки  $z=4$
- 2) Угол конуса лепестка цанги  $\alpha=12^\circ$
- 3) Диаметр рабочей поверхности цанговой втулки d=89,40 мм
- 4) Толщина лепестка цанговой втулки 7 мм
- 5) Длина лепестка рабочей части цанговой втулки  $1=80,5$  мм
- 6) Половина угла сектора цанги  $\alpha_1 = 12$
- 7) Модуль упругости материала цанги Е=2,1\*10<sup>11</sup>Па
- 8) Коэффициенты трения на поверхностях конуса и рабочей поверхности цанговой разжимной втулки  $f_{\text{rp1}}=0,1$ ,  $f_{\text{rp2}}=0,2$
- 9) Углы трения на внутренней поверхности конуса и на рабочей поверхности разжимной цанговой втулки  $\varphi_1 = 5.7$ ;  $\varphi_2 = 11.3$ .
- 10) Определяем момент проворота детали на разжимной оправке:

$$
M_{\text{pe3}} = P_z * \frac{D}{2} = 155 * 45 = 6975 \text{ H*mm}.
$$

11) Определяем требуемую силу закрепления детали на разжимной оправке от одного лепестка:

$$
Q = \frac{M_{\text{pe3}}}{z * f_{\text{rp2}} * d/2} = \frac{6975}{4 * 0.2 * 44.7} = 195.05 \text{ H} * \text{mm}
$$

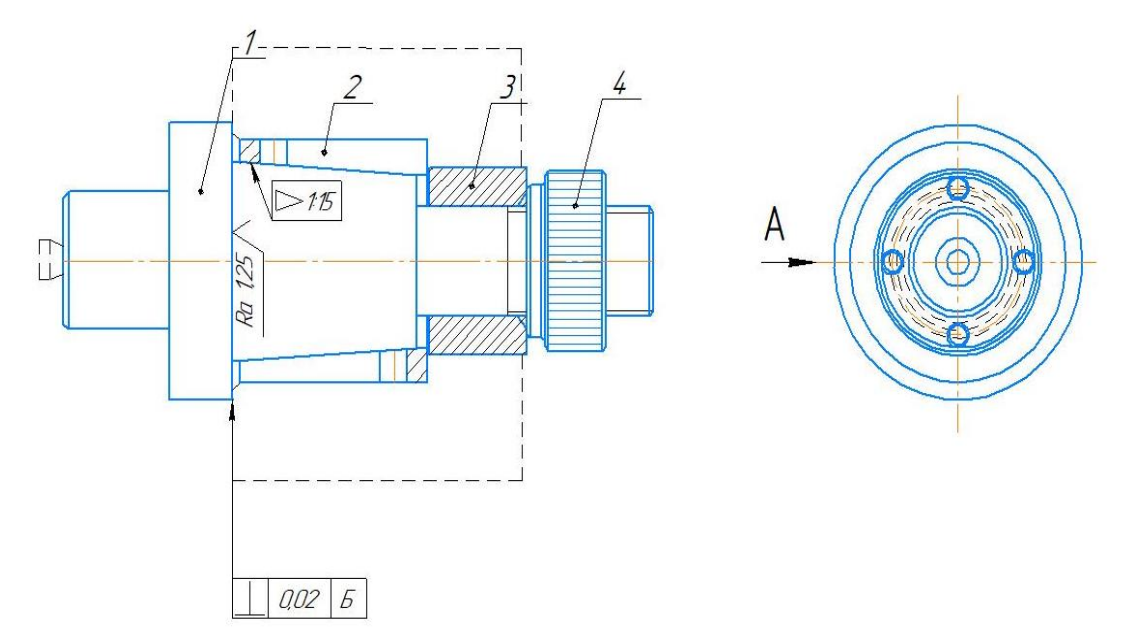

Рисунок 5. Цанговая разжимная оправка

### **ЗАДАНИЕ ДЛЯ РАЗДЕЛА**

### **«ФИНАНСОВЫЙ МЕНЕДЖМЕНТ, РЕСУРСОЭФФЕКТИВНОСТЬ И РЕСУРСОСБЕРЕЖЕНИЕ»**

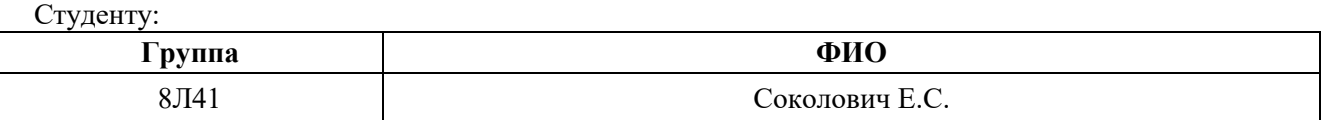

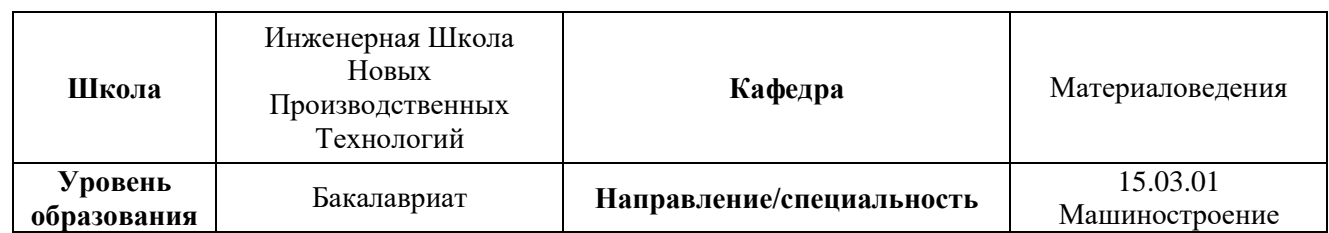

# **Тема работы: Разработка технологического процесса изготовления детали типа «Цилиндр».**

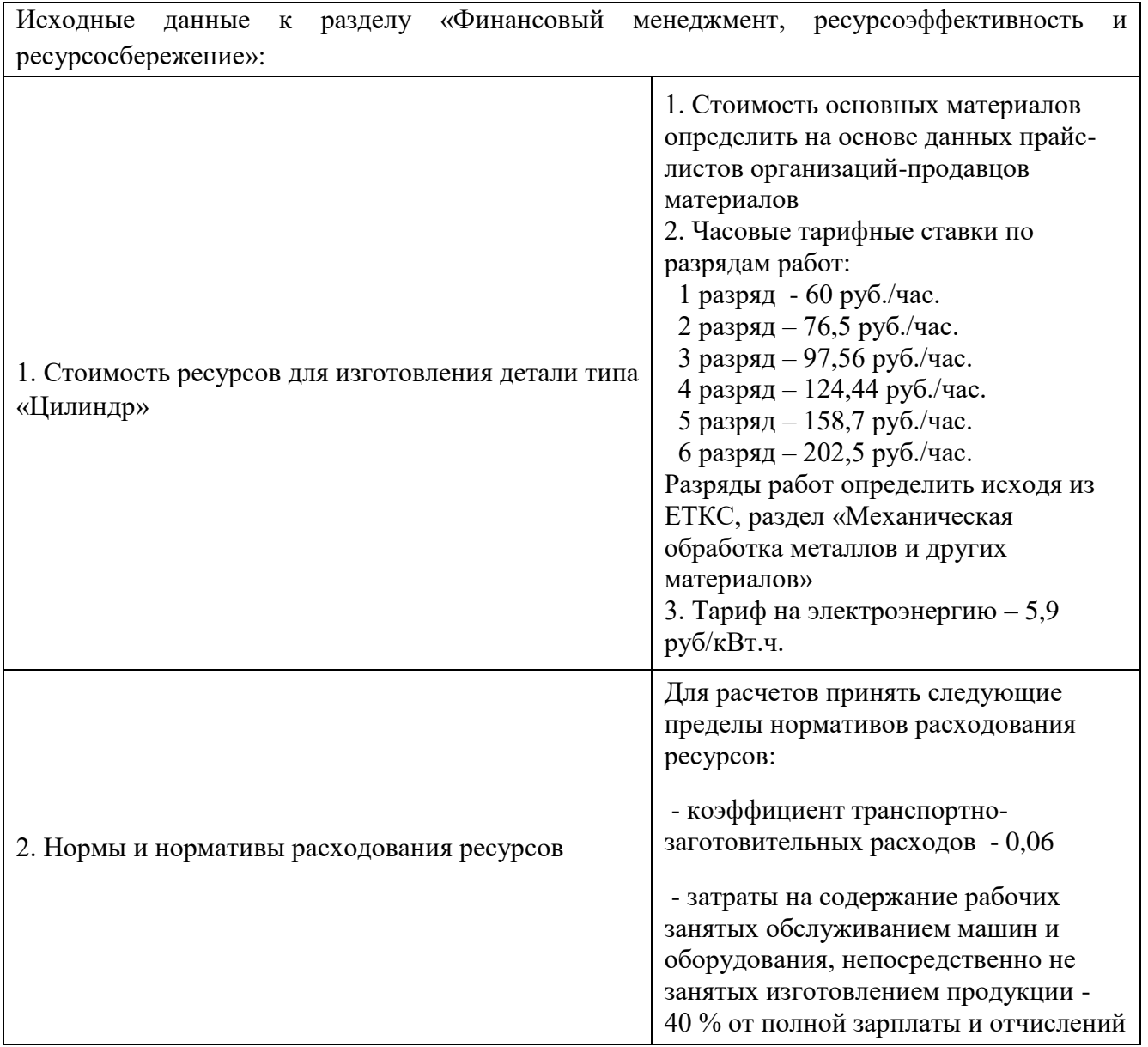

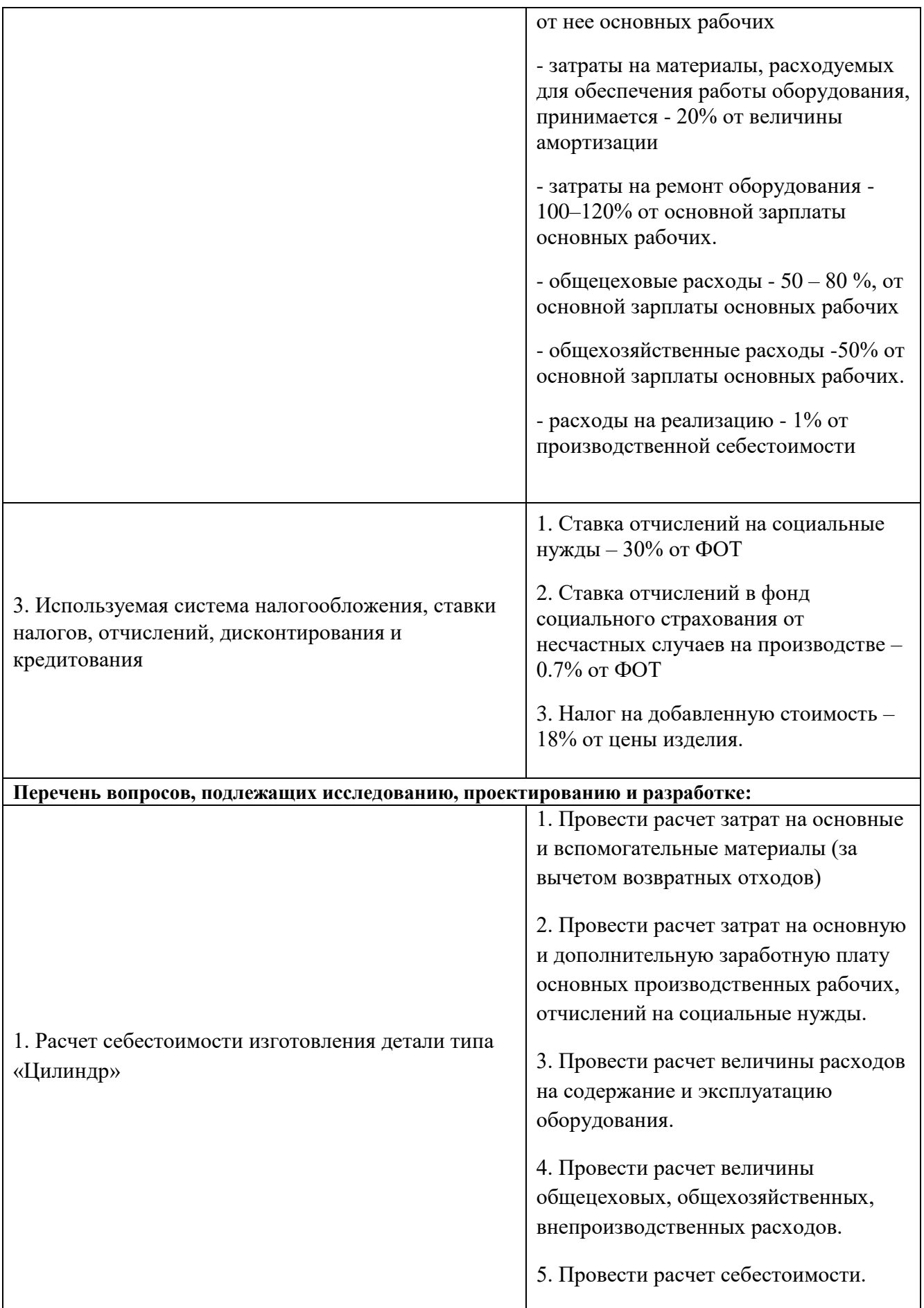

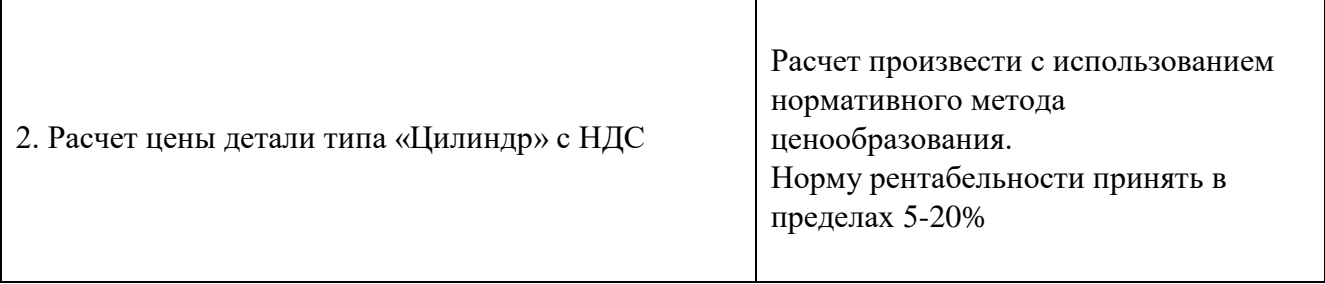

### **Дата выдачи задания для раздела по линейному графику** 01.03.2018

### **Задание выдал консультант:**

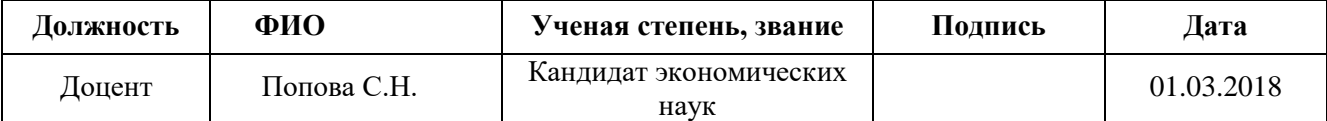

### **Задание принял к исполнению студент:**

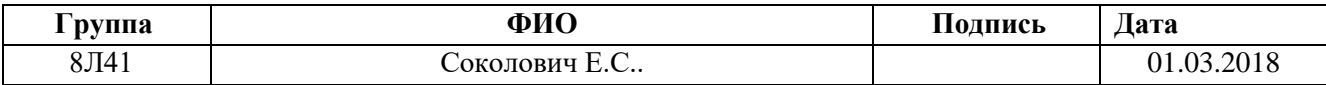

# **3. РАЗДЕЛ «ФИНАНСОВЫЙ МЕНЕДЖМЕНТ, РЕСУРСОЭФФЕКТИВНОСТЬ И РЕСУРСОСБЕРЕЖЕНИЕ»**

Целью данного раздела является расчет себестоимости и цены изделия, изготавливаемого согласно разработанному технологическому процессу в типовых производственных условиях.

### **1. Общие положения**

Себестоимость продукции представляет собой интегральную стоимостную оценку используемых при ее изготовлении сырья, материалов, топлива, энергии, трудовых и природных ресурсов, основных средств (оборудование, производственные площади, сооружения), нематериальных активов, а также других затрат на ее производство и реализацию.

Для промышленных предприятий рекомендуется группировка калькуляционных статей:

- 1. Сырье и материалы;
- 2. Покупные комплектующие изделия, полуфабрикаты и услуги производственного характера;
- 3. Возвратные отходы (вычитаются);
- 4. Топливо и энергия на технологические цели;
- 5. Основная заработная плата производственных рабочих;
- 6. Дополнительная заработная плата производственных рабочих;
- 7. Налоги, отчисления в бюджет и внебюджетные фонды;
- 8. Расходы на подготовку и освоение производства;
- 9. Погашение стоимости инструментов и приспособлений целевого назначения;
- 10. Расходы по содержанию и эксплуатации машин и оборудования;
- 11. Общецеховые расходы;
- 12. Технологические потери;
- 13. Общехозяйственные расходы;

56

- 14. Потери от брака;
- 15. Прочие производственные расходы;

16. Расходы на реализацию.

### **2. Расчет затрат по статье «Сырье и материалы»**

Статья включает стоимость основных материалов, входящих непосредственно в состав изготавливаемого изделия (детали), а также вспомогательных материалов, используемых на технологические цели.

Затраты на основные материалы для каждого (*i*-го) вида в отдельности рассчитываются по формуле:

$$
C_{Moi} = \omega_i \cdot \mathbf{I}_{\mathbf{M}i} \cdot (1 + k_{\mathbf{T}3}),
$$

 где *wi* – норма расхода материала i-го вида на изделие (деталь); Цм*<sup>i</sup>* − цена материала *i*-го вида, ден. ед,/кг.;

 $k_{\text{r}}$  – коэффициент транспортно-заготовительных расходов ( $k_{\text{r}}$  = 0,06).

По данным сайта http://www.metaeks.ru/pokovka/ стоимость листового горячекатаного проката из стали 40Х13 составляет 68000 руб./т. Цена за один килограмм составит  $I_{M1} = 68$  руб.

Расчет нормы исходного материала:

 $\omega_1 = V * \rho = \pi r^2 l * \rho = 3{,}1416 * 0{,}095^2 * 0{,}125 * 7820 = 2{,}7$  kf.

Производим расчет:

 $C_{Mo1} = \omega_1 \cdot \mathbf{I}_{M1} \cdot (1 + k_{\text{r3}}) = 2.7 \cdot 68 \cdot (1 + 0.06) = 194.61 \text{ py6};$ 

Т.к. для расчета используется единственный материал, то

$$
C_{Mo} = C_{Mo1} = 194.61 \text{ py6};
$$

Расчет затрат на вспомогательные материалы:

$$
C_{M_B} = C_{M_O} \cdot 0.02 = 194.61 \cdot 0.02 = 3.89 \text{ py6};
$$

Полные затраты, включаемые в данную статью, равны сумме:

 $C_M = C_{M0} + C_{MB} = 194.61 + 3.89 = 198.5$  руб;

# 3. Расчет затрат по статье «Покупные комплектующие изделия и полуфабрикаты»

Сюда включаются затраты на приобретение покупных комплектующих изделий и полуфабрикатов, подвергающихся дополнительной обработке на данном предприятии для получения готовой продукции или необходимые для ее укомплектования. Т.к. в технологии изготовления используется листовой горячекатаный прокат, то расчет затрат по статье «Покупные комплектующие и полуфабрикаты» не производится.

### 4. Расчет затрат по статье «Возвратные отходы»

Данная статья включает стоимость отходов по цене их реализации на сторону, данная величина исключается из производственной себестоимости продукции. Расчет выполняется по формуле:

$$
C_{\text{or}} = M_{\text{or}} \cdot \mathbf{I}_{\text{or}} = (B_{\text{up}} - B_{\text{ucr}}) \cdot (1 - \beta) \cdot \mathbf{I}_{\text{or}}
$$

где М<sub>от</sub> – количество отходов в физических единицах, получаемых при изготовлении единицы продукции;

 $II_{\text{or}}$  – цена отходов, по данным сайта http://www.f-vm.ru/price стоимость лома из стали 40Х13 составляет 46 руб./кг;

 $B_{\text{up}}$  – масса заготовки равна 2,7 кг (габариты заготовки 126х95х45);

 $B_{\text{uc}}$  – чистая масса детали равна 1,3 кг;

 $\beta$  – доля безвозвратных потерь (принять 0,02).

Производим расчет:

 $C_{\text{or}} = (B_{\text{up}} - B_{\text{up}}) \cdot (1 - \beta) \cdot H_{\text{or}} = (2.7 - 1.3) \cdot (1 - 0.02) \cdot 46 = 63.11 \text{ py6}.$ 

# 6. Расчет затрат по статье «Основная заработная плата производственных рабочих»

В данную статью включаются затраты на оплату труда рабочих, связанных с изготовлением продукции. В статью включаются доплаты и выплаты за неблагоприятные условия труда и премии за производственные результаты,

начисленные в соответствии с действующими на предприятии премиальными системами. Расчет следует произвести по формуле:

$$
C_{\text{osni}} = \sum_{i=1}^{K_{\text{o}}} \frac{t_i^{\text{mT.K}}}{60} \cdot \text{TTC}_i \cdot k_{\text{np}},
$$

где  $t_i^{\text{IIT.K}}$  $t_i^{\text{unr},\kappa}$  – штучное время выполнения *i*-й операции, мин;

 $K<sub>o</sub> = 6 -$  количество операций в процессе;

ЧTC*<sup>i</sup>* – чaсовaя тaрифнaя стaвка нa *i*-й опeрaции;

 $k_{\text{m}}$  – коэффициент, учитывающий доплаты, выплаты и премии, предусмотренные законодательством о труде. При проектировании следует принять его равным 1.4.

Разряды рабочих:

1-я операция (заготовительная): рабочий 2-го разряда;

2-я операция (токарная): рабочий 3-го разряда;

3-я операция (токарная): рабочий 3-го разряда;

4-я операция (токарная): рабочий 3-го разряда;

5-я операция (токарная): рабочий 5-го разряда;

6-я операция (токарная): рабочий 5-го разряда;

Часовые тарифные ставки:

ЧТС рабочего 2-го разряда = 76,5 руб./ч;

ЧТС рабочего 3-го разряда = 97,56 руб./ч;

ЧТС рабочего 5-го разряда = 158,7 руб./ч;

$$
C_{03\Pi1} = \sum_{i=1}^{K_0} \frac{t_1^{\text{mT.K}}}{60} \cdot \text{4TC}_3 \cdot k_{\text{np}} = \frac{5,57}{60} \cdot 76,5 \cdot 1,4 = 9,94 \text{ py6/mT}
$$

$$
C_{0312} = \frac{3,4}{60} \cdot 97,56 \cdot 1,4 = 7,73 \text{ py6/urr}
$$
\n
$$
C_{0313} = \frac{5,48}{60} \cdot 97,56 \cdot 1,4 = 12,47 \text{ py6/urr}
$$
\n
$$
C_{0314} = \frac{2,55}{60} \cdot 97,56 \cdot 1,4 = 5,8 \text{ py6/urr}
$$
\n
$$
C_{0315} = \frac{1,11}{60} \cdot 158,7 \cdot 1,4 = 4,11 \text{ py6/urr}
$$
\n
$$
C_{0316} = \frac{4,3}{60} \cdot 158,7 \cdot 1,4 = 15,9 \text{ py6/urr}
$$
\n
$$
C_{031} = \sum C_{031i} = 55,95 \text{ py6/urr}
$$

# **7. Рaсчeт затрат по статье «Дополнитeльнaя зaрaботнaя плaтa производствeнных рабочих»**

 Данная статья учитывает прeдусмотрeнныe законодатeльством о трудe выплаты за нeпроработанноe нa производствe врeмя: оплaтa очeрeдных, дополнитeльных и учeбных отпускoв; oплaтa врeмeни, связaннoгo с прoхoждениeм медицинских oсмoтрoв и выпoлнeниeм государствeнных обязанностей и т.п. Расчeт дополнительной зарплаты выполняется по формуле:

$$
C_{\mu3\pi}=C_{o3\pi}\cdot k_{\mu},
$$

где  $C_{\alpha 3\pi}$  – основная зарплата, ден. ед.;

*k*<sup>д</sup> – коэффициент, учитывающий дополнительную зарплату. При проектировании следует принять его равным 0,1.

$$
C_{\text{gsn}} = 55.95 \cdot 0.1 = 5.6 \text{ py6}.
$$

# **8. Расчет затрат по статье «Налоги, отчисления в бюджет и внебюджетные фонды»**

 Здесь включаются отчисления по установленным законодательством нормам в фонд социальной защиты населения, пенсионный фонд, медицинское страхование и на др. cоц. нужды.

$$
C_{H} = (C_{o3H} + C_{A3H}) \cdot (C_{c.H} + C_{crp})/100,
$$

где  $C_{\text{osn}}$  – основная зарплата производственных рабочих, ден. ед.;

 $C_{\text{I3II}}$  – дополнительная зарплата производственных рабочих, ден. ед.;

 $C_{c.m.}$  – ставка социального налога (принять 30 %);

 $C_{\text{crp}}$  – ставка страховых взносов по прочим видам обязательного страхования (принять 0,7%).

$$
C_{\rm H} = \frac{(55,95 + 5,6) \cdot (30 + 0,7)}{100} = 18,89 \text{ py6}.
$$

# **9. Расчет затрат по статье «Погашение стоимости инструментов и приспособлений целевого назначения»**

 В этой статье отражается переносимая на изделие в процессе его изготовления стоимость специальных инструментов и приспособлений, моделей, опок, кокилей, штампов и пресс-форм, служащих для производства строго определенных изделий. По данной технологии расчет по статье не производится.

#### **10. Рaсчeт затрат по стaтьe**

### **«Рaсходы по содeржанию и эксплуaтaции мaшин и оборудовaния»**

Данная статья включает следующие виды расходов:

a. амортизация оборудования и ценного инструмента (оснастки), обозначение  $C_{\rm a}$ ;

b. эксплуатация оборудования (кроме расходов на ремонт);

- c. ремонт оборудования;
- d. внутризаводское перемещение грузов;

e. погашение стоимости инструментов и приспособлений общего назначения;

f. прочие расходы.

Элемент «а» амортизация оборудования и определяется на основе норм амортизации и балансовой стоимости соответствующего оборудования, для расчета ее годовой величины используется следующая формула:

$$
A_{\text{ro},i} = \sum_{i=1}^{T} \Phi_i \cdot H_{ai} + \sum_{j}^{m} \Phi_i \cdot H_{ai},
$$

где  $\Phi_i$  – первоначальная (балансовая) стоимость единицы оборудования *i*-го типа,  $i = 1, ..., T$ ;

Т - количество типов используемого оборудования;

 $\Phi_i$  – то же для *j*-го типа оснастки *j*=1, ..., *m*;

 $m$  - количество типов используемой оснастки;

 $H_{ooi}$  и  $H_{ocni}$  - соответствующие нормы амортизации.

Норма амортизации в общем виде определяется по формуле:

$$
H_a = \frac{1}{T_{\tau u}},
$$

где  $T_{\text{nu}}$  – срок полезного использования, лет.

Для всех станков примем:

$$
H_a = \frac{1}{10} = 0.1
$$

Таблица 3 - Стоимость станков

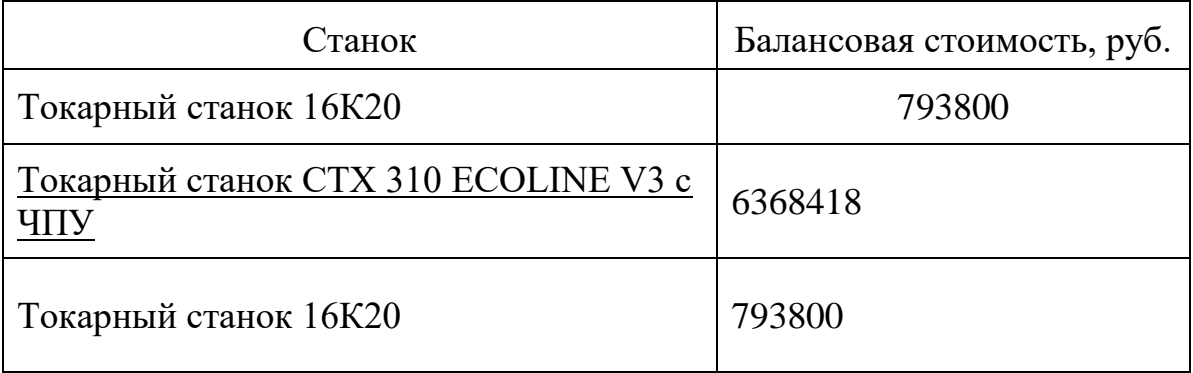

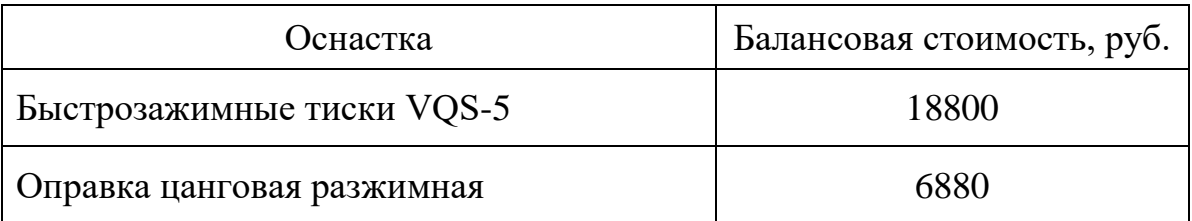

Для оснастки примем:

$$
H_a = \frac{1}{3} = 0.33;
$$

Амортизация оборудования:

 $A_{\text{ro}_{A}} = (793800 + 793800 + 6368418) \cdot 0.1 + (18800 + 6880) \cdot 0.33 = 804075.8 \text{ py6}.$ 

Ожидаемая средняя загрузка используемого оборудования:

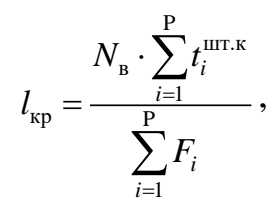

где N<sub>B</sub> - годовой объем выпуска изделия (детали), шт.; Р - количество операций в технологическом процессе;  $t_i^{\text{unr.x}}$  – штучно-калькуляционное время на *i*-й операции процесса,  $i = 1, ..., P$ ;  $F_i$  - действительный годовой фонд времени работы оборудования, используемого на *i-*й операции с учетом принятого количества рабочих смен.

Для металлорежущих станков 1-30 категорий ремонтной сложности при двухсменном режиме работы  $F_i = 3952$  часа. С учетом потерь номинального фонда в 3% имеем:

$$
l_{\rm kp} = \frac{5000 \cdot 22{,}41/60}{3835 \cdot 2} = 0.24
$$

Если  $l_{\text{kp}} \leq 0.6$ , то амортизация оборудования и ценного инструмента (оснастки)  $C_a = (A_r/N_a)^* (l_{kn}/\eta_{a_{n}}),$ 

 $\eta_{3,H}$  – нормативный коэффициент загрузки оборудования (для где среднесерийного  $-0.8$ ).

$$
C_a = \frac{804075.8}{5000} \cdot \frac{0.24}{0.75} = 52.4 \text{ py6}.
$$

Элемент «b» (эксплуатация оборудования) включает в себя:

полные затраты на содержание (основная зарплата + дополнительная зарплата + все виды отчислений) рабочих занятых обслуживанием машин и оборудования (слесарей, наладчиков, электромонтеров и др. категорий), непосредственно не занятых изготовлением продукции; Принимается в размере 40 % от полной зарплаты и отчислений от нее основных рабочих, занятых изготовлением данной продукции, т.е.

$$
C_{\text{3KC}} = (C_{\text{03II}} + C_{\text{13II}} + C_{\text{H}}) \cdot 0, 4 = (55, 95 + 5, 6 + 18, 89) \cdot 0, 4 = 32, 17 \text{ py6}.
$$

материалов, расходуемых обеспечения стоимость ДЛЯ работы оборудования, принимается в размере 20% от величины амортизации, T.e.

$$
C_{\text{M2KC}} = C_{\text{a}} \cdot 0.2 = 52.4 \cdot 0.2 = 10.48 \text{ py6}.
$$

затраты на все виды энергии потребляемые в процессе работы оборудования. Учитываются только затраты на электроэнергию по формуле:

$$
\mathbf{C}_{\text{min}} = \mathbf{L}_{\text{L}} \cdot \mathbf{K}_{\text{H}} \cdot \sum_{i=1}^{\text{P}} W_i \cdot \mathbf{K}_{\text{M}i} \cdot t_i^{\text{matt}}
$$

где Ц<sub>э</sub> – тариф на эл.энергию ден. ед. / кВт.ч. (на май 2018 – 5,9 руб./ кВт.ч.);  $K_{\pi}$  – коэффициент, учитывающий потери мощности в сети (1,05);  $W_i$ мощность электропривода оборудования, используемого на *i-й* операции;  $K_{ui}$  –

коэффициент загрузки оборудования по мощности (при невозможности определения с помощью расчета принять равным 0,6-0,7).

$$
C_{3J1,II} = 5,9 \cdot 1,05 \cdot \left( \left( \frac{5,57}{60} \cdot 0,7 \cdot 10 \right) + \left( \frac{3,4}{60} \cdot 0,7 \cdot 10 \right) + \left( \frac{5,48}{60} \cdot 0,7 \cdot 10 \right) + \left( \frac{2,55}{60} \cdot 0,7 \cdot 11 \right) \right) + \left( \frac{1,11}{60} \cdot 0,7 \cdot 11 \right) + \left( \frac{4,3}{60} \cdot 0,7 \cdot 11 \right) = 15,34 \text{ py6}.
$$

Элемент «с» (ремонт оборудования) включает затраты на заработную плату и отчисления от нее в бюджет и внебюджетные фонды для рабочих, занятых ремонтом оборудования; затраты на материалы, потребляемые в процессе выполнения ремонтных работ; услуги ремонтных цехов предприятия и сторонних организаций. Они определяются укрупнено на основе норматива затрат - 100-120% от основной зарплаты основных производственных рабочих,  $T.e.:$ 

$$
C_{\text{new}} = C_{\text{osm}} \cdot (1, 0 - 1, 2) = 55,95 \cdot 1 = 55,95 \text{ py6}.
$$

Элемент «е» погашение стоимости инструментов, в эту группу включаются все виды технологического оснащения универсального характера со сроком службы менее одного года. Расчет производится по формуле:

$$
C_{\text{non}} = \frac{(1 + k_{\text{ts}}) \cdot \sum_{i=1}^{P} \prod_{\text{ni}} \cdot t_{\text{pes},i} \cdot m_{i}}{T_{\text{cr.n.i}} \cdot n_{i}},
$$

где  $\prod_{ui}$  – цена инструмента, используемого на *i*-й операции, *i* = 1, ..., P;  $t_{\text{pes}.i}$  - время работы инструмента, применяемого на *i*-й операции, мин.;  $m_i$  – количество одновременно используемых инструментов;

Т<sub>ст.н.і</sub> - период стойкости инструмента, мин.;

# *ni* – возможное количество переточек (правок) инструмента;

 $k_{\text{r}}$ -коэффициент транспортно-заготовительных расходов ( $k_{\text{r}}$ <sub>3</sub>=0,06).

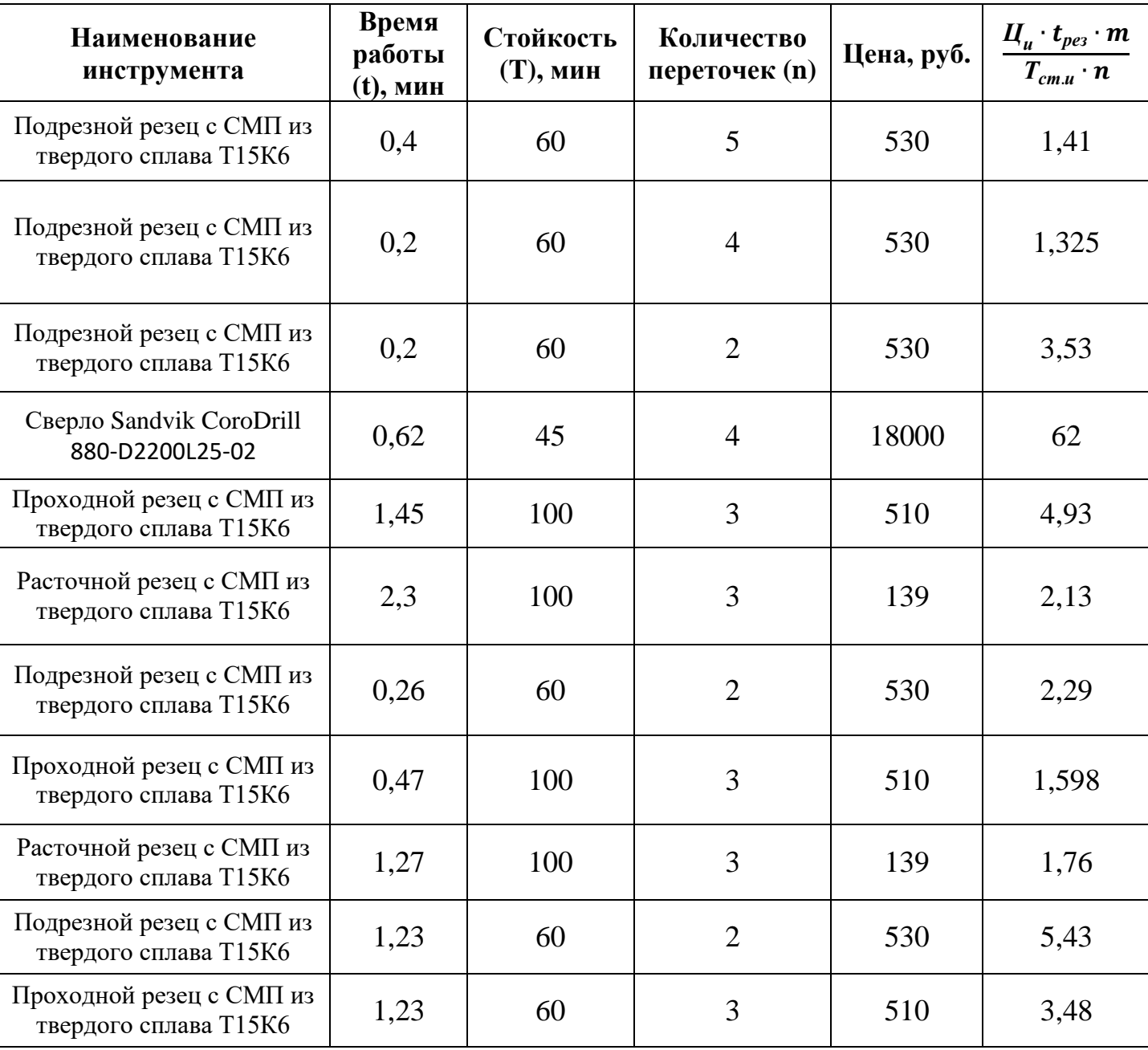

Таблица 5 – Стоимость инструмента

Таблица 6 – Стоимость оснастки

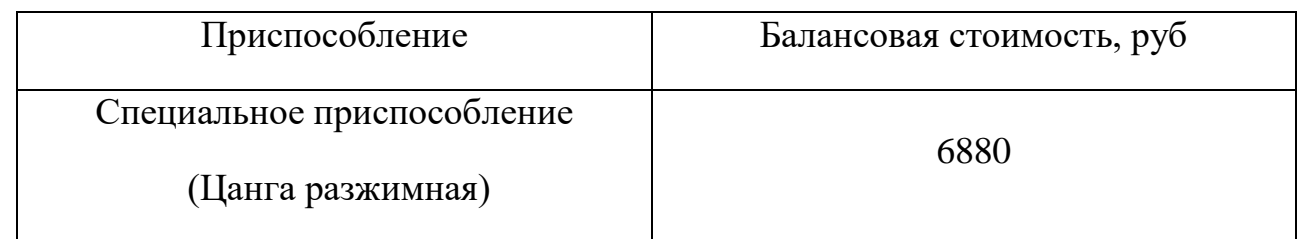

$$
C_{uon} = (1 + 0.06) \cdot (1.325 + 1.41 + 3.53 + 62 + 4.93 + 5.13 + 2.29 + 1.598 + 1.76 + 5.43 + 3.48) = 98.45 \text{ py6}.
$$

#### 11. Расчет затрат по статье «Общецеховые расходы»

Общецеховые расходы распределяются между выпускаемыми изделиями пропорционально основной зарплате производственных рабочих с помощью нормативного коэффициента  $k_{\text{out}}$ , рассчитываемого отдельно по каждому цеху. При отсутствии конкретных заводских данных его следует принять равным 50 - 80 %, от основной зарплаты производственных рабочих, T e

$$
C_{\text{on}} = C_{\text{on}} \cdot k_{\text{on}} = C_{\text{on}} \cdot (0.5 - 0.8) = 55.95 \cdot 0.8 = 36.36 \text{ py6}.
$$

Приближенно можно дифференцировать значения  $k_{\text{out}}$  в зависимости от типа производства: среднесерийное - 0,65.

#### 12. Расчет затрат по статье «Технологические потери»

В этой статье относится стоимость полуфабрикатов, деталей, сборочных единиц изделий, не соответствующих нормативной документации при условии, что это несоответствие возникает вследствие неполного знания физических и химических процессов, несовершенства технологического оборудования и измерительной аппаратуры. Эти потери предусматриваются технологическим процессом. Они допускаются в электронном, оптико-механическом, литейном, кузнечном, термическом, гальваническом и некоторых других производствах. При выполнении ВКР статья не рассчитывается.

### 13. Расчет затрат по статье «Общехозяйственные расходы»

На данную статью относятся затраты по общему управлению предприятием, не связанные непосредственно с процессом производства и включающие в себя затраты административно-управленческого Ha содержание персонала; амортизационные отчисления и расходы на содержание и ремонт основных средств управленческого и общехозяйственного назначения (офисного

оборудовaния, здaний и сооружeний); рaсходы на отоплeниe, освeщениe и оплaту прeдприятия; плaту за воду и зeмлю и т.д. Рaсчет производится с помощью коэффициента *k*ох, устанавливающего нормативное соотношeние мeжду вeличиной дaнных зaтрaт и основной зарплатой производствaнных рабочих. Рекомендуемое значение  $k_{ox} = 0.5$ , т.е.

$$
C_{ox} = C_{oxn} \cdot k_{ox} = 55,95 \cdot 0.5 = 27,97 \text{ py6}.
$$

### **14. Расчет затрат по статье «Потери брака»**

 Статья учитывает стоимость окончательно забракованной продукции, затраты по исправлению брака, она учитывается только в отчетных калькуляциях. В ВКР эти затраты не рассчитываются.

### **15. Расчет затрат по статье «Прочие производственные расходы»**

 На данную статью относятся непредвиденные расходы, расходы на гарантийное обслуживание продукции и др. В ВКР эти затраты не рассчитываются.

### **16. Расчет затрат по статье «Расходы на реализацию»**

 Статья включает затраты, связанные с реализацией изготовленной продукции: хранение и упаковка на складах готовой продукции; доставку продукции на станции и в порты отправления; рекламу и сбытовую сеть; комиссионные сборы посреднических организаций и пр. Эти расходы рекомендуется принять равными 1% от производственной себестоимости.

$$
C_{p3} = \sum C_i \cdot 0.01
$$
  
= (198.5 + 63.11 + 55.95 + 5.6 + 18.89 + 52.4 + 10.48 + 15.34 + 55.95  
+ 98.45 + 27.97 + 36.36 = 6.39 py6.

#### **17. Расчет прибыли**

Прибыль следует принять в размере  $5\div 20\%$  от полной себестоимости проeкта.

$$
\Pi = \sum C_i \cdot 0.2 = (639 + 6.39) \cdot 0.2 = 129,078 \text{ py6};
$$

$$
\Pi_{\text{ce6.CT.}} = 644,09 \text{ py6.}
$$

## **18. Расчет НДС**

НДС составляeт 18% от суммы полной сeбeстоимости издeлия и прибыли.

$$
H \chi C = \Pi_{\text{ce6.CT.}} \cdot 0.18 = 644.09 \cdot 0.18 = 115.93 \text{ py6.}
$$

### **19. Цена изделия**

Цeнa рaвнa сумме полной сeбeстоимости, прибыли и НДС.

$$
I\ell e_{H} = \Pi_{\text{ce6.CT.}} + \Pi + H\mu C = 644,09 + 129,078 + 115,93 = 889,098 \text{ py6.}
$$

Вывод: проведены необходимые расчеты, для определения конечной стоимости детали типа «Цилиндр». Проанализировав среднерыночную стоимость изделия типа «Цилиндр» - 890 руб., можно сделать вывод, что расчет экономической части произведен корректно.

# **«СОЦИАЛЬНАЯ ОТВЕТСТВЕННОСТЬ»**

Студенту:

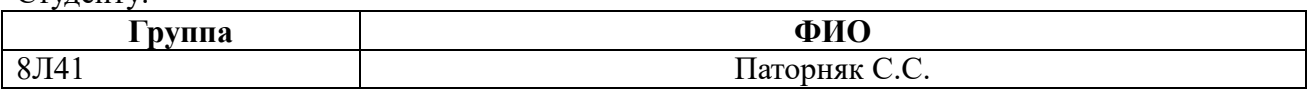

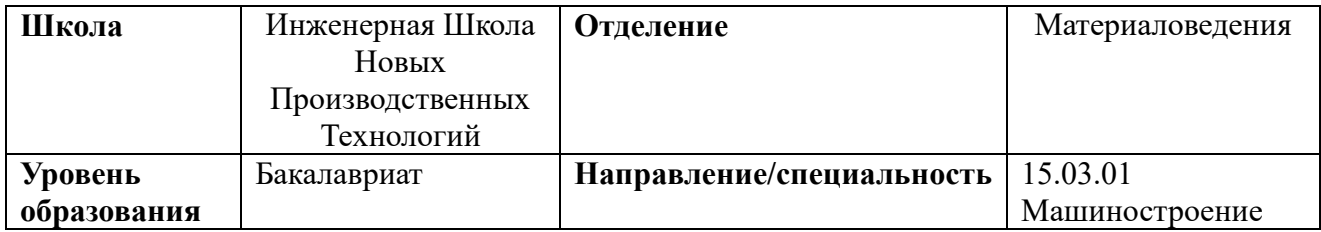

# **Тема работы: Разработка технологического процесса детали типа «Цилиндр».**

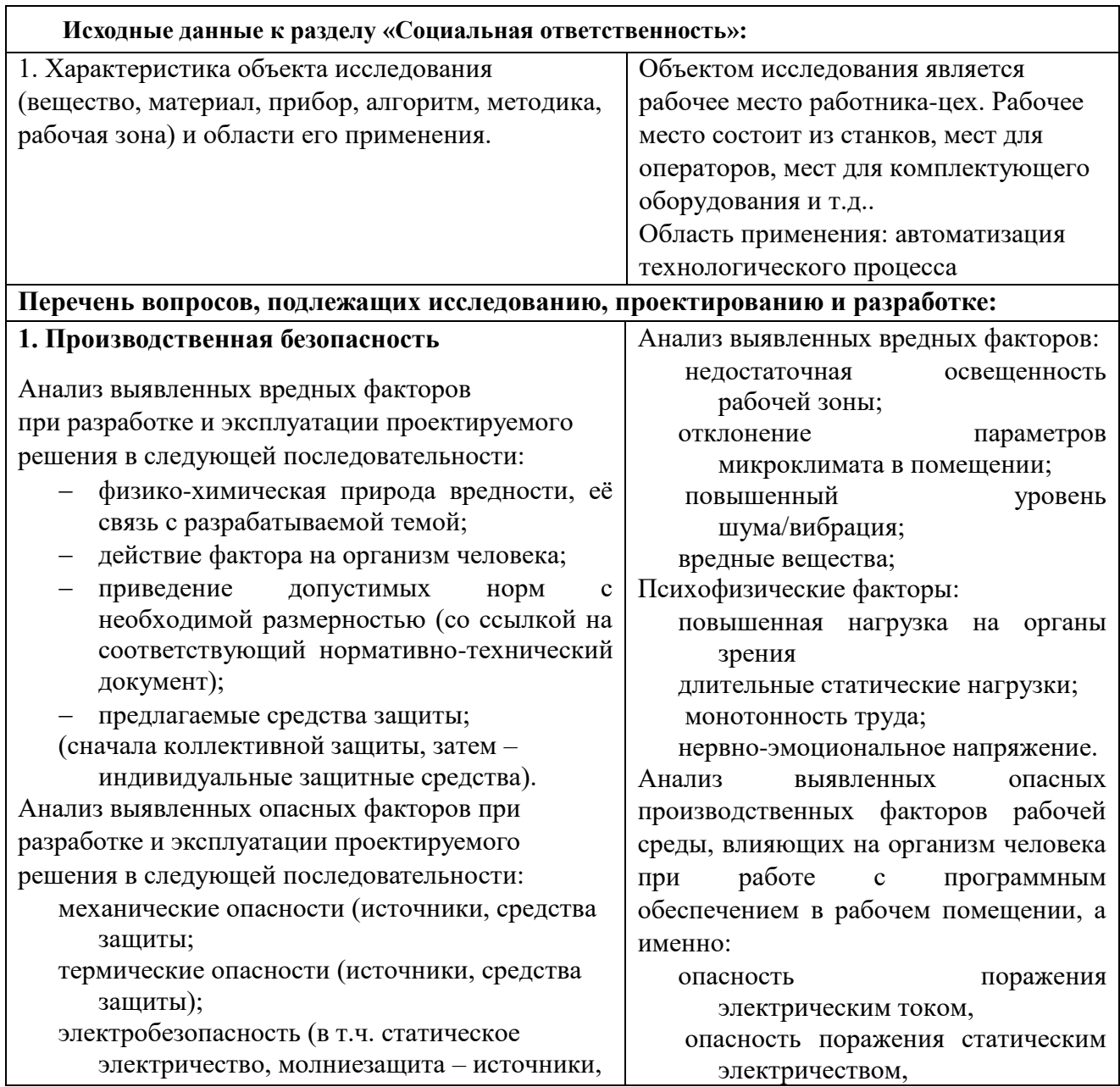

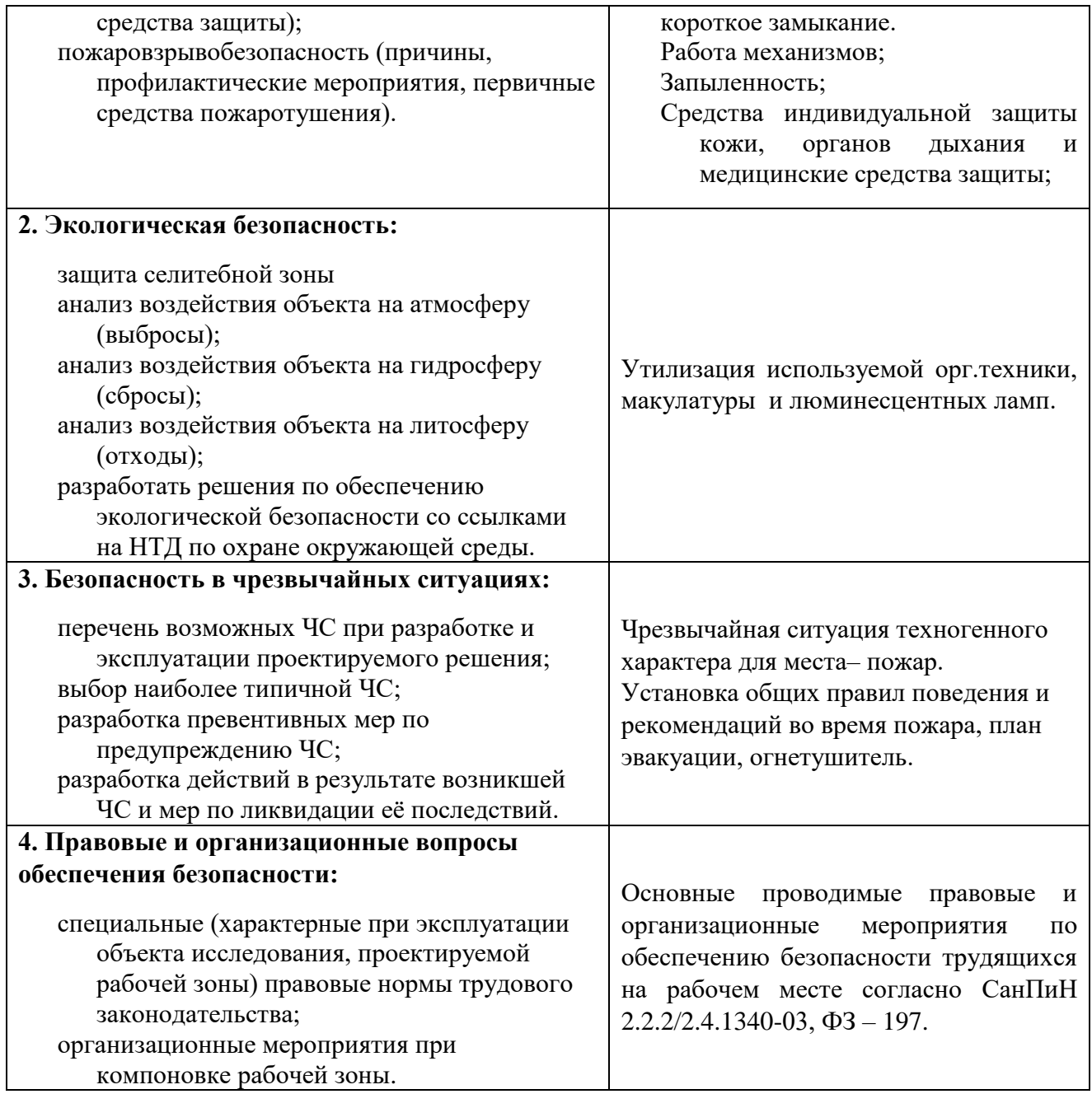

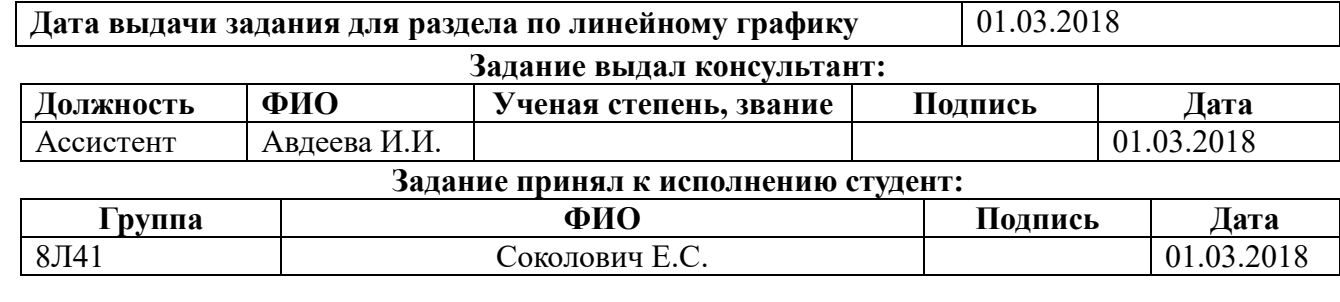

### **РАЗДЕЛ «СОЦИАЛЬНАЯ ОТВЕТСТВЕННОСТЬ»**

#### **Описание рабочего места**

В данном разделе рассмотрены вопросы, связанные с организацией рабочего места в соответствии с нормами производственной санитарии, техники производственной безопасности и охраны окружающей среды.

В данной работе рассмотрено технологическое бюро и находящееся оборудование (ПК).

Под проектированием рабочего места понимается целесообразное пространственное размещение в горизонтальной и вертикальной плоскостях функционально взаимоувязанных средств производства (оборудования, оснастки, предметов труда и др.), необходимых для осуществления трудового процесса.

При проектировании рабочих мест должны быть учтены освещенность, температура, влажность, давление, шум, наличие вредных веществ, электромагнитных полей и другие санитарно-гигиенические требования к организации рабочих мест.

При проектировании бюро необходимо уделить внимание и охране окружающей среды, а в частности, организации безотходного производства.

#### **1. Анализ выявленных вредных факторов проектируемой**

### **производственной среды**

В бюро, где находятся различные электроустановки, могут быть следующие вредные факторы: наличие - а) не комфортных метеоусловий; б) вредных веществ; в) производственного шума; г) недостаточной освещенности; д) электромагнитного излучения;

### **1.1 Метеоусловия**

Микроклимат в производственных условиях определяется следующими параметрами:

1) температура воздуха;

2) относительная влажность воздуха;

72
3) скорость движения воздуха.

При высокой температуре воздуха в помещении кровеносные сосуды кожи расширяются, происходит повышенный приток крови к поверхности тела, и выделение тепла в окружающую среду значительно увеличивается. При низкой температуре окружающего воздуха реакция человеческого организма иная: кровеносные сосуды кожи сужаются, приток крови к поверхности тела замедляется, и теплоотдача конвекцией и излучением уменьшается. Таким образом, для теплового самочувствия человека важно определенное сочетание температуры, относительной влажности и скорости движения воздуха в рабочей зоне.

Повышенная влажность воздуха (φ >85%) затрудняет терморегуляцию организма, т.к. происходит снижения испарения пота, а пониженная влажность (φ <20%) вызывает пересыхание слизистых оболочек дыхательных путей.

Оптимальные и допустимые показатели температуры, относительной влажности и скорости движения воздуха в рабочей зоне производственных помещений должны соответствовать значениям, приведенным в таблице 1 [ГОСТ 12.1.005-88].

Работы делятся на три категории тяжести на основе общих энергозатрат организма. Работа, относящаяся к инженерам – разработчикам, относится к категории легких работ. Допустимые значения микроклимата для этого случая даны в таблице.

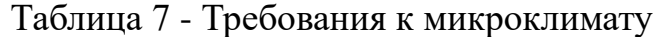

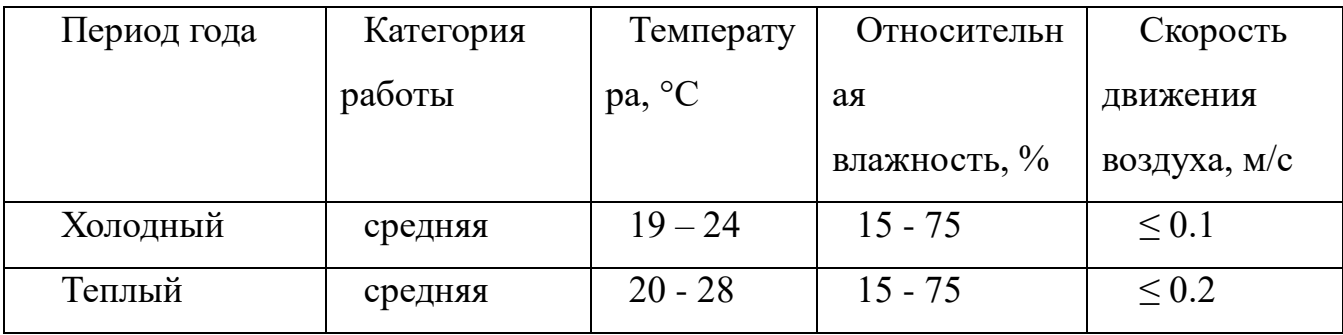

Одними из основных мероприятий по оптимизации микроклимата и состава воздуха в производственных помещениях являются обеспечение

надлежащего воздухообмена и отопления, тепловая изоляция нагретых поверхностей оборудования, воздухопроводов и гидротрубопроводов.

#### **1.2 Вредные вещества**

Среди химических веществ, выделяющихся при работе на станках, наибольший вред приносят: пылевыделение, сопровождающиеся процессы абразивной обработки металлов (зачистка, полирование, шлифование и др.), а также при работе с СОЖ.

 В составе современных жидкостей содержатся различные ингибиторы коррозии, противозадирные присадки, гликоль, анионоактивные и неионогенные эмульгаторы, индустриальные и минеральные масла, масляный асидол, едкий натр, бактерицидные препараты (каустическая сода, хлорпарафины и т. д.). Со временем в любой СОЖ бурно развиваются микроорганизмы (бактерии), которые формируют особую дисперсную фазу с размером частиц 0,2—10 мкм. Эти бактерии прогрессируют в водных растворах в форме палочек и кокков. Поскольку прогрессирующее развитие бактерий в среде «масло—вода» приводит к изменению структурно-механических характеристик СОЖ, бактерии, уничтожая органические компоненты, высвобождают из эмульсий масло (диэлектрик). Все это влияет на электропроводность жидкостей, увеличивая ее.

Вентиляция производственных помещений предназначена для уменьшения запыленности, задымленности и очистки воздуха от вредных выделений производства, а также для сохранности оборудования. Система вентиляции обеспечивает снижение содержания в воздухе помещения пыли, газов до концентрации, не превышающей ПДК. Проветривание помещения проводят, открывая форточки. Воздухообмен в помещении можно значительно сократить, если улавливать вредные вещества в местах их выделения, не допуская их распространения по помещению. Для этого используют приточновытяжную вентиляцию. Кратность воздухообмена не ниже 3. В целях обеспечения безопасности работников на рабочих местах применяют СИЗ: защитные перчатки, очки, спец. одежда, респиратор.

## **1.3. Производственный шум**

Предельно допустимый уровень (ПДУ) шума - это уровень фактора, который при ежедневной (кроме выходных дней) работе, но не более 40 часов в неделю в течение всего рабочего стажа, не должен вызывать заболеваний или отклонений в состоянии здоровья, обнаруживаемых современными методами исследований в процессе работы или в отдаленные сроки жизни настоящего и последующих поколений. Соблюдение ПДУ шума не исключает нарушения здоровья у сверхчувствительных лиц.

Допустимый уровень шума ограничен ГОСТ 12.1.003-83 и СанПиН 2.2.4/2.1.8.10-32-2002. Максимальный уровень звука постоянного шума на рабочих местах не должно превышать 80 дБА. В нашем случае этот параметр соответствовал значению 60 дБА.

При значениях выше допустимого уровня необходимо предусмотреть СКЗ и СИЗ.

СКЗ

- устранение причин шума или существенное его ослабление в источнике образования;
- изоляция источников шума от окружающей среды средствами звуко- и виброизоляции, звуко- и вибропоглощения;
- применение средств, снижающих шум и вибрацию на пути их распространения;

СИЗ

 применение спецодежды, спецобуви и защитных средств органов слуха: наушники, беруши, антифоны.

## **1.4 Освещенность**

Согласно СНиП 23-05-95 в офисе должно быть не менее 300 Лк.

Правильно спроектированное и выполненное освещение обеспечивает высокий уровень работоспособности, оказывает положительное психологическое действие на человека и способствует повышению производительности труда.

На рабочей поверхности должны отсутствовать резкие тени, которые создают неравномерное распределение поверхностей с различной яркостью в поле зрения, искажает размеры и формы объектов различия, в результате повышается утомляемость и снижается производительность труда.

Для защиты от слепящей яркости видимого излучения применяют защитные очки, щитки, шлемы.

Расчѐт общего равномерного искусственного освещения горизонтальной рабочей поверхности выполняется методом коэффициента светового потока, учитывающим световой поток, отражѐнный от потолка и стен. Длина помещения  $A = 8$  м, ширина  $B = 10$ м, высота = 3,5 м. Высота рабочей поверхности над полом *h<sup>р</sup>* = 1,0 м. Согласно СНиП 23-05-95 необходимо создать освещенность не ниже 300 лк, в соответствии с разрядом зрительной работы.

Площадь помещения:

 $S = A \times B$ . где А – длина, м; В – ширина, м.  $S = 6 \times 10 = 60$   $M^2$ 

Коэффициент отражения покрашенных светло-зеленых стен с окнами, без штор  $\rho_c$ =40%, свежепобеленного потолка  $\rho_l$ =70%. Коэффициент запаса, учитывающий загрязнение светильника, для помещений с малым выделением пыли равен *К<sup>З</sup>* =1,2. Коэффициент неравномерности для люминесцентных ламп  $Z=1.1.$ 

Выбираем лампу дневного света ЛТБ-40, световой поток которой равен  $\Phi_{J\!I\!I\!I} = 2200$  Лм.

Выбираем светильники с люминесцентными лампами типа ОДОР –2-40.

Этот светильник имеет две лампы мощностью 40 Вт каждая, длина светильника равна 1200 мм, ширина – 260 мм.

Интегральным критерием оптимальности расположения светильников является величина  $\lambda$ , которая для люминесцентных светильников с защитной решёткой лежит в диапазоне 1,1–1,3. Принимаем  $\lambda=1,2$ , расстояние светильников от перекрытия (свес)  $h_c = 0.5$  м.

Высота светильника над рабочей поверхностью определяется по формуле:  $h = h_n - h_p$ 

где  $h_n$ –высота светильника над полом, высота подвеса,

h<sup>p</sup> – высота рабочей поверхности над полом.

Наименьшая допустимая высота подвеса над полом для двухламповых светильников ОДОР:  $h_n = 3.5$  м.

Высота светильника над рабочей поверхностью определяется по формуле:

$$
h = H - h_p - h_c = 3.5 - 1 - 0.5 = 2.0
$$
 M.

Расстояние между соседними светильниками или рядами определяется по формуле:

$$
L = \lambda \cdot h = 1.2 \cdot 2 = 2.4 \text{ m}
$$

Число рядов светильников в помещении:

$$
Na = \frac{A}{L} = \frac{8}{2,4} = 3,3 \approx 3
$$

Число светильников в ряду:

$$
Nb = \frac{B}{L} = \frac{10}{2,4} = 4,17 \approx 4
$$

Общее число светильников:

$$
N = Na \cdot Nb = 4 \cdot 3 = 12
$$

Расстояние от крайних светильников или рядов до стены определяется по формуле:

$$
l = \frac{L}{3} = \frac{2.4}{3} = 0.8 \text{ m}
$$

Размещаем светильники в два ряда.

Индекс помещения определяется по формуле:

$$
i = \frac{A \cdot B}{h \cdot (A + B)} = \frac{8 \cdot 10}{2,0 \cdot (8 + 10)} = 2,25
$$

Коэффициент использования светового потока, показывающий какая

часть светового потока ламп попадает на рабочую поверхность, для светильников типа ОД с люминесцентными лампами при  $\rho_{\Pi}$  = 70 %,  $\rho_C$  = 40% и индексе помещения  $i = 2.25$  равен  $\eta = 0.62$ .

Потребный световой поток группы люминесцентных ламп светильника

определяется по формуле:

$$
\Phi_{\rm \pi} = \frac{E \cdot A \cdot B \cdot \rm{K}_3 \cdot Z}{n \cdot N \cdot \eta} = \frac{300 \cdot 8 \cdot 10 \cdot 1,2 \cdot 1,1}{2 \cdot 12 \cdot 0,62} = 2130 \text{ }\text{J/M}
$$

Делаем проверку выполнения условия:

$$
-10\% \leq \frac{\Phi_{\text{Jl} \text{J}} - \Phi_{\text{II}}}{\Phi_{\text{Jl} \text{J}}} \cdot 100\% \leq 20\%;
$$
  

$$
\frac{\Phi_{\text{Jl} \text{J}} - \Phi_{\text{II}}}{\Phi_{\text{Jl} \text{J}}} \cdot 100\% = \frac{2200 - 2130}{2200} \cdot 100\% = 3,2\%.
$$

Таким образом:  $-10\% \leq 3.2\% \leq 20\%$ , необходимый световой поток

# **2. Анализ выявленных опасных факторов проектируемой производственной среды**

## **2.1 Факторы электрической природы**

Электробезопасность представляет собой систему организационных и технических мероприятий и средств, обеспечивающих защиту людей от вредного и опасного воздействия электрического тока, электрической дуги, электромагнитного поля и статистического электричества.

Электроустановки классифицируют по напряжению: с номинальным напряжением до 1000 В (помещения без повышенной опасности), до 1000 с присутствием агрессивной среды (помещения с повышенной опасностью) и свыше 1000 В (помещения особо опасные).

В отношении опасности поражения людей электрическим током различают:

1. Помещения без повышенной опасности, в которых отсутствуют условия, создающие повышенную или особую опасность.

2. Помещения с повышенной опасностью, которые характеризуются наличием в них одного из следующих условий, создающих повышенную опасность: сырость, токопроводящая пыль, токопроводящие полы (металлические, земляные, железобетонные, кирпичные и т.п.), высокая температура, возможность одновременного прикосновения человека к имеющим соединение с землей металлоконструкциям, технологическим аппаратам, с одной стороны, и к металлическим корпусам электрооборудования - с другой.

3. Особо опасные помещения, которые характеризуются наличием оборудования свыше 1000 В и одного из следующих условий, создающих особую опасность: особой сырости, химически активной или органической среды, одновременно двух или более условий повышенной опасности. Территории размещения наружных электроустановок в отношении опасности поражения людей электрическим током приравниваются к особо опасным помещениям.

Бюро относится к помещению без повышенной опасности поражения электрическим током. В помещении применяются следующие меры защиты от поражения электрическим током: недоступность токоведущих частей для случайного прикосновения, все токоведущие части изолированы и ограждены. Недоступность токоведущих частей достигается путем их надежной изоляции, применения защитных ограждений (кожухов, крышек, сеток и т.д.), расположения токоведущих частей на недоступной высоте.

Основными электрозащитными средствами в электроустановках напряжением до 1000 В являются диэлектрические перчатки, [изолирующие](http://electricalschool.info/main/electrobezopasnost/485-izolirujushhie-shtangi.html)  [штанги,](http://electricalschool.info/main/electrobezopasnost/485-izolirujushhie-shtangi.html) изолирующие и электроизмерительные клещи, слесарно-монтажный инструмент с изолирующими рукоятками и указатели напряжения.

К средствам защиты от статического электричества и электрических полей промышленной частоты относят комбинезоны, очки, спецобувь, заземляющие браслеты, заземляющие устройства, устройства для увлажнения воздуха, антиэлектростатические покрытия и пропитки, нейтрализаторы

статического электричества.

Дополнительные электрозащитные средства в электроустановках:

Дополнительными электрозащитными средствами являются диэлектрические галоши (боты), сапоги, диэлектрические резиновые коврики, дорожки и изолирующие подставки.

Диэлектрические боты, галоши и сапоги применяют для изоляции человека от основания, на котором он стоит. Боты применяют в электроустановках любого напряжения, а галоши и сапоги — только при напряжении до 1000 В.

Диэлектрические коврики и дорожки — это изолирующие основания. Их применяют в закрытых электроустановках любого напряжения.

Изолирующие подставки также изолируют человека от грунта или пола. В электроустановках напряжением до 1000 В изолирующие подставки выполняют без фарфоровых изоляторов, а выше 1000 В — обязательно на фарфоровых изоляторах.

## **2.2. Охрана окружающей среды**

Охрана окружающей среды - это комплексная проблема и наиболее активная форма еѐ решения - это сокращение вредных выбросов промышленных предприятий через полный переход к безотходным или малоотходным технологиям производства.

Для перехода к безотходным производствам в бюро необходимо осуществлять все работы в электронном виде, без использования принтеров соответственно бумаги.

Так же необходимо позаботиться о раздельных контейнерах для отходов бытового характера: отдельные мусорные баки для бумаги, стекла, металлических частей, пластика.

Необходимо заключить договор с компанией, вывозящей мусор, чтобы она обеспечивала доставку разделенных отходов фирмам, занимающимся переработкой отходов.

Также необходимо утилизировать средства освещения. Все известные

сегодня способы утилизации люминесцентных ламп очень трудоемки, опасны, энергозатратны и экономически нецелесообразны: стоимость подобной операции практически сравнима со стоимостью новой лампы. Специальный химический раствор позволяет полностью удалить все опасные компоненты люминофорного слоя со стекла, и после дальнейшей переработки, использовать их повторно, как, впрочем, и само стекло.

#### **3. Безопасность в ЧС**

По взрывопожарной и пожарной опасности помещения подразделяются на категории А, Б, В1 - В4, Г и Д, а здания - на категории А, Б, В, Г и Д. По пожарной опасности наружные установки подразделяются на категории  $A_{\text{H}}$ ,  $B_{\text{H}}$ ,  $B_{\rm H}$ ,  $\Gamma_{\rm H}$  и  $\mathcal{A}_{\rm H}$ .

Согласно НПБ 105-03 бюро относится к категории В - Горючие и трудногорючие жидкости, твердые горючие и трудногорючие вещества и материалы (в том числе пыли и волокна), вещества и материалы, способные при взаимодействии с водой, кислородом воздуха или друг с другом только гореть, при условии, что помещения, в которых они имеются в наличии или обращаются, не относятся к категориям А или Б.

По степени огнестойкости данное помещение относится к 1-й степени огнестойкости по СНиП 2.01.02-85 (выполнено из кирпича, которое относится к трудно сгораемым материалам). Причины возникновения пожара неэлектрического характера:

а) халатное неосторожное обращение с огнем (оставленные без присмотра нагревательные приборы, использование открытого огня);

б) утечка метана (при концентрации в воздухе от 4,4 % до 17 % метан взрывоопасен).

Причины возникновения пожара электрического характера: короткое замыкание, перегрузки по току, искрение и электрические дуги, статическое электричество и т. п.

Для устранения причин возникновения и локализации пожаров в

помещении лаборатории должны проводиться следующие мероприятия:

а) использование только исправного оборудования;

б) проведение периодических инструктажей по пожарной безопасности;

д) отключение электрооборудования, освещения и электропитания при предполагаемом отсутствии обслуживающего персонала или по окончании работ;

е) курение в строго отведенном месте;

ж) содержание путей и проходов для эвакуации людей в свободном состоянии.

Для локализации или ликвидации загорания на начальной стадии используются первичные средства пожаротушения. Первичные средства пожаротушения обычно применяют до прибытия пожарной команды.

Огнетушители водо-пенные (ОХВП-10) используют для тушения очагов пожара без наличия электроэнергии. Углекислотные (ОУ-2) и порошковые огнетушители предназначены для тушения электроустановок, находящихся под напряжением до 1000 В. Кроме того, порошковые применяют для тушения документов.

Для тушения токоведущих частей и электроустановок применяется переносной порошковый огнетушитель, например, ОП-5.

В общественных зданиях и сооружениях на каждом этаже должно размещаться не менее двух переносных огнетушителей. Огнетушители следует располагать на видных местах вблизи от выходов из помещений на высоте не более 1,35 м.

Здание должно соответствовать требованиям пожарной безопасности, а именно, наличие охранно-пожарной сигнализации, плана эвакуации, порошковых или углекислотных огнетушителей с поверенным клеймом, табличек с указанием направления к запасному (эвакуационному) выходу (рисунок 2).

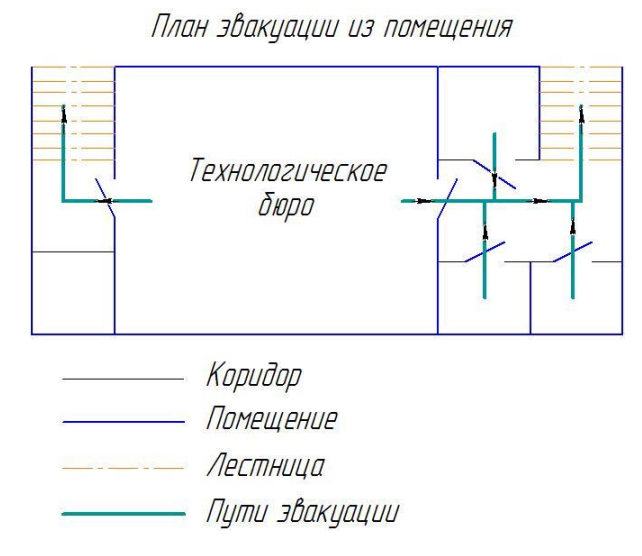

Рис 2. План эвакуации.

Вывод: в ходе исследования рабочего места было выявлено, что исследуемое помещение соответствует всем нормам и правилам законодательства РФ.

## **4.Правовые и организационные вопросы обеспечения безопасности**

1. ГОСТ 12.4.154-85 "ССБТ. Устройства, экранирующие для защиты от электрических полей промышленной частоты искусственному и совмещенному освещению жилых и общественных зданий.

2. СН 2.2.4/2.1.8.562-96. Шум на рабочих местах, в помещениях жилых, общественных зданий и на территории жилой застройки.

3. ГОСТ 12.4.123-83. Средства коллективной защиты от инфракрасных излучений. Общие технические требования.

4. ГОСТ Р 12.1.019-2009. Электробезопасность. Общие требования и номенклатура видов защиты.

5. ГОСТ 12.1.030-81. Электробезопасность. Защитное заземление. Зануление.

6. [ГОСТ 12.1.004-91.](http://www.polyset.ru/nb/%D0%93%D0%9E%D0%A1%D0%A2%2012.1.004-91.php) Пожарная безопасность. Общие требования.

7. ГОСТ 12.2.037-78. Техника пожарная. Требования безопасности

8. [СанПиН 2.1.6.1032-01. Гигиенические требования к качеству](http://yadi.sk/d/pFmiWdKi5Z8ZG)  [атмосферного воздуха](http://yadi.sk/d/pFmiWdKi5Z8ZG)

9. ГОСТ 30775-2001 Ресурсосбережение. Обращение с отходами.

Классификация, идентификация и кодирование отходов.

10. СНиП 21-01-97. Противопожарные нормы.

11. ГОСТ 12.4.154. Система стандартов безопасности труда. Устройства, экранирующие для защиты от электрических полей промышленной частоты. Общие технические требования, основные параметры и размеры

12. СНиП 23-05-95 "Естественное и искусственное освещение"

## СПИСОК ЛИТЕРАТУРЫ

1. Скворцов В.Ф., Основы размерного анализа технологических процессов изготовления деталей: учебное пособие / В.Ф. Скворцов. – 2-е изд. – Томск: Изд-во Томского политехнического университета, 2009. – 91с.

2. Справочник технолога – машиностроителя. В 2-х т. / Под ред. А.М. Дальского, А.Г. Суслова, А.Г. Косиловой, Р.К, Мещерякова – 5 изд., исправл. – М.: Машиностроение – 1, 2003 г. 944с., ил.

3. Ансѐров М.А., Приспособления для металлорежущих станков. Расчеты и конструкции: учебное пособие / М.А. Ансѐров. – 3-е изд. – Москва: Изд-во Машиностроение, 1966. – 649с.

4. Аверьянов И.Н., Болотеин А.Н Проектирование и расчет станочных и контрольно - измерительных приспособлений в курсовых и дипломных проектах: учебное пособие. – Рыбинск: РГАТА, 2010.- 220

5. Стружестрах Е.И. Справочник нормировщика-машиностроителя. – Москва, 1961. – 892 с.

6. Методические указания к выполнению раздела «Финансовый менеджмент, ресурсоэффективность и ресурсосбережение» выпускной квалификационной работы для студентов, обучающихся по направлению подготовки бакалавров 15.03.01 «Машиностроение».

7. ГОСТ 15.101-98. Система разработки и постановки продукции на производство. Порядок выполнения научно-исследовательских работ [Текст]. - Введ. 2000–07–01. – М. : ИПК Издательство стандартов, 2003. – 11 с.

8. Белов Н.А. Безопасность жизнедеятельности – М.: Знание, 2000-364с.

9. Горбацевич А.Ф., Шкред В.А. Курсовое проектирование по технологии машиностроения. – Мн.: Выш. Школа, 1983. – 256 с.